## **UNIVERSIDAD RICARDO PALMA**

## ESCUELA ACADEMICA DE INGENIERÍA ELECTRÓNICA

FACULTAD DE INGENIERÍA

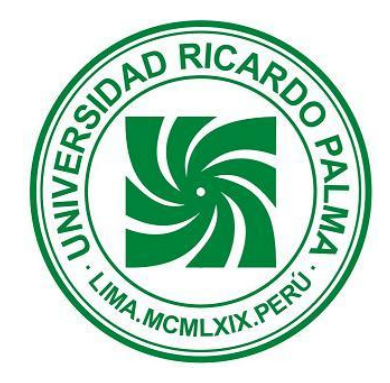

# **Acceso a Internet vía Satélite, servicios agregados de VoIP y telefonía nacional a zona rural para el Distrito de Ilabaya**

Tesis presentada por: López Herrera, Rafael Fernando. Izquierdo Díaz, Salvador. Para optar por el Título de Ingeniero Electrónico. **Lima – Perú 2009**

#### *DEDICATORIA:*

*A todos aquellos compatriotas que viven en las diferentes zonas rurales de nuestro país y que se encuentran en la constante lucha por una mejor calidad de vida*

#### *AGRADECIMIENTO:*

*Queremos agradecer a todas las personas que confiaron en nosotros, en nuestro buen desempeño y desarrollo profesional, quienes fueron nuestro respaldo y nos motivan siempre a mejora r, nuestras queridas familias.*

# **TABLA DE CONTENIDOS**

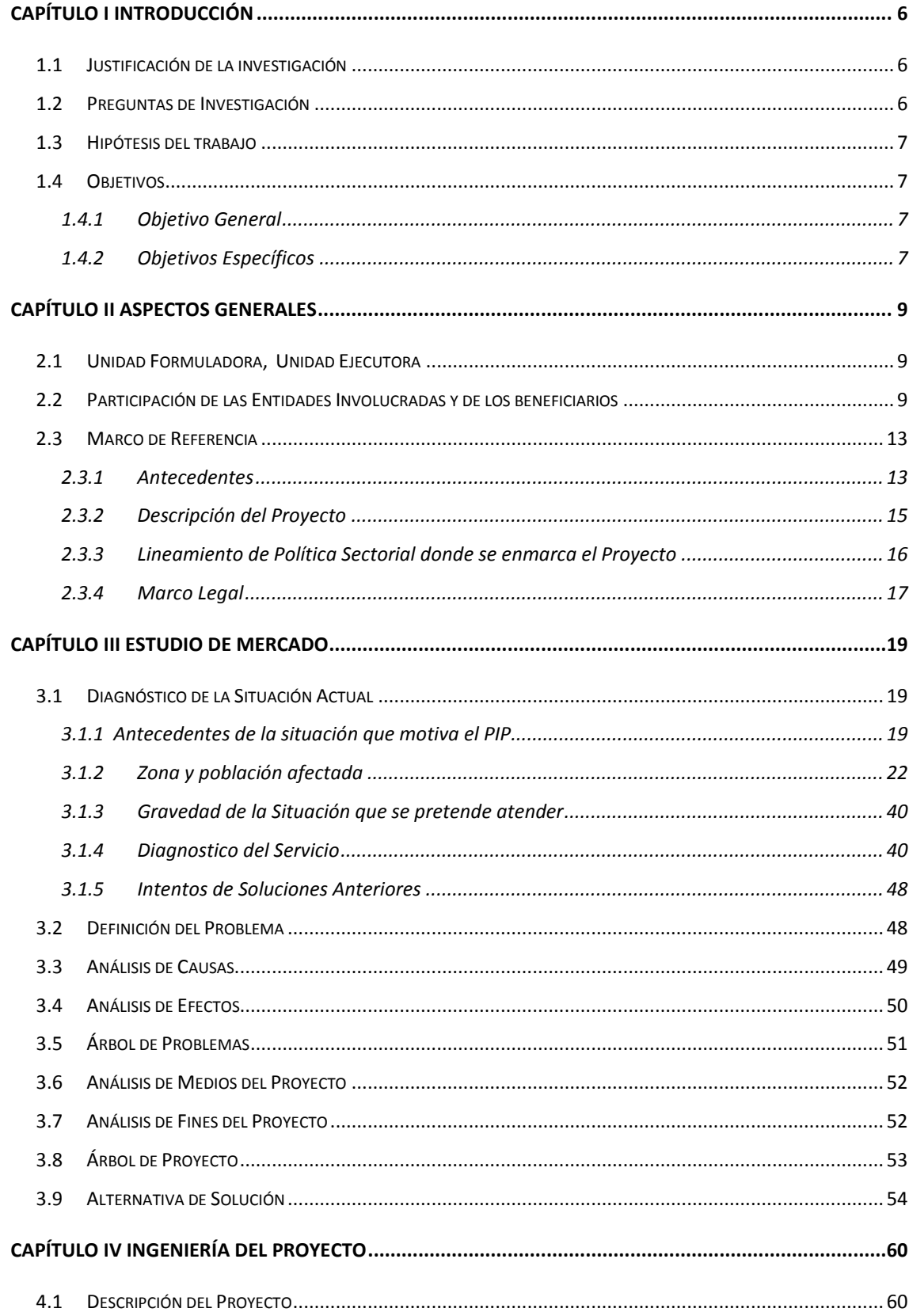

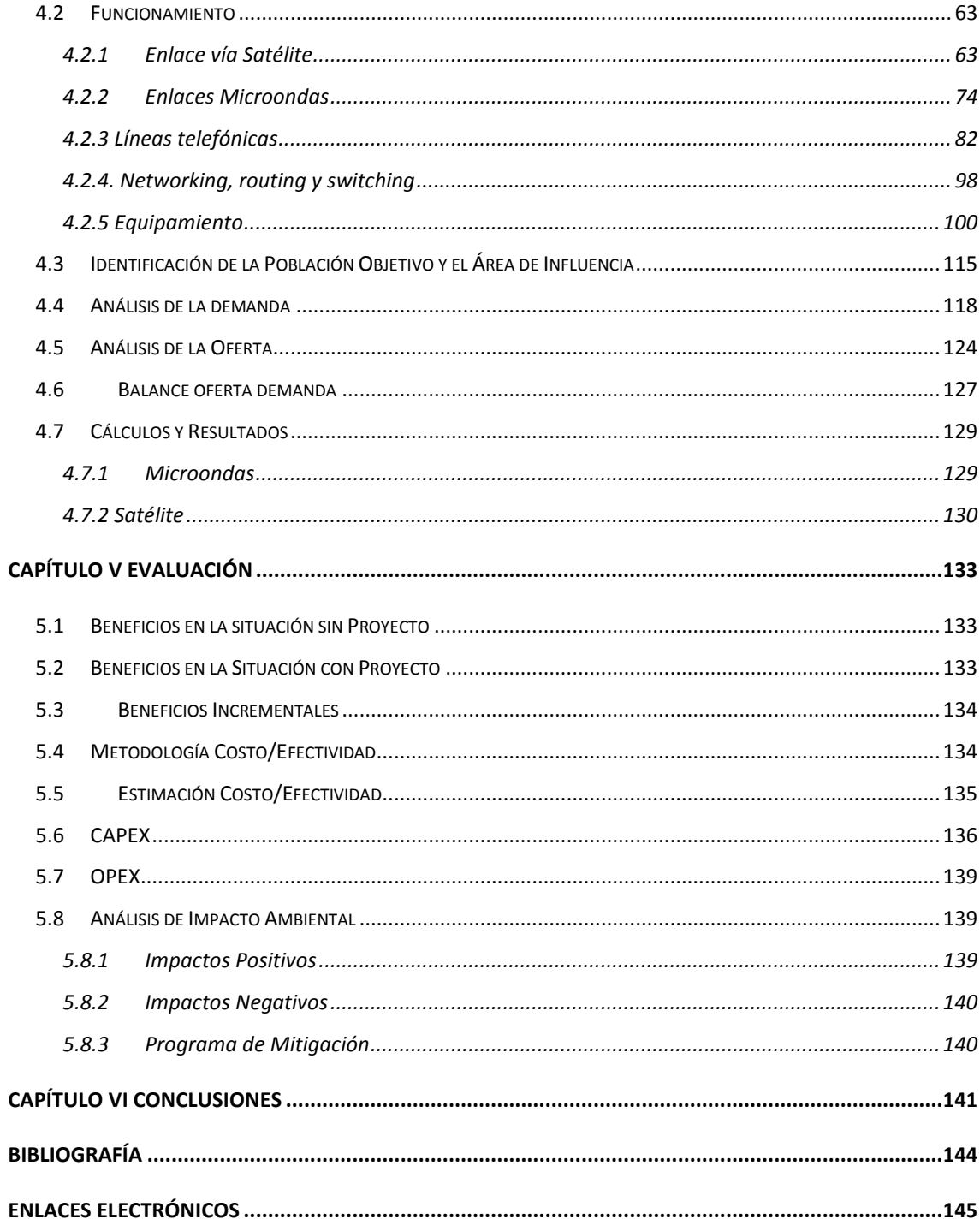

# <span id="page-5-0"></span>CAPÍTULO I INTRODUCCIÓN

## <span id="page-5-1"></span>**1.1 Justificación de la investigación**

Siendo ex-alumnos de la Universidad Ricardo Palma, ahora Bachilleres de la carrera profesional de Ingeniería Electrónica, tenemos la gran responsabilidad de ejercer nuestra profesión de manera adecuada, esto quiere decir, usar el poder del conocimiento adquirido para el bien y el desarrollo.

El tener presente esta premisa ayuda a comprender la justificación de un proyecto enfocado a las zonas rurales de nuestro territorio. Cursos como Comunicaciones Rurales muestran realidades ignoradas por muchos en un país centralizado como es el Perú. Parte del desarrollo consiste en romper barreras sociales e ideológicas que nos separan a pesar que todos pertenecemos a la misma patria y, de cierta forma, dotar de tecnología a las zonas que lo necesiten intercomunicándonos unos a otros ayudará a la integración.

Reconozcamos que el crecimiento y beneficio de un grupo social determinado no traerá mayor trascendencia, los verdaderos cambios positivos significativos para el Perú llegarán con la descentralización, la unión y el apoyo del conjunto, siendo la tecnología de la información vital para este propósito.

## <span id="page-5-2"></span>**1.2 Preguntas de Investigación**

¿Qué zona rural se elegirá para este proyecto y porqué?

¿Podemos hacer de este un negocio atractivo para contar con capital de una empresa privada?, ¿será rentable para la inversión?

¿Por qué medio de comunicación llegaremos hasta dicha localidad y cómo se efectuará el despliegue de la red?

¿Los habitantes contarán con buena calidad de servicio a tarifas accesibles para ellos?

¿Qué tipos de beneficios o ayuda podemos obtener por parte del Estado?

## <span id="page-6-0"></span>**1.3 Hipótesis del trabajo**

Se tiene conocimiento de la necesidad de interconectar municipalidades y/o entidades distritales del departamento de Tacna, así mismo, proveer de servicios de telecomunicaciones a sus respectivos habitantes; punto fundamental para la decisión inicial. Se tuvo conocimiento también que Operadores ofrecieron los servicios de Internet y teléfonos monederos llegando vía enlace satelital pero la baja calidad del servicio fue percibida provocando la incomodidad de los usuarios; con esto entendemos que puntos podemos rescatar y donde hacer mejoras.

Documentación, comentarios y visitas a la zona rural confirman la necesidad y lo deseos por parte de la población de contar con servicios de Internet y telefonía con la calidad suficiente para que puedan usar plenamente de sus ventajas y beneficios.

## <span id="page-6-1"></span>**1.4 Objetivos**

Entre los objetivos que se desea llegar tenemos el objetivo general y los específicos.

## <span id="page-6-2"></span>**1.4.1 Objetivo General**

Colaborar con muchas de las entidades estatales y sus movimientos de que buscan la consolidación por un Perú mejor presentando un proyecto para zonas rurales atractivo y de interés de inversión para el capital privado, proporcionando servicios básicos, de acuerdo a nuestra actualidad tecnológica, a pueblos trabajadores que tienen la necesidad de vivir en un entorno globalizado y gozar de sus grandes ventajas como el resto de ciudades.

## <span id="page-6-3"></span>**1.4.2 Objetivos Específicos**

- Intercomunicar por medio de anexos y conectividad IP a la municipalidad distrital de Ilabaya con su sede en Tacna capital.
- Proveer servicios de Internet, telefonía local y nacional de buena calidad.
- Buscar el apoyo del Estado para contar con facilidades en la ejecución de este proyecto, después de todo es un tema de mucho interés para ellos.
- Preparar un completo archivo con todos los estudios realizados y datos obtenidos para que sea presentado a alguna entidad privada enfocándonos en el compromiso de colaboración del Estado y rentabilidad.
- Dar un pequeño paso en este largo proceso tecnológico de llevar servicios de información básicos a muchas de las zonas en el País que no cuentan con ellos y que resulta beneficioso para todos.

# <span id="page-8-0"></span>CAPÍTULO II ASPECTOS GENERALES

## <span id="page-8-1"></span>**2.1 Unidad Formuladora, Unidad Ejecutora**

#### **La Unidad Formuladora del Proyecto contiene lo siguiente:**

#### **Cuadro Nº 01**

#### **Unidad Formuladora**

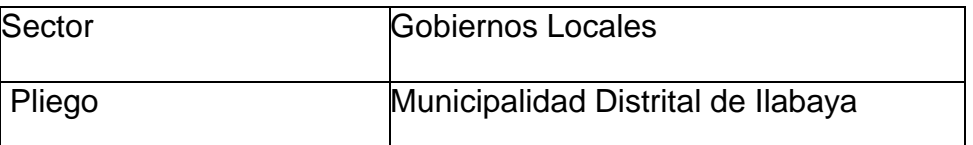

La Municipalidad Distrital de Ilabaya cuenta con la capacidad técnica operativa administrativa así como con los recursos humanos, logísticos, y económicos que garantizan la ejecución del proyecto.

#### **Cuadro Nº 02**

#### **Capacidad Técnica Operativa**

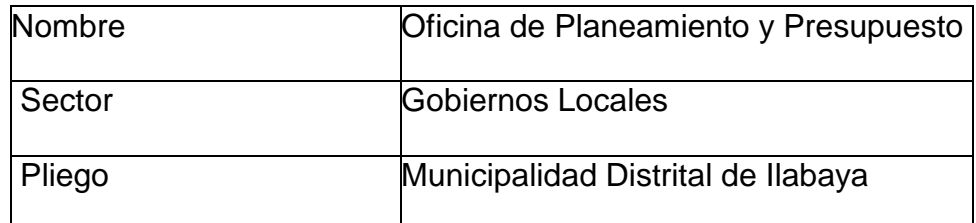

# <span id="page-8-2"></span>**2.2 Participación de las Entidades Involucradas y de los beneficiarios**

En el trabajo de campo para la elaboración del Perfil del Proyecto se sostuvo reuniones con funcionarios y trabajadores de la Municipalidad de Ilabaya, como también, autoridades de los Centros Poblados de Mirave, Borogueña y Cambaya, y con la población, los cuales manifiestan su total apoyo y aceptación, se estima que los involucrados participarán activamente en la ejecución del proyecto.

En el siguiente gráfico se muestra el mapa de involucrados:

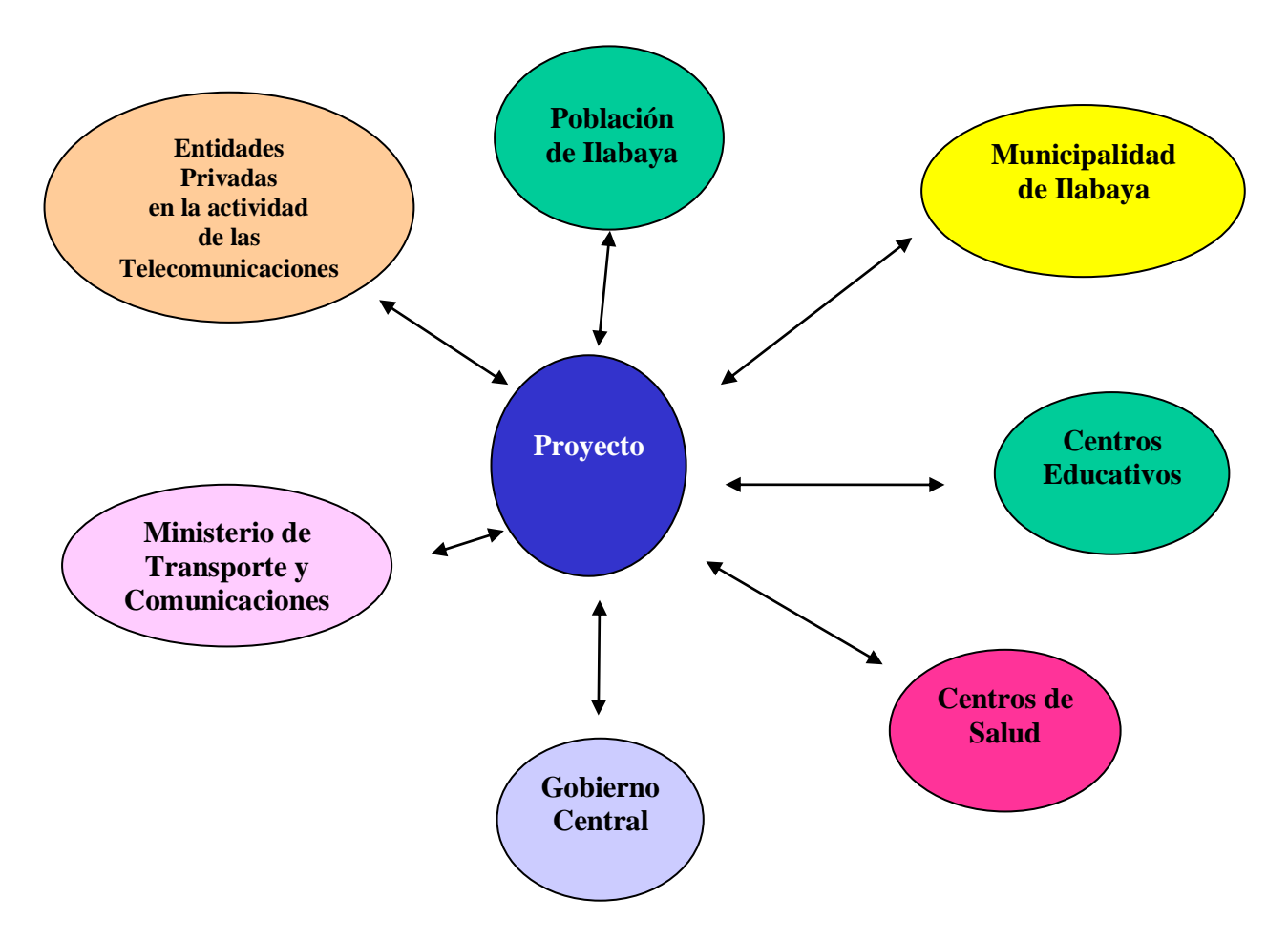

## **Gráfico Nº 01 MAPA DE INVOLUCRADOS**

En el siguiente cuadro se muestra la matriz de involucrados:

### **Tabla Nº 01**

#### **Matriz de Involucrados**

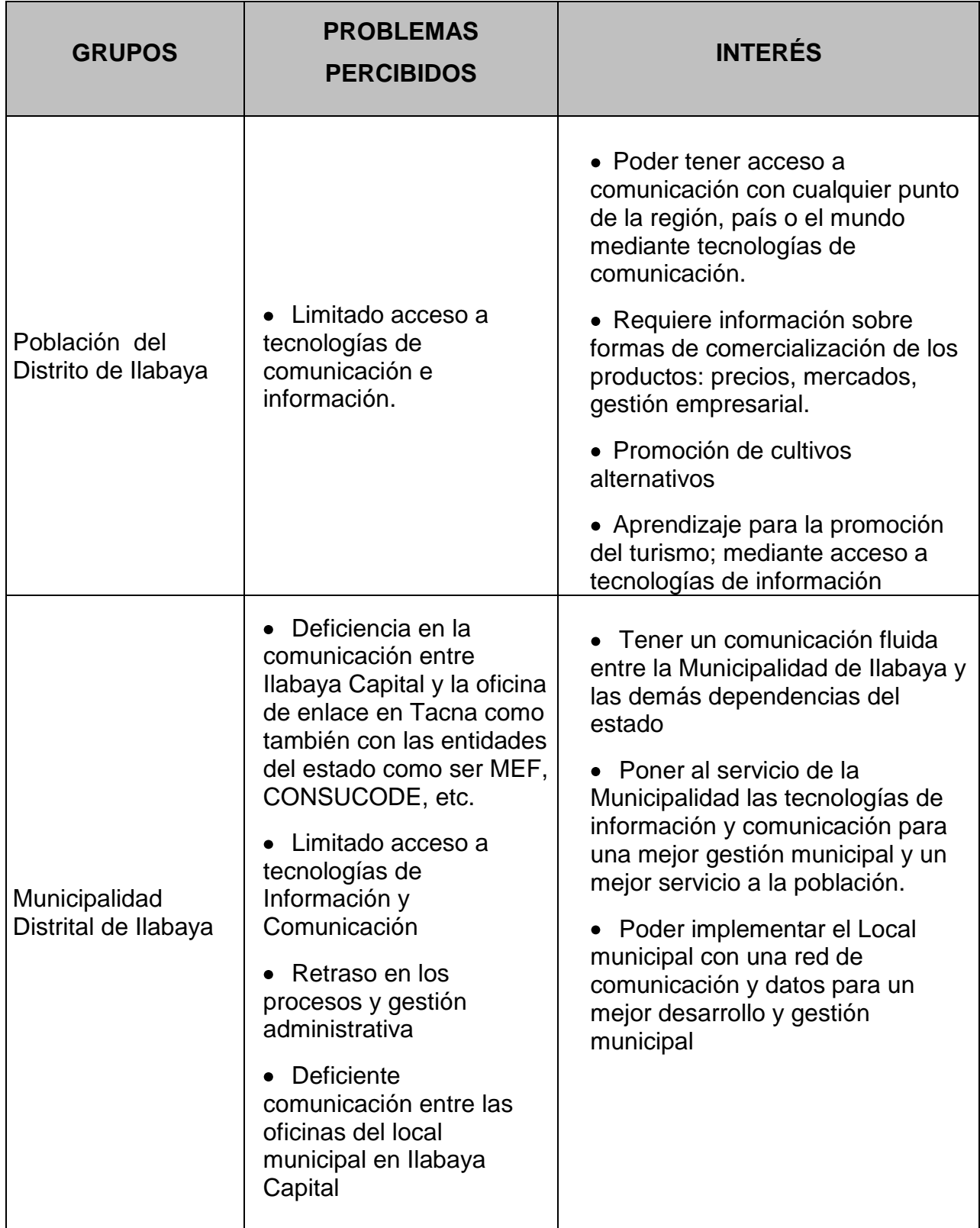

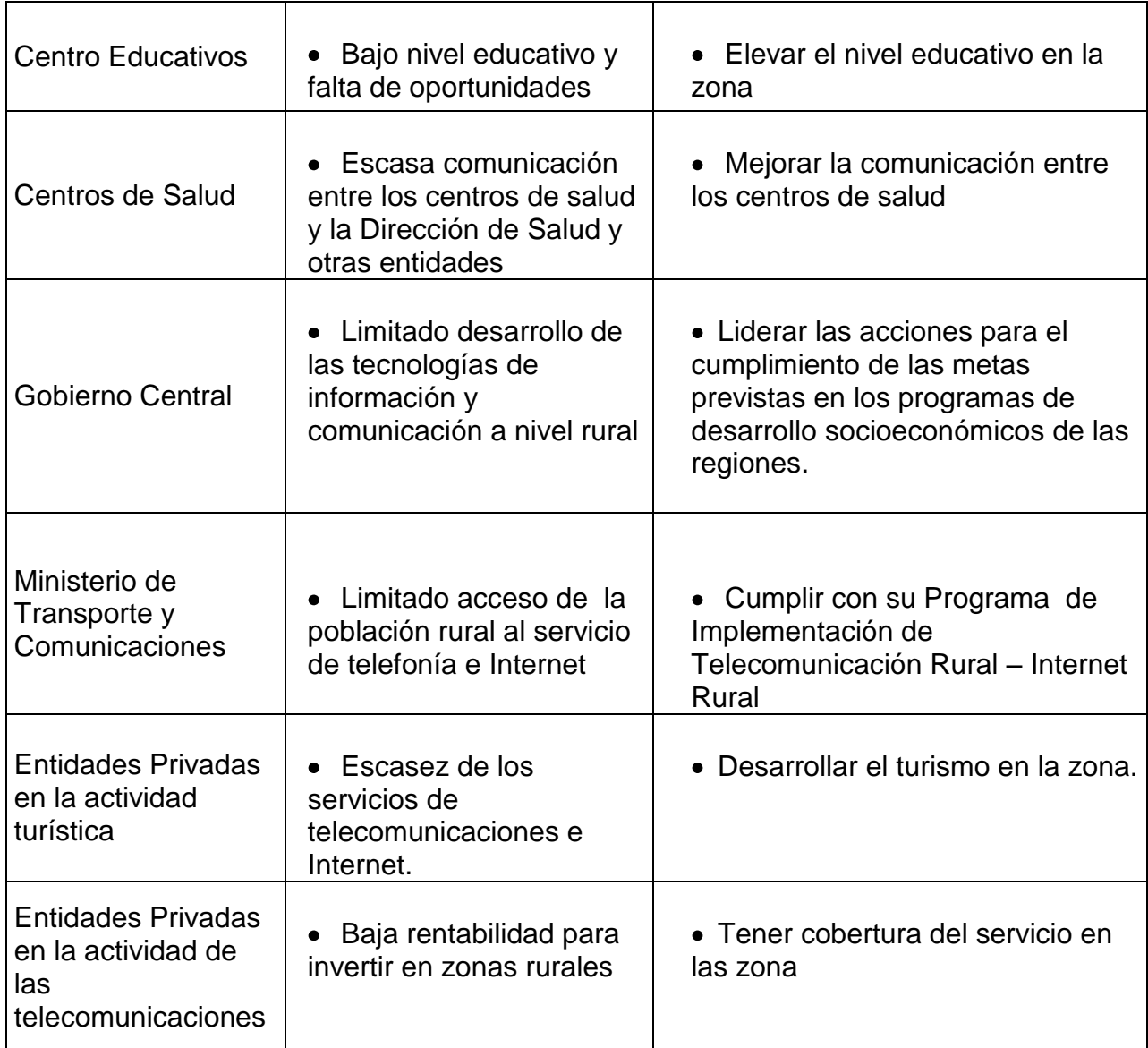

#### **Identificación de Compromisos**

- **Población del Distrito de Ilabaya.-** La población de Distrito esta muy interesada con la ejecución del presente proyecto, ya que por ser zona de ganaderos y agricultores servirá en la información y actualización de de muchas mejoras tanto en la elaboración como en la conservación de las cosechas para que pueda asimismo beneficiar a los ganados que son mantenidos en esas zonas.
- **Municipalidad Distrital de Ilabaya.-** Es la institución encargada de formular, ejecutar y poner en funcionamiento el presente proyecto de inversión pública, el

compromiso formal de la Municipalidad Distrital de Ilabaya es de financiar y ejecutar dicho proyecto.

- **Centros Educativos**.- Dan muestras de conformidad en la ejecución y puesta en  $\bullet$ funcionamiento del presente proyecto, siendo la población educativa uno de los principales beneficiarios, ya que accediendo a las tecnologías de información y comunicación podrán elevar su nivel educativo y lograr ser mas competitivos.
- **Centros de Salud**.- Dan muestras de interés por la ejecución del presente proyecto,  $\bullet$ ya que es muy necesario que puedan tener una comunicación fluida tanto con el pueblo como también con las diferentes sucursales que pueda contar en el departamento.
- **Gobierno Central.-** Dentro de las políticas y lineamiento del Gobierno central,  $\bullet$ cuentan con programas de implementación de tecnologías de información y comunicación a nivel rural, siendo esta la política del estado, de hacer llegar esta tecnología a las zonas rurales, y de esta manera poder reducir la brecha tecnológica.
- **Ministerio de Transporte y Comunicaciones.-** Este organismo del estado también  $\bullet$ apoya este tipo de iniciativas, de poder llevar las tecnologías de Información y Comunicación a las zonas rurales.
- **Entidades Privadas en la actividad turística.-** Este tipo de entidades esta muy interesado de que en la zona del distrito de Ilabaya se implementen los servicios de comunicaciones y nuevas tecnologías, ya que de esta manera darles las condiciones básicas de comunicación para que puedan incursionar e invertir en el sector turismo.

## <span id="page-12-0"></span>**2.3 Marco de Referencia**

### <span id="page-12-1"></span>**2.3.1 Antecedentes**

Los profundos cambios que genera la tecnología de la información y telecomunicaciones en la sociedad transforman su comportamiento y el modo de vida de los ciudadanos y ejercen gran influencia en todos los ámbitos de la sociedad, principalmente por su tendencia a la masificación y por representar un medio eficaz para difundir y acceder a nuevos conocimientos en una denominada sociedad global de la información.

Las Tecnologías de Información y las comunicaciones permitirán a la Municipalidad proyectar su acción en forma más directa, a menor costo y mayor alcance. Mediante sistemas computacionales y audiovisuales permitirán a la Municipalidad fortalecer la institución así como a la sociedad civil; y su acción de liderazgo a nivel regional, nacional e internacional, en aquellos campos que presenta una fortaleza de conocimiento.

El planeamiento estratégico en la Municipalidad de Ilabaya en los próximos años (2006 - 2012), está vinculada y articulada al PLAN DE DESARROLLO ESTRATEGICO DEL DISTRITO DE ILABAYA 2006 AL 2012, orientado a promover los servicios públicos de manera más eficiente, conveniente y de prioridad fundamental en beneficio del ciudadano dentro del marco de la modernización de la Municipalidad. La estrategia del gobierno electrónico busca posicionar al ciudadano como centro de gravedad del proceso administrativo en el sector público. Compromete a la Municipalidad, impulsar una nueva fase de gestión y gerencia, crear un nuevo diseño de los mecanismos de control y un enfoque de las Tecnologías de Información y Comunicaciones que traslada a las diferentes entidades de la Administración Pública, la responsabilidad de tomar decisiones para el logro de los objetivos de la comunidad.

El análisis de oportunidades del mencionado PLAN DE DESARROLLO ESTRATEGICO DEL DISTRITO DE ILABAYA 2006 AL 2012**,** plantea: "Mercados exteriores a nuestro alcance a través de Internet. Las bondades del Internet nos permitirá conocer en forma integral y al mas bajo costo las características generales del los mercados exteriores, sus preferencias, precios, volúmenes de demanda, etc."

En el Plan de Desarrollo Turístico Sostenible de Ilabaya 2012, dentro de los Objetivos específicos, plantea "Mejorar la Conectividad del Distrito", y dentro de las propuestas de proyecto o actividades a implementar serian "Ampliación de acceso a las telecomunicaciones y nuevas tecnologías de información".

La relevancia que han adquirido las Tecnologías de Información y las comunicaciones en la gestión (pública y privada), es cada vez más creciente. Su diseño y aplicabilidad debe ser coherente con las inversiones destinadas a la mejor administración de la información.

#### <span id="page-14-0"></span>**2.3.2 Descripción del Proyecto**

El presente proyecto contempla la instalación e implementación de equipamiento tecnológico que permita dotar de los servicios de Internet, telefonía y transmisión de datos a la Municipalidad de Ilabaya, y que permitan extender estos servicios a los distinto Centros Poblados y Anexos del Distrito de Ilabaya.

Los niveles de intervención del proyecto son los siguientes:

- A nivel Institucional, el cual permitirá interconectar el local de enlace ubicado en la ciudad de Tacna con el Palacio Municipal ubicado en Ilabaya Capital, de esta manera poder dotar de los servicios de telefonía, Internet y transmisión de datos en todo el local Municipal ubicado en Ilabaya .
- A nivel Distrital, ampliando la cobertura de estos servicios como ser Telefonía Pública e Internet, a los Centros Poblados y Anexos del Distrito de Ilabaya, instalando teléfonos y cabinas de Internet.

Este proyecto contribuirá a la apertura y transparencia de la información en la gestión pública, a la unificación de programa y proyectos, a la mejora de la educación y capacitación, así como a las acciones para lograr una adecuada infraestructura tecnológica. Pero también contempla, poner al servicio de la población las tecnologías de la información, a nivel de un programa de Desarrollo Rural y Tecnologías de información y Comunicación, para de esta manera poder proyectar el servicio a la comunidad.

El proyecto nos permitirá brindar herramientas de ayuda a las comunidades rurales, llevándolas a un entorno tecnológico donde el conocimiento y difusión de la información es el objetivo más importante. Esta información permitirá al poblador rural obtener nuevas formas de desarrollo.

Los agricultores, ganaderos y artesanos locales que venden sus productos sólo en el mercado local, a través del uso de Tecnologías de Información permitirán interrelacionarse con compradores de sus productos, ya sea a nivel departamental como a nivel nacional. Además será posible el acceso a información y el contacto con instituciones internacionales para la aplicación de técnicas que permitan mejorar sus cultivos, crianza de animales y artesanías.

Reconocemos que la educación, el conocimiento, la información y la comunicación son esenciales para el progreso, la iniciativa y el bienestar de los seres humanos. Es más, las tecnologías de la información y las comunicaciones (TIC) tienen inmensas repercusiones en prácticamente todos los aspectos de nuestras vidas. El rápido progreso de estas tecnologías brinda oportunidades sin precedentes para alcanzar niveles más elevados de desarrollo. La capacidad de las TIC para reducir muchos obstáculos tradicionales, especialmente el tiempo y la distancia, posibilitan por primera vez en la historia, el uso del potencial de estas tecnologías en beneficio de millones de personas en todo el mundo.

Somos concientes de que las TIC deben considerarse un medio y no un fin en sí mismas. En condiciones favorables, estas tecnologías pueden ser un instrumento eficaz para acrecentar la productividad, generar crecimiento económico, crear empleos y fomentar ocupaciones, así como mejorar la calidad de vida de todos. Pueden, además, promover el dialogo entre las personas, las naciones y las civilizaciones.

### <span id="page-15-0"></span>**2.3.3 Lineamiento de Política Sectorial donde se enmarca el Proyecto**

Este proyecto se enmarca dentro de los lineamientos de políticas según el SNIP 11 correspondiente a Asistencia y Previsión Social.

Seguidamente se detalla el lineamiento de política del SNIP 11, con el que tiene relación el Proyecto de Inversión Publica:

#### FUNCION 05: ASISTENCIA Y PREVISIÓN SOCIAL

#### PROGRAMA 014: ASISTENCIA SOCIAL Y COMUNITARIA

- Ampliar las oportunidades de empleo e ingresos, aprovechando las potencialidades  $\bullet$ y diversidad del país.
- Desarrollo de capacidades humanas y aseguramiento de derechos básicos con programas sociales protegidos.
- $\bullet$ Fortalecer la familia y las redes institucionales de solidaridad.
- Ejercicio de derechos y equidad en el acceso a oportunidades.
- Promoción de la gestión descentralizada de programas sociales y del empoderamiento de los pobres.
- Movilización del capital social para la gobernabilidad.  $\bullet$

En el contexto Regional y Local este proyecto se enmarca en los siguientes lineamientos de políticas:

- **Plan de Desarrollo Estratégico del Distrito de Ilabaya 2006 al 2012**, orientado a promover los servicios públicos de manera más eficiente, conveniente y de prioridad fundamental en beneficio del ciudadano dentro del marco de la modernización de la Municipalidad.
- **Plan de Desarrollo Turístico Sostenible de Ilabaya al 2012**, dentro de los Objetivos específicos, plantea "Mejorar la Conectividad del Distrito", y dentro de las propuestas de proyecto o actividades a implementar serian "Ampliación de acceso a las telecomunicaciones y nuevas tecnologías de información".

## <span id="page-16-0"></span>**2.3.4 Marco Legal**

- Ley Nº 27972 Ley Orgánica de Municipalidades
- Plan Estratégico de Desarrollo del Distrito de Ilbaya 2003-2010
- Decreto Supremo Nº 083-2004-PCM, Testo Único Ordenado de la Ley de Contrataciones y Adquisiciones del Estado
- Decreto Supremo Nº 084-2004-PCM, Reglamento de la Ley de Contrataciones y Adquisiciones del Estado
- Ley Nº 228411 Ley del Sistema Nacional de Presupuesto
- Ley Nº 28652 Ley del Presupuesto del Sector Público para el año fiscal 2006  $\bullet$
- Ley Nº 27293 Ley del Sistema Nacional de Inversión Pública
- D.S. Nº 157-2002-EF; Reglamento de la Ley del Sistema Nacional de Inversión Pública
- Directiva Nº 004-2002-EF/68.01 General del Sistema Nacional de Inversión Pública
- R.D. Nº 001-2004-EF/68.01 que modifica la Directiva del SNIP para Gobierno Regionales y Gobiernos Locales.
- R.D.  $N^{\circ}$  006-2004-EF/68.01 que modifica la Directiva  $N^{\circ}$  04-2003-EF/68.01 Directiva del SNIP para Gobiernos Regionales y Gobiernos Locales y la Directiva Nº 004-2002-EF/68.01, Directiva General del SNIP

# <span id="page-18-0"></span>CAPÍTULO III ESTUDIO DE MERCADO

## <span id="page-18-1"></span>**3.1 Diagnóstico de la Situación Actual**

### <span id="page-18-2"></span>**3.1.1 Antecedentes de la situación que motiva el PIP**

La ubicación geográfica del distrito de Ilabaya es sin lugar a duda una de las causas del limitado acceso a las tecnologías de información y comunicación, esto debido a su accidentada geografía y lejanía de las zonas urbanas así coma también al bajo índice poblacional (8,238 habitantes / año 2006) lo que repercute en la baja disponibilidad del sector privado da invertir, debido a los elevados costos en los que se incurre.

Debemos señalar que actualmente existen problemas de comunicación telefónica entre los diversos órganos municipales que se encuentran en Ilabaya Capital (local municipal) y en Tacna, esto debido a que se cuenta con una implementación que ofrece un servicio deficiente.

Otra problemática que genera la inexistente conectividad es que como sabemos existen órganos funcionales de la municipalidad laborando en Ilabaya Capital (Ofic. de Supervisión de Proyectos, Gerencia de Participación Vecinal y Servicio Social, Gerencia de Infraestructura y Desarrollo Local), las cuales no disponen de información real y sobre todo de interconexión con otros órganos municipales a través de diversos mecanismos (Sistema Integrado de Administración Municipal) que les permita ahorrar tiempo y recursos, provocando así también retraso y una deficiente prestación de servicios a la población.

Lamentablemente, por décadas los modelos de desarrollo rural en el Perú como en otros países con población rural extensa, han estado basados en una visión que miraba al sector rural como agrícola, desligado de su entorno urbano y por lo tanto se le aplicaban políticas de desarrollo agrarias, sin pensar en la comunidad ni en como ellos debían o querían desarrollarse. Al campo se le vio como abastecedora de la ciudad y nunca se entendió como podrían establecer relaciones de intercambio más equitativas entre el campo y la ciudad.

Desde las ciencias sociales hoy en día es imposible mirar el desarrollo rural alejado de su vinculación a mercados más grandes y como una unidad con las ciudades intermedias a las cuales se tiene acceso. Se debe mirar el binomio ciudad-campo y no por separado, porque de esa manera encontraremos los ejes articuladores del desarrollo y podremos adoptar políticas de desarrollo regionales mas claras.

El desarrollo en el campo requiere de hacer un uso racional de los recursos naturales, la introducción de tecnologías, la mejora de la calidad de la producción y los niveles de gestión empresarial, lo que sin duda debe producir el incremento de los índices de rentabilidad y una mejor posibilidad de generar excedente que se pueda reinvertir en infraestructura productiva y/o de servicios.

Los modelos de desarrollo agrícola olvidaron fomentar el desarrollo de infraestructura de servicios y de comunicaciones que son clave para insertar de manera adecuada al sector rural en el nuevo orden económico. Pero si bien eso aplica para las políticas del Estado central, también aplica para la pequeña inversión gestionada por los gobiernos locales. Son pocas aún las municipalidades del país que han elaborado sus planes locales de desarrollo y donde el énfasis puesto en la infraestructura se explica por si solo.

Los países en desarrollo y en especial las zonas rurales ya no pueden basar su crecimiento en la ventaja que significa tener bajos costos de mano de obra, sino que deberá sostenerse en el uso adecuado del conocimiento. La capacidad de adquirir y generar conocimiento en todas sus formas incluyendo la recuperación del conocimiento tradicional, es quizá el más importante factor para la mejora de la condición humana.

Una cosa a tener en cuenta también y que consideramos clave es que la información por si sola no genera desarrollo; existe un proceso dialéctico que se enriquece permanentemente. A mayor acceso a información, menos incertidumbre y más posibilidades de procesar lo recibido y generar nuevo conocimiento y por lo tanto

mayores posibilidades de generar desarrollo; asimismo a mayor desarrollo económico y social, mejores condiciones para acceder a información.

La potencialidad de la tecnología de la información como agente de desarrollo esta ligado al contexto social, económico y organizativo donde ésta se desenvuelve. Pero adicionalmente depende del desarrollo de una infraestructura básica y el desarrollo del recurso humano. Sin la conjugación de ambos factores, cualquier intento de aplicación de la tecnología de la información se quedará en lo declarativo y en la construcción de "elefantes blancos".

Es evidente que los costos de inversión en infraestructura de telecomunicaciones son muy elevados y eso nos coloca desde ya en una situación de desventaja. La Comisión de Ciencia y Tecnología para el Desarrollo de las Naciones Unidas señalaba en 1995 que si bien los costos de usar las tecnologías de la información para construir infraestructura de información eran extremadamente altos, el costo de no hacerlo era mucho más elevado aún. Y ese es un criterio que tanto quienes trabajamos en el desarrollo, como el Estado como la empresa privada debe comprender.

Si no se mejora la infraestructura de telecomunicación será muy difícil que los sistemas de información lleguen realmente al sector rural y con ello, muy difícil que el conocimiento y la información se vuelva elementos activos del desarrollo; y a estas alturas es muy evidente que las estructuras de información y conocimiento constituyen la esencia misma de los procesos evolutivos, la esencia del desarrollo.

La importancia que adquiere ahora el Internet para desarrollar el campo es fundamental. Hoy nuestros campesinos desean conocer el precio de su producto en el mercado a donde los revendedores lo llevarán para que de esa forma el margen se reduzca y el campesino obtenga un precio justo por sus productos. Pero a la vez dinamiza las relaciones comerciales, estrecha y/o restablece vínculos familiares al facilitar la comunicación con los emigrantes, y reduce la sensación de abandono producida por la falta de comunicación.

A diferencia de otros medios de alcance mundial, Internet da a todos los usuarios la posibilidad de ser remitentes, receptores, emisores de alcance general o reducido. Es

utilizada por un número cada vez mayor de personas para conversar, debatir, encontrarse, enseñar, aprender, comprar y vender e intercambiar prácticamente todo tipo de información imaginable.

El éxito del Internet en los países desarrollados hace pensar que tiene decididamente un gran potencial para fines de desarrollo. Su empleo para el desarrollo rural comporta la posibilidad de:

- Reducir el aislamiento y la marginación de las comunidades rurales;
- Facilitar el diálogo entre las comunidades y los que ejercen sobre ellas algún influjo, tales como los planificadores gubernamentales, los organismos de desarrollo, los investigadores, los expertos técnicos, los educadores y otros;
- Fomentar la participación de las comunidades en las decisiones que afectan sus vidas;
- Coordinar los esfuerzos de desarrollo local, regional y nacional para una mayor eficacia y eficiencia;
- Facilitar información, conocimientos y capacidades con sensibilidad a las necesidades y flexibilidad; y
- Contribuir a superar las barreras materiales y financieras que impiden a los investigadores agrícolas, los técnicos, los agricultores y otros intercambiar informaciones y competencias.

### <span id="page-21-0"></span>**3.1.2 Zona y población afectada**

#### **Delimitación del Área Diagnóstico y Área Afectada por el Problema**

El Distrito de Ilabaya se encuentra ubicado en la parte nor-oeste de la Provincia de Jorge Basadre Grohmann, esta asentado a 1 425 m.s.n.m. y a 17º23' de latitud sur y a 70º32' de longitud oeste; la distancia de Ilabaya a la capital de la Región es de 133.06 Km. Aproximadamente, siendo sus límites:

Por el Norte el departamento de Moquegua y los distritos de Camilaca, Cayrani y Huanuara de la provincia de Candarave.

- Por el Sur, con el distrito hermano de Locumba y el distrito de Sama (Tacna).
- Por el Este, con el distrito de Curibaya (Candarave).
- Por el Oeste, con el departamento de Moquegua.

En la actualidad, el distrito de Ilabaya, tiene una extensión de 1 111.39 Km2., esta área ocupa la parte de la costa alta (yunga) y la sierra de la provincia Jorge Basadre.

#### **Delimitación del Área Objetivo del Proyecto**

El área objetivo del proyecto se encuentra conformada por los Centro Poblados de Mirave, Borogueña, Cambaya e Ilabaya Capital.

#### **Identificación de la población Afectada y Población Objetivo**

El Distrito de Ilabaya, tiene una población estimada a nivel de Centros Poblados según datos del Ministerio de Salud 2006 de 8 238 habitantes, distribuidos de la siguiente manera:

#### **Tabla Nº 02**

#### **Población del Distrito de Ilabaya**

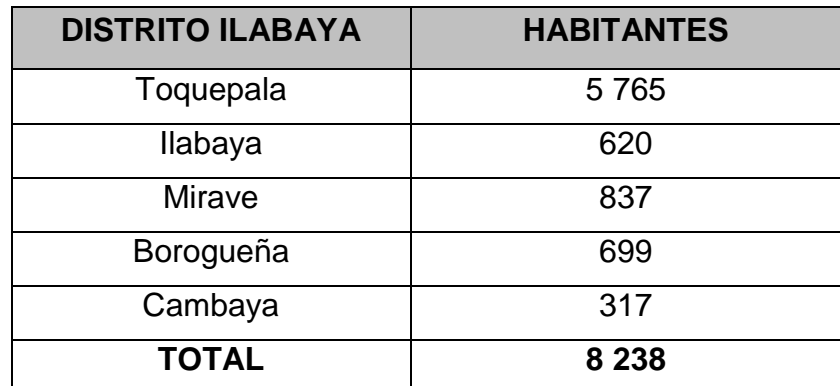

Fuente: Dirección de Salud - Tacna

La Municipalidad de Ilabaya cuenta con un total de 144 trabajadores distribuidos en 03 locales los cuales son: el Palacio Municipal ubicado en Ilabaya Capital, el local de enlace ubicado en la ciudad de Tacna; y la Oficina de Toquepala.

#### **Tabla Nº 03**

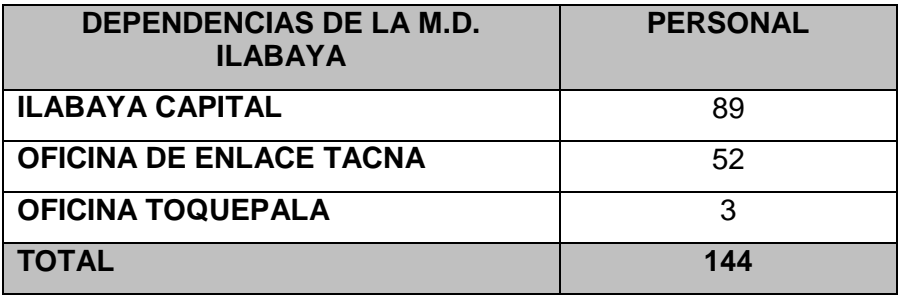

#### **Trabajadores de la Municipalidad de Ilabaya por Locales**

Fuente: Municipalidad Ilabaya

La población objetivo es de 2,473 habitantes, la cual comprende a los Centro Poblados de Mirave, Borogueña, Cambaya e Ilabaya Capital, no se considera Toquepala ya que es un campamento de la cual esta instalada la empresa minera Sutherm Perú y cuenta con el servicio de telefonía e Internet.

También se esta considerando como población objetivo a los trabajadores de la Municipalidad de Ilabaya en este caso los que trabajan en el local de Ilabaya Capital, ya que es donde carecen del servicio, los cuales suman 89 trabajadores.

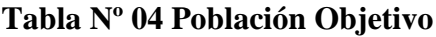

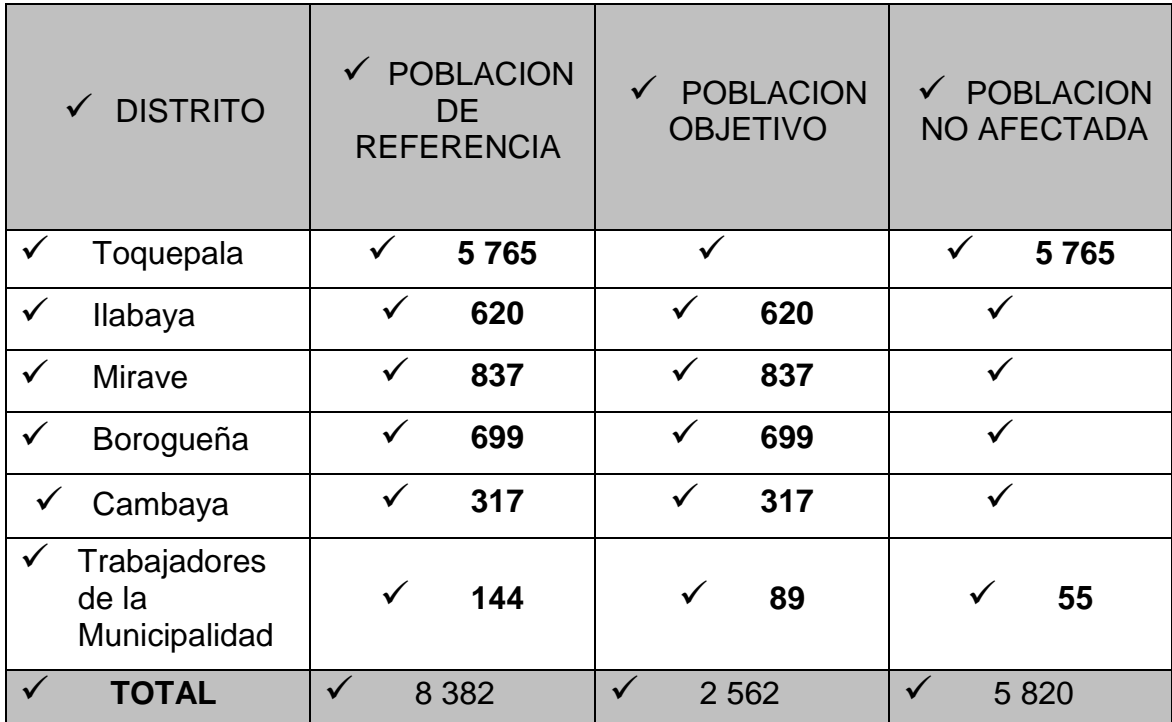

Fuente: Dirección de Salud – Tacna

#### **División Geográfica de Ilabaya:**

El distrito de Ilabaya, está dividido en cuatro zonas:

 $\mathbf{r}$ 

Pueblo de Ilabaya, capital de distrito, con sus caseríos; Pachana, El Cocal, Chapicuca y Solabaya e integrado por los siguientes Anexos y Comunidades Campesinas:

## **Tabla Nº 05 Anexos y Comunidades campesinas Anexos Comunidades**

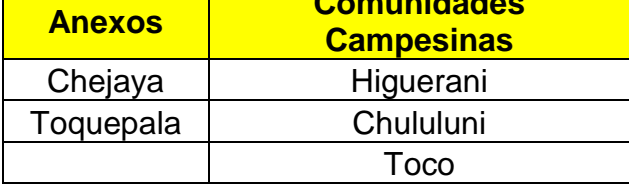

Centro Poblado de Mirave con sus caseríos; El Cayro, La Haciendita y Cacapunco, e integrado por los siguientes Anexos:

#### **Tabla Nº 06**

#### **Anexos del distrito de Ilabaya**

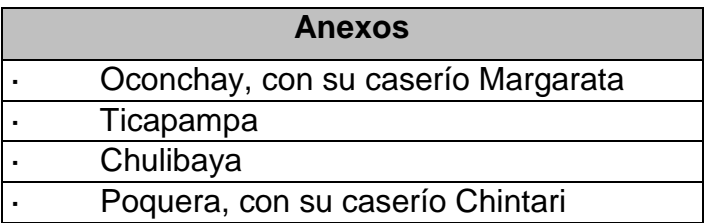

- Centro Poblado de Cambaya. Sin Anexos.
- Centro poblado de Borogueña, está compuesto por las siguientes Comunidades:

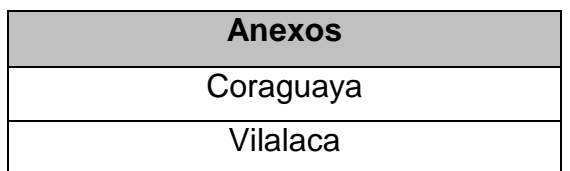

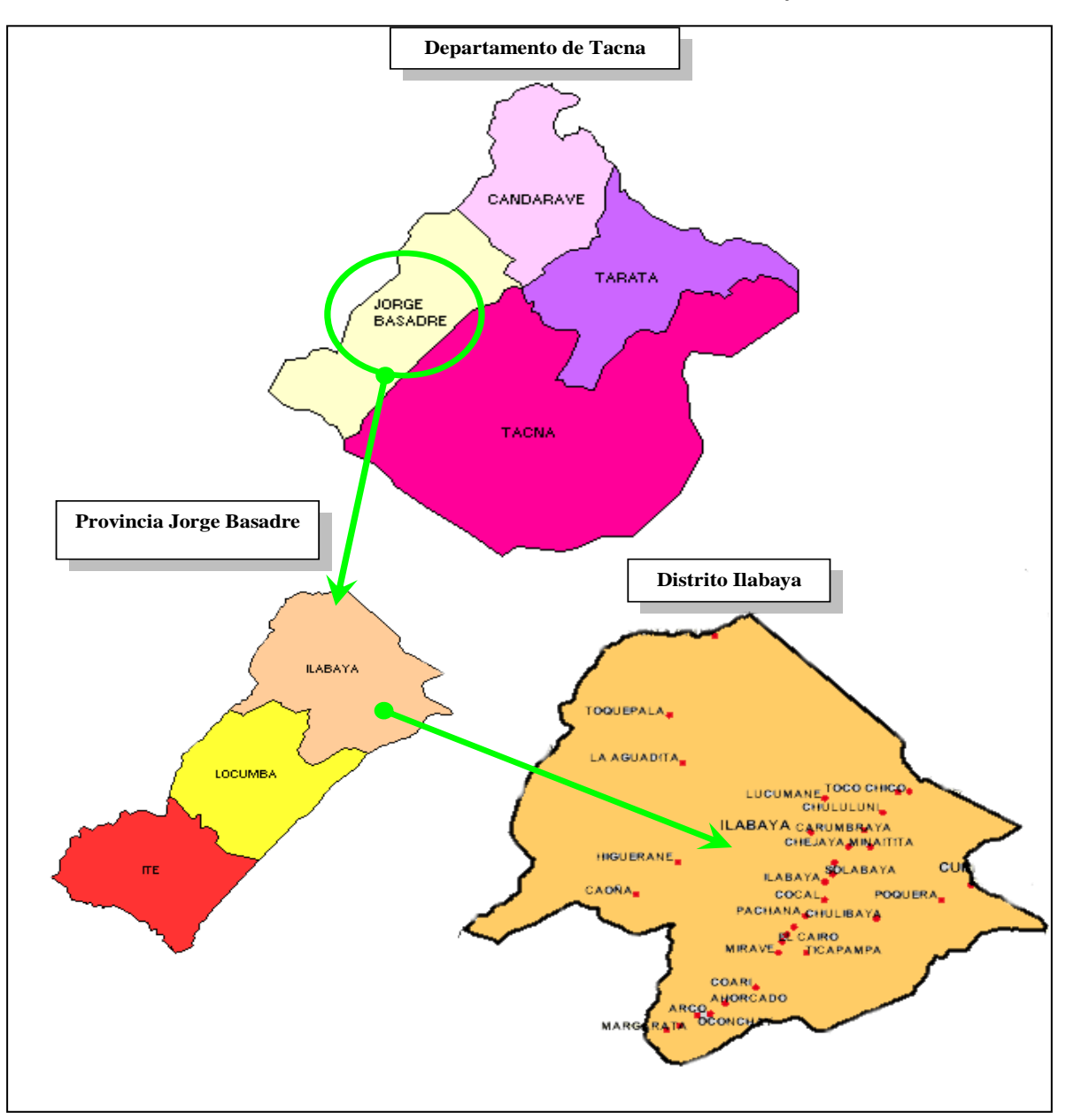

#### **Gráfico Nº 02 Ubicación Distrito de Ilabaya**

#### **Historia**  $\bullet$

Ilabaya es un pueblo milenario, cuyos antecedentes más remotos se expresan en las huellas pictográficas de las cuevas de Toquepala, fechadas por el radio carbono 14 en casi 10,000 años de antigüedad. Sin embargo, es en la presente era que se establecen asentamientos agropecuarios con los colonos Tiahuanaquenses (500 y 800 años después de Cristo), para aprovechar las tierras a diversas alturas, técnicas de cultivo que serán continuados y perfeccionados con los Lupacas, con quienes será incorporada toda ésta región, al Imperio Incaico hacia la segunda mitad del siglo XV.

Con la llegada de los españoles, se inicia un proceso de mestizaje. Muchas familias castellanas verán en el valle el lugar apropiado para establecer su residencia. La minería y el comercio serán las actividades que convertirán a este pueblo en un polo de desarrollo de la región sur.

El 24 de Septiembre de 1549, Rodríguez de San Juan, recibe de manos del pacificador don Pedro de la Gasca, una provisión por la cual se le otorga la encomienda de Ilabaya. En la zona habitaban en ese entonces descendientes de Aymaras – Lupacas, luego se estableció el Curacato de San Pedro de Ilabaya y años más tarde se crea la Doctrina de San Pedro de Ilabaya, éstas últimas demarcaciones de orden religioso contribuyen a afianzar, el sistema colonial.

Ilabaya es uno de los pueblos que tiene un lugar preferencial en la historia del Perú. Diversos acontecimientos nacionales han alcanzado a Ilabaya o han tenido origen en este pueblo. Señalemos la rebelión Tupamarista que tuvo fuertes repercusiones en Ilabaya por donde pasaron las huestes del caudillo Buitrón, un apasionado seguidor del gran epónimo Cacique de Tungasuca. Después le corresponde a Miller combatir victoriosamente con sus bravos patriotas a los realistas, en la batalla de Mirave. Para entonces, en plena campaña libertadora, ya los Ilabayeños habían acudido presurosos al llamado de Francisco Antonio de Zela en Tacna.

Durante la República, llegaron otras familias de procedencia inglesa, alemana, francesa y turcas, algunas de ellas extinguidas por falta de descendencia, otras emigradas hacia distintos lugares del país y del extranjero".

#### **Clima**  $\bullet$

El variado nivel del relieve de Ilabaya, donde se distinguen las zonas de Costa Alta y la región de la sierra por donde surcan innumerables y angostos valles, ha permitido la variedad de climas desde el Sub – tropical en las zonas bajas de Mirave hasta el clima frígido en Santa Cruz, parte alta de la sierra Ilabayeña.

La capital de Ilabaya, es la zona con mayores bondades climatológicas, con calor solar durante todo el año, con ligeras lloviznas en los meses de Enero a Marzo, este clima, es bastante benigno para la salud, la temperatura promedio anual está entre 19 y 20 ºC. En los últimos 5 años, la temperatura más baja fue de 9.10 ºC, registrado en el mes de Julio de 1999. En tanto que la temperatura más alta fue de 27.30 ºC registrados en los meses de Febrero y Mayo del presente año.

#### **Recursos hídricos**

El distrito de Ilabaya cuenta con varias cuencas hidrográficas en su territorio, sus aguas irrigan los valles de Ilabaya, Mirave, Locumba, y el distrito de Ite.

Las cuencas de Ilabaya que más destacan son la cuenca del río salado que viene desde la laguna de Aricota, pasando por los pueblos de Chintari, Poquera, Chulibaya, y Ticapampa, para luego unirse con el río Ilabaya en este lugar. El río Ilabaya, tiene sus orígenes en las pampas de Turún Turún, en sus inicios está dividido en dos ramales: el río Camilaca y el río Borogueña. El Río Camilaca riega las áreas agrícolas de Cambaya y Ancocala. El río Borogueña, de escaso caudal y corto recorrido, riega las áreas agrícolas de Coraguaya, Vilalaca y Borogueña. Ambos ríos se unen en el lugar denominado Pacaparque, distante 3 Km. de Cambaya y 5 de Borogueña.

El río Ilabaya desciende por una zona altamente accidentada, semejante a un cañón denominado Angostura; zona accidentada sin cultivos, de 3 Km. de largo, éste riega las áreas agrícolas de Toco, Chululuni y Chejaya. Aquí se une con el río Huanuara; su caudal aumenta y recorre las áreas de Colpar, Solabaya, Vergel, Ilabaya, el Alto, el Cocal, Pachana, La Haciendita y El Cayro. En el Cayro, el río Ilabaya, se une con el río salado llamado también río Curibaya, luego desciende por el valle de Locumba hasta el litoral Peruano, pasando por el valle de Ite.

La cuenca más benéfica y destructiva al mismo tiempo, es la cuenca del río Colocaya, que nace en el lugar denominado Kultani, su pequeño caudal de agua dulce, riega el valle de Carumbraya, principal productor frutícola del distrito de Ilabaya, en su recorrido por el valle de Carumbraya lleva el nombre de río Carumbraya y a partir del último fundo de este valle, lleva el nombre de río Colocaya, hasta su unión con el río Ilabaya

#### **Agua de Consumo Humano:**

El distrito de Ilabaya, a pesar de contar con numerosas cuencas en su territorio, carece de agua de calidad para consumo humano, la mayor parte de la población consume agua de río, que en su totalidad está contaminada por las aguas servidas que desembocan de los desagües de los diversos pueblos por donde discurre y por partículas de minerales como Boro, Arsénico, Azufre, entre otros.

#### **Agua de Regadío:**

De la misma forma, este distrito, no cuenta con suficiente agua para regadío, los que más padecen son los pobladores de las zonas altas del distrito de Ilabaya, pues en su totalidad utilizan el sistema de riego por gravedad, sistema que también empobrece con facilidad las tierras de cultivo, hecho que influye en el bajo rendimiento de la producción agrícola.

Cabe destacar también, que la cuenca del río salado ó río Curibaya, tiene el riesgo de secarse en un plazo no muy lejano, debido a la progresiva disminución de las aguas de la Laguna de Aricota a consecuencia de las grietas ocasionadas por el sismo del 23 de Junio del 2001 y por el bombeo constante para la Hidroeléctrica de CHINTARI, a cargo de EGESUR, para evitar esta tragedia, que traería consigo el colapso de la actividad agropecuaria en los valles de Poquera, Chulibaya, Ticapampa, todo el valle de Locumba y el distrito de Ite, se requiere con urgencia trabajos de afianzamiento de la referida Laguna.

#### **Actividades Económicas**

Los pobladores del distrito de Ilabaya, se dedican en su mayoría a la producción agropecuaria. La 1era. Encuesta Municipal, aplicada el pasado mes de Marzo, muestra que el 70% de los encuestados se dedican a la actividad agropecuaria, el 25 % a las actividades artesanales y el 5% de la población encuestada realizan labores como obreros.

Las características de cultivo del distrito de Ilabaya, también son similares a las características del cultivo de la provincia Jorge Basadre. Históricamente, a nivel provincial, predomina el cultivo y cosecha de la alfalfa, seguido de maíz chala y el ají, ocupando el quinto lugar la cosecha de orégano que en su totalidad corresponde al distrito de Ilabaya.

#### **Actividad Agrícola:**

En el distrito de Ilabaya, predomina históricamente el sembrío de alfalfa, seguido del orégano y cebolla. En el año 1999, el cultivo de alfalfa ocupaba el 46.45% de todo el área cultivada, el orégano ocupó el 24.58%, y la cebolla el 7.49% del área cultivada, esta tendencia se mantiene en el año 2002, en el año 2003 predomina el cultivo de alfalfa que ocupa el 38.18% de todo el área cultivada, seguido de las tierras en descanso que alcanzan a 26.09%, orégano 15.82%, cebolla 7.27%.

Cabe mencionar que, en el distrito de Ilabaya, son determinantes la composición de las aguas que discurren por sus ríos. Las aguas dulces de los ríos de Ilabaya y Carumbraya, permiten la producción del orégano, frutales, caña dulce y otros productos, en tanto que las aguas saladas procedentes de la laguna de Aricota, sólo permiten el cultivo de alfalfa, cebolla, ají, ajos y maíz. Por ésta razón, los pobladores de Mirave y Margarata, se ven obligados a recurrir a mercados de Tacna para adquirir productos de pan llevar como frutas, cereales, menestras y verduras.

En la actualidad, la mayor cantidad de agricultores de la parte baja del distrito (Mirave e Ilabaya) se dedican a la plantación de alfalfa, que ocupa el 38.91% de las áreas de cultivo de la zona, seguido de la Cebolla que ocupa el 19.16%, el ají amarillo que ocupa el 14.79%, el maíz que ocupa el 12.71%, en tanto que los demás cultivos son menores.

Por su parte, los agricultores de la parte alta del distrito (Cambaya, Borogueña, Coraguaya y Vilalaca), se dedican en su mayoría a la plantación del orégano, trigo, papa, maíz choclo. La plantación del orégano ocupa una fracción superior al 15% de todo el área cultivada del distrito, el trigo ocupa el 0.55%, papa el 0.36% de toda el área cultivada.

El orégano, ají y cebolla, son productos destinados a la exportación, cuyo comercio se realiza mediante intermediarios que recorren las zonas de cosecha, ofreciendo precios bajos.

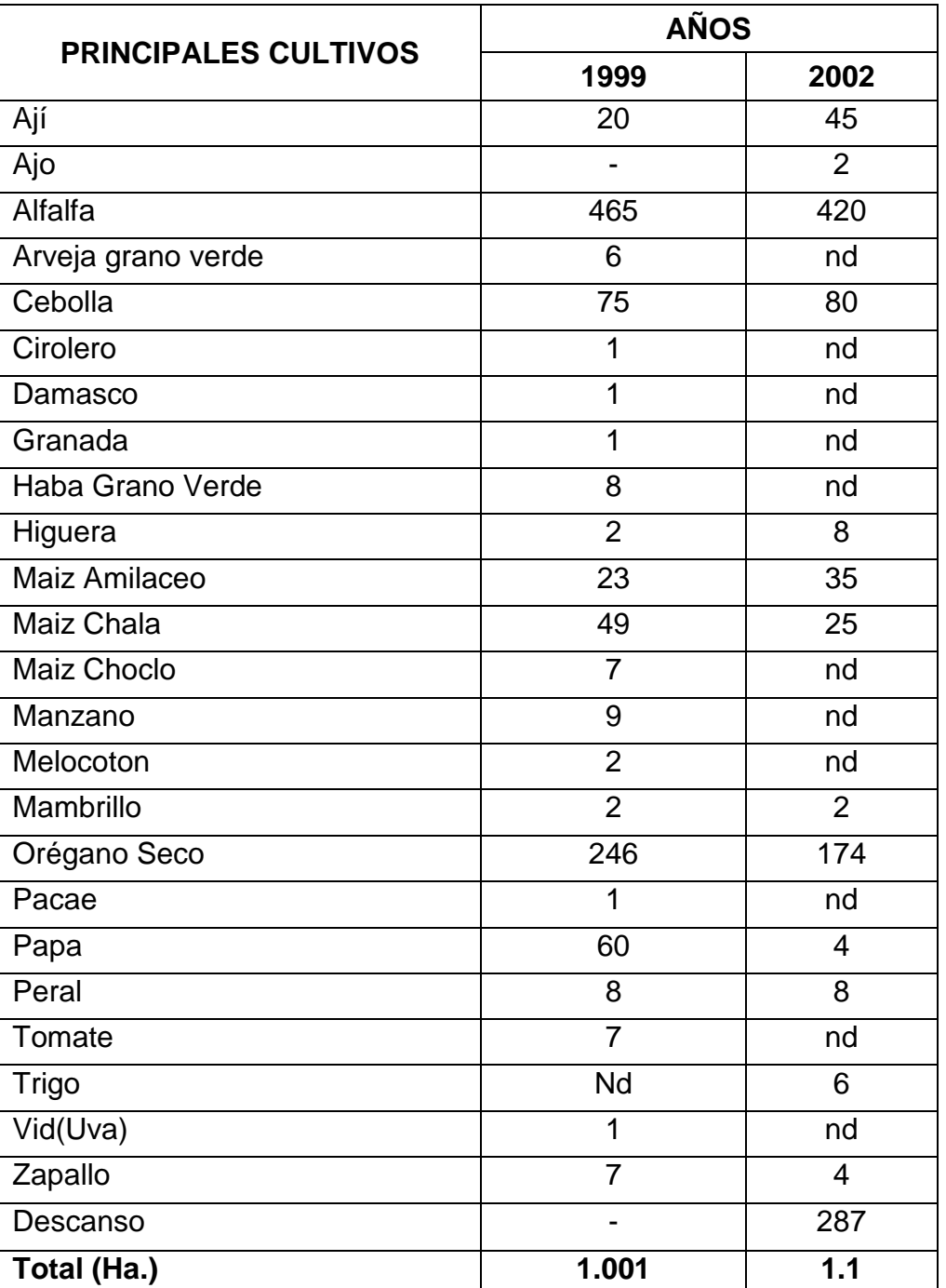

#### **Tabla Nº 07 Superficie Cultivada del Distrito de Ilabaya, Según Principales Cultivos 1999 y 2002 (Ha.)**

Fuente: Oficina de Información Agraria -Dirección Regional Agraria Tacna

#### **Tabla Nº 08**

#### **Centro Poblado Mirave Actividad Agrícola**

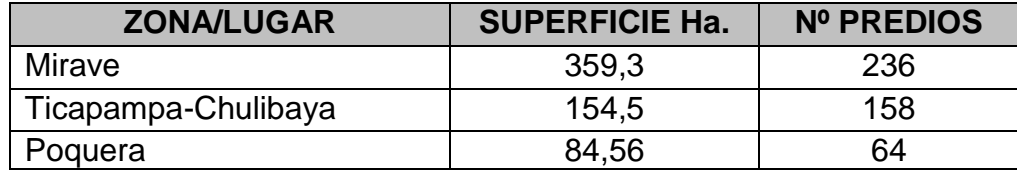

Fuente: Oficina de Información Agraria –D.R.A. -Tacna

#### **Tabla Nº 09**

#### **Cedula de Cultivo de la Zona de Mirave**

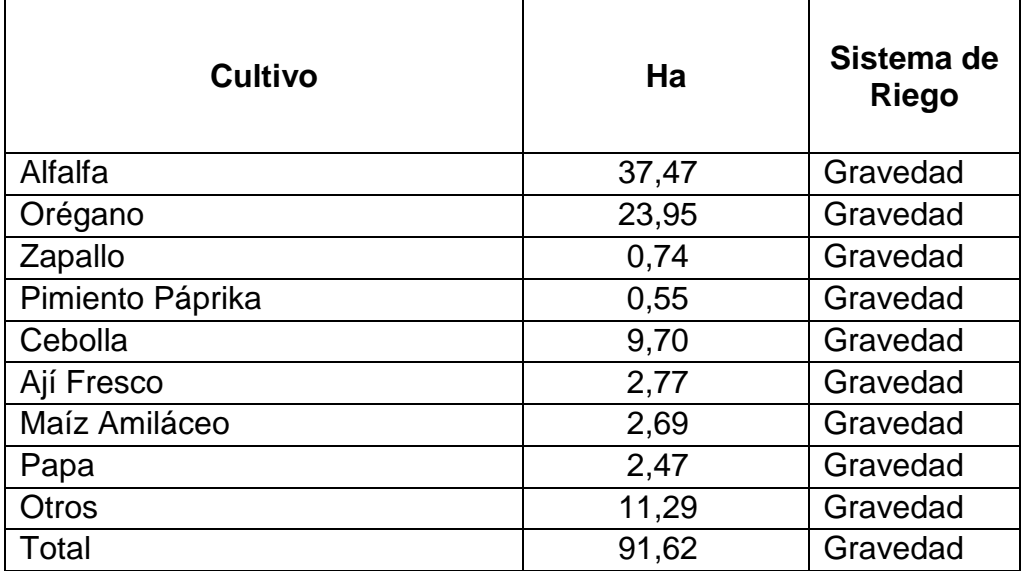

Fuente: Oficina de Información Agraria –D.R.A - Tacna

#### **Cuadro Nº 03**

#### **Actividad Agrícola Centros Poblados de Cambaya y Borogueña**

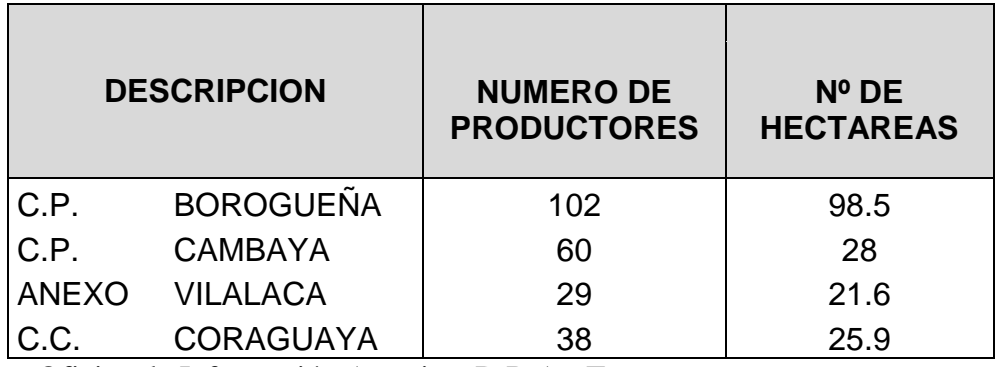

Fuente: Oficina de Información Agraria – D.R.A.- Tacna

### **Cuadro Nº 04**

## **Organización de Productores del Distrito de Ilabaya**

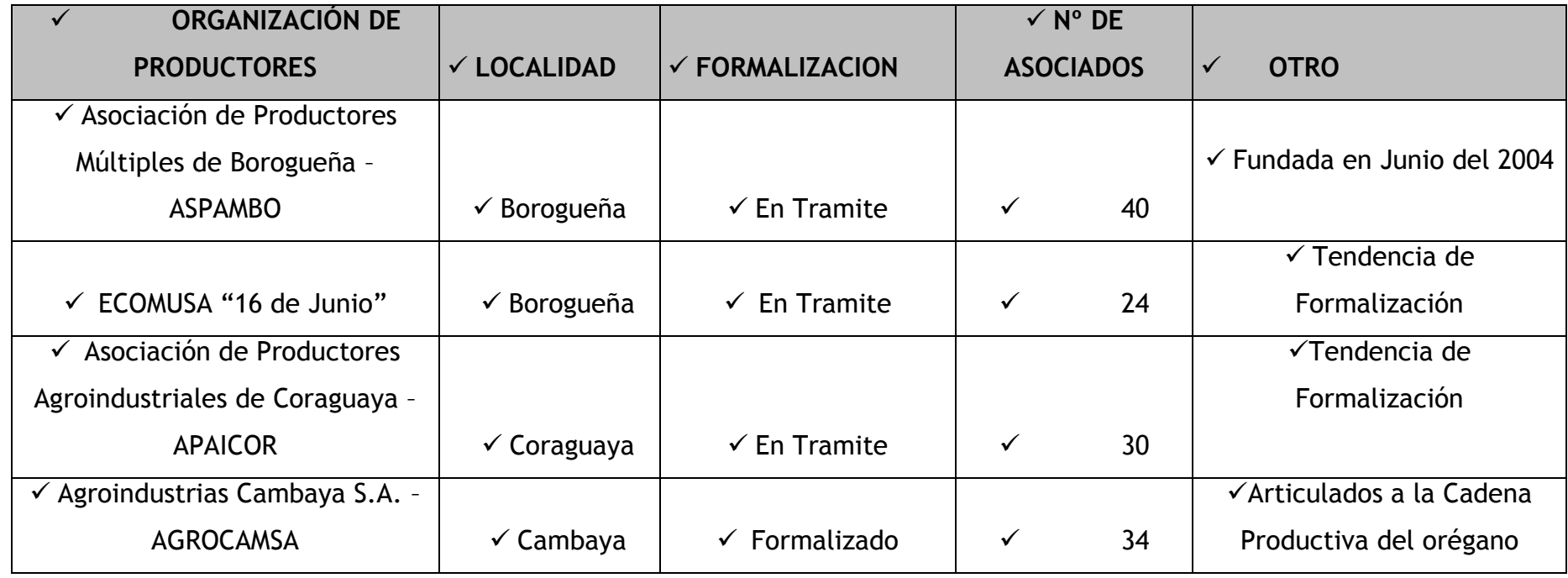

Fuente: Municipalidad Distrital de Ilabaya

#### **Actividad Pecuaria:**  $\bullet$

El 3er. Censo Nacional Agropecuario, efectuado en el año 1994, muestra que en el departamento de Tacna y en la provincia de Jorge Basadre, destacan la crianza del ganado vacuno. En la provincia Jorge Basadre, la crianza de ganado vacuno es superior a las demás especies, en dicho año, la proporción de la población de esta especie ganadera, era del 37% del total de la producción pecuaria, seguido del ganado caprino con el 31%, ganado ovino con el 23% de la población pecuaria.

La 1era. Encuesta Municipal, realiza en los meses de Febrero y Marzo del año 2003, muestra que el 22% de familias encuestadas del distrito, se dedican a la crianza de ganado vacuno, 17% de familias a la crianza de ganado caprino, la misma proporción de familias se dedican a la crianza de ganado porcino, el 16% de familias a la crianza de ganado ovino, el 13% de familias a la crianza de alpacas.

Cabe destacar que la mayor proporción de ganado vacuno se cría en el Centro Poblado de Mirave, siendo el Anexo de Oconchay, la única zona abastecedora de leche fresca de la Planta de Acopio y Enfriamiento de Leche "Gloria", asentada en Puente Camiara. Las otras zonas criadoras de ganado vacuno utilizan la leche fresca, en la elaboración de quesos que son comercializados en los mercados de Toquepala, Tacna e Ilo.

Por su parte, los pobladores de Santa Cruz, ubicados en el Centro Poblado de Borogueña, tienen como única actividad, la crianza de camélidos Sud—Americanos, siendo la lana y carne de alpaca, las principales fuentes de sus ingresos.

#### **Actividad Minera:**

La actividad minera en el distrito de Ilabaya, cobra singular importancia, aquí está asentado el yacimiento minero de Toquepala, de donde se extrae cobre de gran pureza para exportación, su administración está a cargo de la empresa minera Southern Perú.

#### **Actividad Artesanal:**  $\bullet$

La actividad artesanal, a pesar de ser menor en proporción frente a la actividad agropecuaria, cobra singular importancia en la economía familiar de la población Ilabayeña, por ser una de las actividades que proporcionan el sustento diario a cientos de familias. Este es el caso de la artesanía a base de caña hueca que se desarrolla mayormente en las zonas bajas del distrito (Mirave e Ilabaya).

También existe un potencial artesanal en confección de tejidos en la población Ilabayeña. La 1era. Encuesta Municipal – 2003, muestra que el 31.75% de la población encuestada tiene experiencia en la confección de chompas, el 21.33%, en la confección de guantes, el 20.05% en la confección de mantas y en menores proporciones en la confección de otras prendas de vestir.

#### **Medios de Comunicación**  $\bullet$

El distrito de Ilabaya, está unido a las provincias de Tacna y Candarave, a través de la carretera que comunica la capital de la región con los distritos de Curibaya, Huanuara y Camilaca de la provincia de Candarave. La Municipalidad de Ilabaya, tiene a su cargo, los trabajos de mejoramiento y mantenimiento de esta vía dentro de su jurisdicción. Esta misma carretera, proyectada hacia la carretera Binacional, pasando por las comunidades de Cambaya, Coraguaya y Vilalaca, puede ser la mejor opción para mejorar los canales de comercialización de los productos de la zona y reducir la distancia entre la ciudad de Tacna y el país hermano de Bolivia.

Otra opción para reducir la distancia entre la capital de Tacna y el país vecino de Bolivia pasando por la carretera Binacional, es Tacna, Locumba, Mirave, Ticapampa, Poquera, Curibaya (Candarave) o Tacna, Locumba, Mirave, Ilabaya, Huanauara, vías que tienen la mejor pendiente y la menor distancia para llegar a la carretera Binacional.

Resumen de Ejes Estratégicos de Comunicación Vial

- Tacna Locumba Ilabaya Camilaca Empalme Binacional
- Tacna Locumba Mirave Curibaya Candarave Empalme Binacional
- Tacna Locumba Ilabaya Huanuara Empalme Binacional

#### **Recursos Naturales**

El distrito de Ilabaya, ha sido privilegiado con una variedad de recursos naturales destacando en su flora y fauna los siguientes:

- FLORA: caña hueca., carrizo, molle, eucalipto, sauce, tara, queñua, yaro, chañal, totora.
- FAUNA: camarón, zorro, zorrino, vizcachas, lechuzas, gallareta, palomas, jilgueros, hurones, reptiles, escorpión, arañas, etc.

#### **Turismo**

El distrito de Ilabaya presenta las características propicias para convertirse en un atractivo destino turístico rural, aprovechando el vacío con respecto de la oferta alto andina que, como hemos podido notar, es casi inexistente en el departamento.

A continuación citaremos algunos de los recursos que han sido identificados mediante el "Inventario de Recursos Turísticos" de la municipalidad de Ilabaya, así como la oferta de infraestructura y servicios con los que al momento cuenta.

#### **Recursos Naturales:**

Ilabaya cuenta con innumerables recursos naturales, dignos de ser apreciados por el gusto más exquisito de cualquier amante de la naturaleza, puesto que cuenta con 8 pisos Ecológicos, variedad y riqueza de flora y fauna propias de sus ecosistemas, que van desde los 900 a los 4300 m.s.n.m. dentro de los que podemos apreciar:

#### **Paisajes escénicos:**

Encontramos impresionantes formaciones rocosas y majestuosos paisajes tales como:

- Formaciones Geológicas Los Gigantes de Mirave. (Quebrada de Mirave) Ubicado en el C. P. de Mirave
- Formaciones Geológicas Naturales Pirámides de Turulaca, Ubicado en el C. P. de Mirave
- Catarata Panina, ubicado en el C. P. de Cambaya.
- Catarata Purumbraya, ubicado en el C. P. de Cambaya
- Petroglifos de Turulata, ubicado en el C.P. de Mirave
- Petroglifos de Colocaya, ubicado en la Capital de Ilabaya
- Petroglifos "El Cementerio", ubicado en la Capital de Ilabaya
#### **Geoglifos:**  $\bullet$

Se trata de tres geoglifos circulares ubicados al costado de la vieja trocha carrozable que une la quebrada "El ahorcado" con Mirave. Están alineados, tienen distintas dimensiones que han trabajado mediante las técnicas aditivas y extractivas o decapado.

- Círculos de la pampa de Mirave.

### **Arqueológicos:**

- Complejo Arquitectónico de Moqui: Complejo arquitectónico de la época Inca. Ubicación estratégica y visual de altura en la unión de dos cuencas, en el C. P. de Cambaya

### **Arquitectónicos:**

- Casas Coloniales en Mirave e Ilabaya.
- Iglesia de San Pedro de Ilabaya aproximadamente 340 años, ubicada en la capital de Ilabaya
- Capilla de Toco aproximadamente siglo XVIII, ubicado en el distrito de Ilabaya

### **Artesanía:**

- Confección de Zampoñas Artesanales de lata
- Tejidos en telar (Telares de 4 estacas), elaborados en el C. P. de Borogueña
- Confección de esteras, elaborados en el distrito de Ilabaya, sector de Oconchay y Chejaya
- Hornos artesanales, ubicado en Ilabaya

### **Infraestructura de Servicios**

- **Alojamiento**
	- El distrito de Ilabaya cuenta con dos albergues, debidamente equipados y de propiedad municipal.
	- Ilabaya Capital, cuenta con el Albergue "El Atajo", con servicios básicos: agua fría y caliente, TV. y música ambiental.
- Mirave, Cuenta con un albergue en el 2do piso del Club de Madres ubicada en la Calle Principal frente al Mercado con servicios básicos. De construcción reciente.
- Borogueña, Cuenta con un hospedaje ubicado en el Club de Madres "San Bartolomé".

#### **Servicio de trasporte**  $\bullet$

- En el momento el servicio de transporte para Ilabaya es público en un 100% con salidas diarias que vinculan la cuidad de Tacna con el distritito y sus centros poblados. Partiendo desde el Terminal Bolognesi (desde las 11 de la mañana hasta las 2:30 de la tarde, solo una salida diaria).
- Las empresas de transporte que brindan el servicio son las siguientes:
- Empresa de Transportes "Nuestro Señor de Locumba".
- Empresa de Transportes "Cárdenas"
- Empresa de Transportes "Cahuana"
- Empresa de Transportes "Candarave" Poquera Ticapampa".

### **Servicio Telefónico**

El Distrito de Ilabaya en la actualidad no cuenta con servicio de telefonía domiciliaria, solo cuenta con teléfonos públicos instalados por la empresa Telefónica del Perú pero este tipo de servicio es muy deficiente y restringido, ya que cuenta con una conexión satelital presentando una serie de deficiencias (cortes e interrupciones), este servicio es poco accesibles a la población de los diferentes anexos del distrito ya que solo se encuentran instalados en los Centros Poblados, ubicándose de la siguiente manera:

- Ilabaya Capital cuenta con 03 teléfonos públicos, uno de ellos se encuentra instalado dentro del Local Municipal, siendo este el único teléfono con que cuenta la institución en Ilabaya.
- Mirave cuenta con un teléfono público cuyo número es 832013
- Cambaya cuenta con un teléfono público cuyo número es 812316
- Borogueña cuenta con un teléfono publico cuyo número es 812315

### **Sectores Sociales**

- En el distrito de Ilabaya, los sectores sociales de la población, están representados por las organizaciones sociales y culturales, también por el sector educación y salud. La población femenina está organizada en clubes de madres y comités del vaso de leche, cada centro poblado, anexo o comunidad cuenta con una organización de este tipo.
- El sector salud, tiene en el distrito de Ilabaya, un centro de salud y tres postas, una en cada Centro Poblado, en estas instituciones el personal médico y paramédico presta servicios de salud a la población Ilabayeña y en periodos determinados atiende a la población asegurada.
- Por su parte el sector educación, cuenta con cinco centros de educación secundaria (Ilabaya capital del distrito, Centro Poblado de Mirave, Cambaya, Borogueña y Coraguaya), también cuenta con centros de educación primaria e inicial en cada anexo.

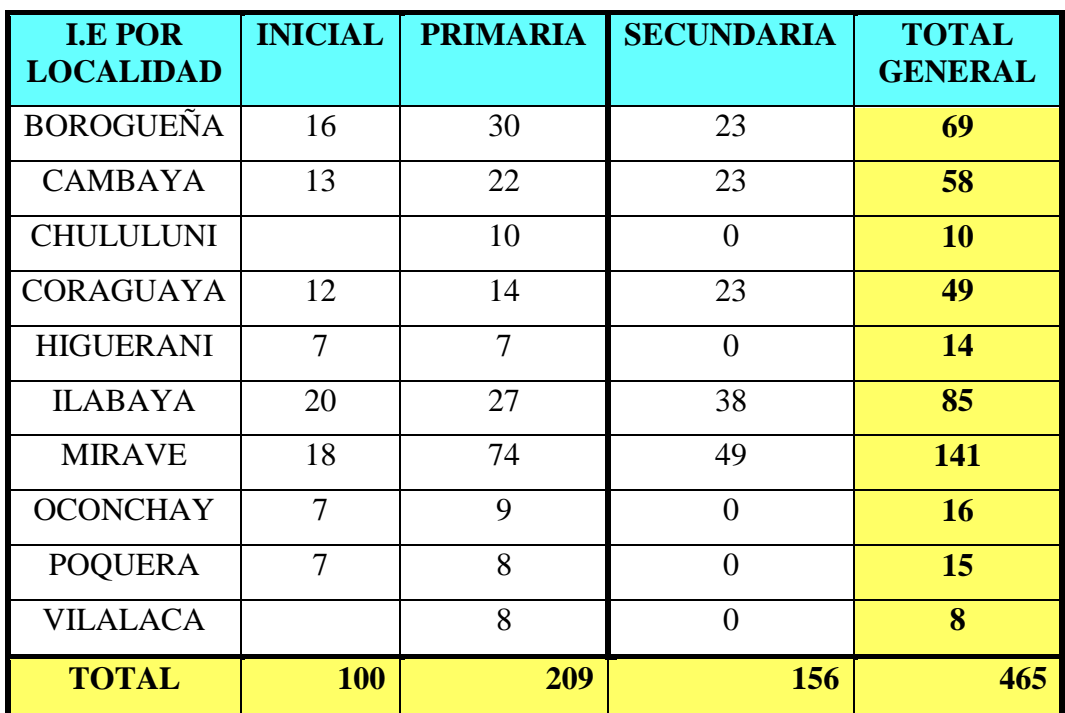

### **Tabla Nº 10**

### **Cobertura Educativa Según Centros Poblados y Anexos**

Fuente: Municipalidad Distrital de Ilabaya

### **3.1.3 Gravedad de la Situación que se pretende atender**

- Debido al limitado acceso a las tecnologías de información y comunicación en el Distrito de Ilabaya, la Municipalidad Distrital de Ilabaya debe operar en tres centros de labores incrementando sus costos de operación (uno en Ilabaya Capital, otro en Tacna y el tercero en Toquepala) es debido a que según normativa del Ministerio de Economía y Finanzas (Ley 27293 SNIP y la Ley 28112 SIAF) están obligados a enviar información periódica inherente al destino y uso de los recursos públicos orientados a inversión, esto vía Internet, responsabilidad que no es asumida en forma integral especialmente en los sistemas administrativos establecidos en Ilabaya Capital porque no cuentan con el acceso a las tecnologías de información que les permita realizar estas labores.
- En la actualidad existen órganos funcionales de la Municipalidad laborando en Ilabaya Capital (Ofic. de Supervisión de Proyectos, Gerencia de Participación Vecinal y Servicio Social, Gerencia de Infraestructura y Desarrollo Local), los cuales no disponen de información real y sobre todo de interconexión con otros órganos municipales a través de diversos mecanismos (Sistema Integrado de Administración Municipal) que les permita ahorrar tiempo y recursos, provocando así también retraso y una deficiente prestación de servicios a la población.
- A nivel del Distrito el limitado acceso a tecnologías de información y comunicación genera un aislamiento y desinformación en la población del distrito, la población tienen dificultad para comunicarse con otros localidades y con el resto del país y el mundo y tienen dificultad para acceder a información veraz, útil y oportuna que les permita generar conocimientos nuevos o tomar decisiones alternativas en el desarrollo de actividades productivas.

### **3.1.4 Diagnostico del Servicio**

### **3.1.4.1 Infraestructura**

### **Del Distrito de Ilabaya**

El Distrito de Ilabaya, cuenta con locales de Club de Madres, en la totalidad de sus anexos, los cuales se encuentra administrados por las organizaciones de base, que representan a la población en la gestión local, y de participación en los planes de desarrollo Distrital.

Estos locales han sido construidos en material noble contando con ambientes de  $\bullet$ salón de sesiones, cocina y oficina, y además energía eléctrica las 24 horas del día. El uso que se le da a estos locales no es muy frecuente, por tal razón y para poder aprovechar esta infraestructura, se recomienda que ahí se instalen en esos locales los teléfonos IP y la computadora con acceso a Internet que se contempla instalar en cada Anexo del Distrito.

### **De la Municipalidad Distrital de Ilabaya**

- La Municipalidad Distrital de Ilabaya, cuenta actualmente con su propio local municipal, ubicado en Ilabaya Capital, dicho local es de material noble y muestra excelentes condiciones de conservación.
- Tiene un total de 182.66 m2, con un perímetro de 73.98 ml., presenta 3 niveles (pisos) y sus instalaciones eléctrica y de saneamiento son optimas. En Ilabaya Capital, funcionan las siguientes oficinas: Alcaldía, Gerencia Municipal, Oficina de Supervisión de proyectos, Gerencia de Administración y Finanzas (Recaudación y fiscalización, Tienda Agrícola y Equipo mecánico y canteras), Gerencia de Participación Vecinal y Servicio Social y la Gerencia de Infraestructura y Desarrollo Local.
- En relación a la Oficina de Enlace Tacna, esta compuesto por 02 terrenos, uno es el terreno colindante con la Avenida 200 millas, con un área de 162.09 m2, el cual ya ha sido adquirido por parte de la Municipalidad Distrital de Ilabaya, el otro terreno es de propiedad de Don Sebastián Fernández León y Santusa Ccopa Porra, el cual será adquirido por la Municipalidad en el transcurso del mes. Se precisa que ambos terrenos se encuentran juntos. En la oficina de enlace funciona las siguientes áreas: Alcaldía, Asesoría Legal y Secretaria General, Gerencia de Administración y Finanzas, Oficina de Planeamiento y Presupuesto y la Gerencia de Desarrollo Económico y Social.

Finalmente, se tiene la Oficina de Toquepala, cuenta con local en sesión en uso,  $\bullet$ otorgado por la Southern Perú Copper Corporation a favor de la Municipalidad Distrital de Ilabaya, aquí funciona Registro Civil, Comercialización y Rentas.

### **3.1.4.2 . Equipamiento**

Del Distrito de Ilabaya

Los locales de Club de Madre de los distintos anexos del Distrito de Ilabaya no cuentan con equipamiento de cómputo ni mobiliario adecuado para este tipo de equipos.

 $\bullet$ De la Municipalidad Distrital de Ilabaya

El equipamiento de cómputo y accesorios con el que cuenta la Municipalidad Distrital de Ilabaya se encuentra en buenas condiciones. La mayoría de ellos se adquirieron el año 2005.

Cuenta con equipos de computo de ultima generación (Pentium IV), las mismas que tienen el soporte técnico necesario para el rápido acceso a Internet, con características de 256 a 512 Mb de memoria RAM, Procesadores Intel de 2.8 Ghz, Sistema Microsoft Windows XP, y otros accesorios como impresoras (Laser, planilleras), capturador de imagen (scanner), etc.

En Agosto del 2005, se hizo trabajos de instalaciones del sistema de redes en las oficinas de Tacna, en el Local de la Municipalidad en Ilabaya las oficinas no cuentan con cableado de red, por tal razón no se puede compartir recursos ni tener sistemas en red.

### **Tabla Nº 11**

**LOCAL OFICINA ENLACE - TACNA Inventario de Equipos Informáticos de la Municipalidad de Ilabaya**

|                             | Computadoras | Laptop | Impresoras   | Impresoras | Impresoras    | <b>Impresoras</b> | <b>Scanner</b> | <b>Plotter</b> |
|-----------------------------|--------------|--------|--------------|------------|---------------|-------------------|----------------|----------------|
| <b>OFICINAS</b>             | P-IV         |        | <b>Tinta</b> | Laser      | <b>Matriz</b> | Multifunc.        |                |                |
| <b>ALCALDIA</b>             |              |        |              |            |               |                   |                |                |
| <b>ASESORIA LEGAL</b>       | 3            |        | 1            | 1          |               |                   |                |                |
| Imagen Institucional        |              |        |              |            |               |                   |                |                |
| Archivo Central             |              |        |              |            |               |                   |                |                |
| <b>ADMINISTRACION</b>       |              |        |              |            |               |                   |                |                |
| Contabilidad                | 4            |        |              | 2          |               |                   |                |                |
| Tesoria                     | 4            |        |              |            | 2             |                   |                |                |
| Personal                    | 2            |        | 2            |            |               |                   |                |                |
| Logistica                   | 11           |        |              | 2          | 5             |                   |                |                |
| Recaud.y Fiscal.            |              |        |              |            |               |                   |                |                |
| <b>OPP</b>                  |              |        |              |            |               |                   |                |                |
| Informatica                 | 3            | 2      |              |            |               |                   |                |                |
| <b>GDES</b>                 | 5            | 2      |              |            |               |                   |                |                |
| Turismo                     | 2            |        |              |            |               |                   |                |                |
| <b>GDLI</b>                 |              |        |              |            |               |                   |                |                |
| Des.Local, Catastro y Marq. |              |        |              |            |               |                   |                |                |
| <b>TOTAL:</b>               | 47           | 4      | 10           |            | 10            |                   | 2              |                |

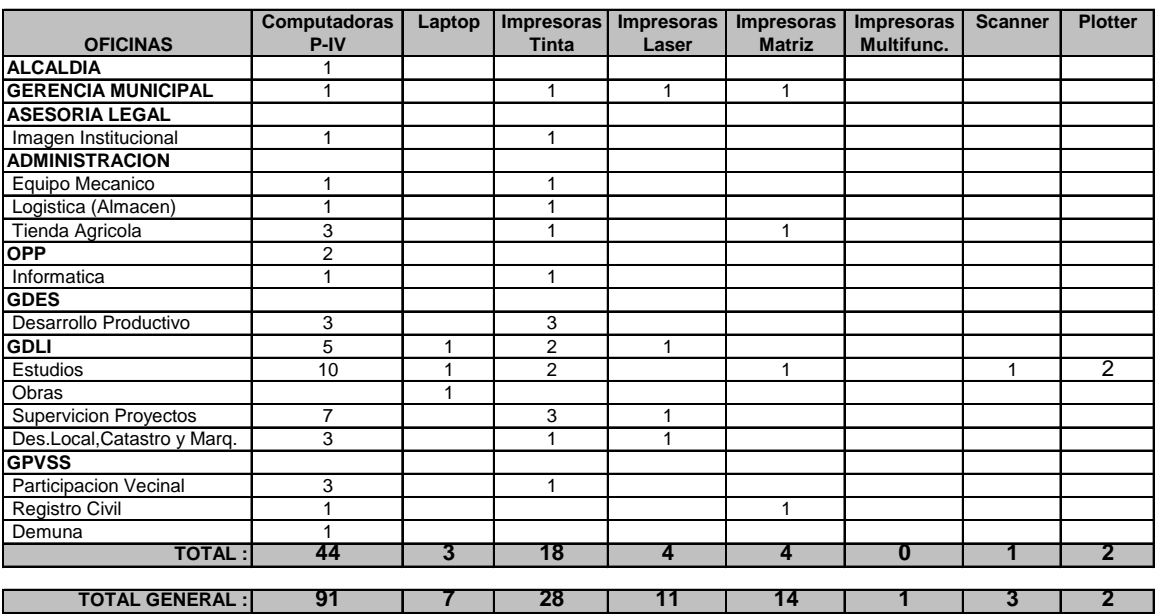

#### **LOCAL MUNICIPALIDAD DISTRITAL DE ILABAYA**

Fuente: Municipalidad Distrital de Ilabaya, Unidad de Informática

### **3.1.4.3 Sistema Eléctrico y de Comunicaciones**

### **Del Distrito de Ilabaya**

- Cabe indicar que la mayor parte de anexos de Ilabaya cuentan con servicio eléctrico durante 24 horas del día bajo el sistema operativo de Electrosur S.A.
- El Distrito de Ilabaya no cuenta con red de telefonía domiciliaria, existen 6 teléfonos públicos rurales instalados por la empresa Telefónica del Perú, en los Centros poblados, mas no en los anexos.

#### **De la Municipalidad Distrital de Ilabaya**  $\bullet$

- Según la Unidad de Informática, en la Sede Capital, las instalaciones eléctricas han sido revisadas por técnicos electricistas, quienes informaron la existencia de un voltaje muy bajo (180 V), recomendando la instalación de dos medidores, los cuales a la fecha no han sido puesto en funcionamiento, quedando las computadoras de Ilabaya Capital vulnerable a cualquier suceso. Se precisa, que actualmente se tiene un expediente en ejecución, donde se intervendrá en el mejoramiento del cableado de las instalaciones eléctricas de la Municipalidad Distrital de Ilabaya, Sede Ilabaya.
- El local de la Municipalidad en Ilabaya, no cuenta con un sistema de comunicaciones (Línea telefónica), solo se cuenta con un teléfono público rural

de conexión Satelital, de propiedad de Telefónica del Perú, dando servicio a toda la municipalidad y también a la población. Cabe indicar que la señal no es muy clara no se puede usar para enviar Fax y eventualmente se interrumpe.

- No se cuenta con el servicio de Internet en todo el distrito.

#### **3.1.4.4 Recursos Humanos**

#### **Del Distrito de Ilabaya**  $\bullet$

La población de Ilabaya para el año 2006 es de 8 238 habitantes, no tiene conocimiento en tecnologías de información y comunicación ya que no existen este tipo tecnologías en el distrito.

#### **De la Municipalidad Distrital de Ilabaya**

La Municipalidad de Ilabaya cuenta con un total de 144 trabajadores distribuidos en las oficinas de Ilabaya Capital como también en Tacna; del total 89 trabajadores laboran en las unidades orgánicas que se encuentran ubicadas en Ilabaya Capital como son la Oficina de Supervisión de Proyectos (3 personas), Gerencia de Administración y Finanzas (7 personas), Gerencia de Participación Vecinal y Servicio Social (12 personas), Gerencia de Infraestructura y Desarrollo Local (44 personas), y la Gerencia de Desarrollo Económico Social (18 personas); que corresponde al 62% de los trabajadores municipales y 52 trabajadores laboran en el local de la municipalidad en Tacna y 03 en la Oficina de Toquepala.

El siguiente cuadro, muestra el número de trabajadores que dispone la municipalidad por cada una de sus unidades orgánicas y centros de labores.

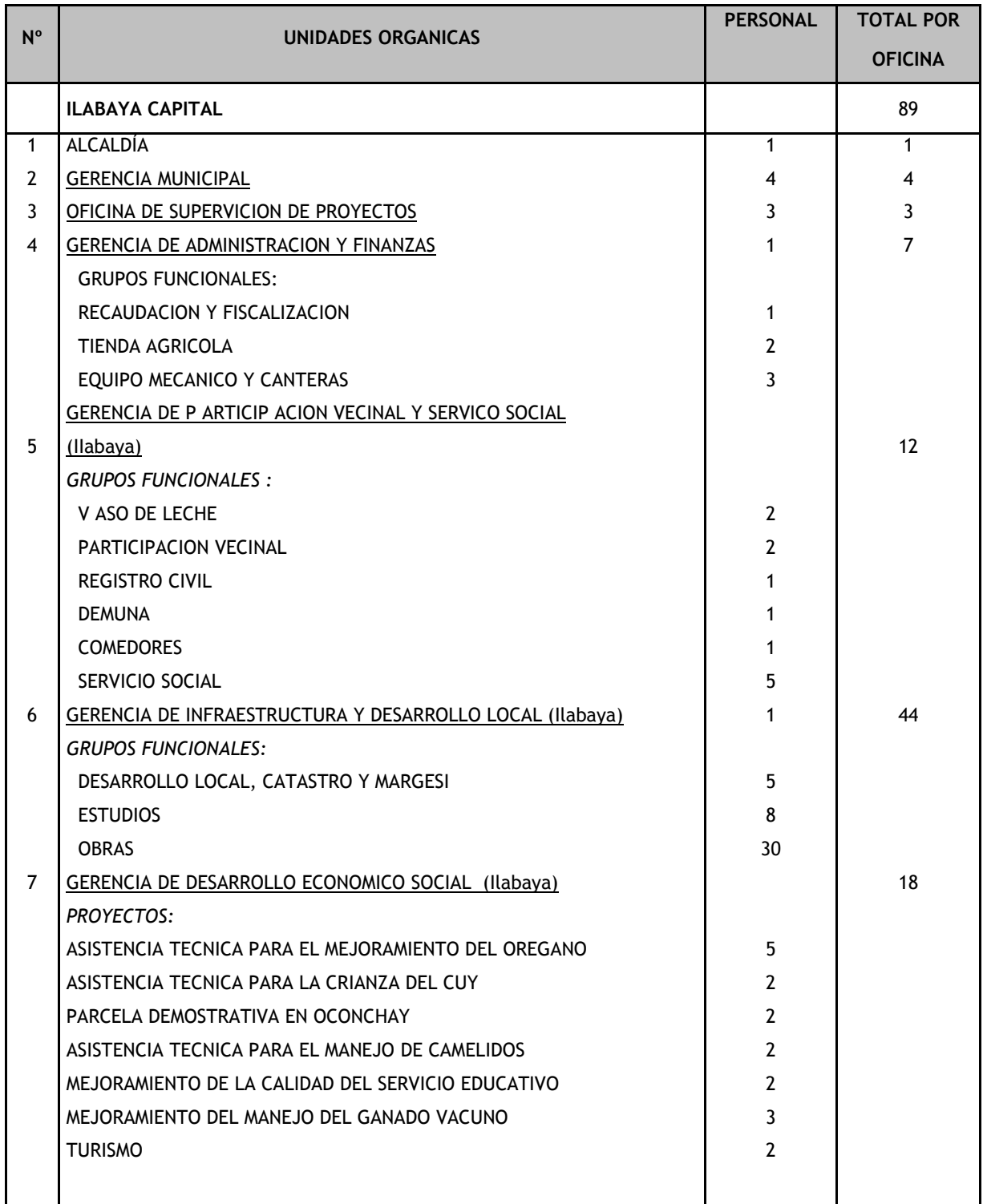

## **Tabla Nº 12**

### **Personal que Labora en la Municipalidad de Ilabaya por Áreas**

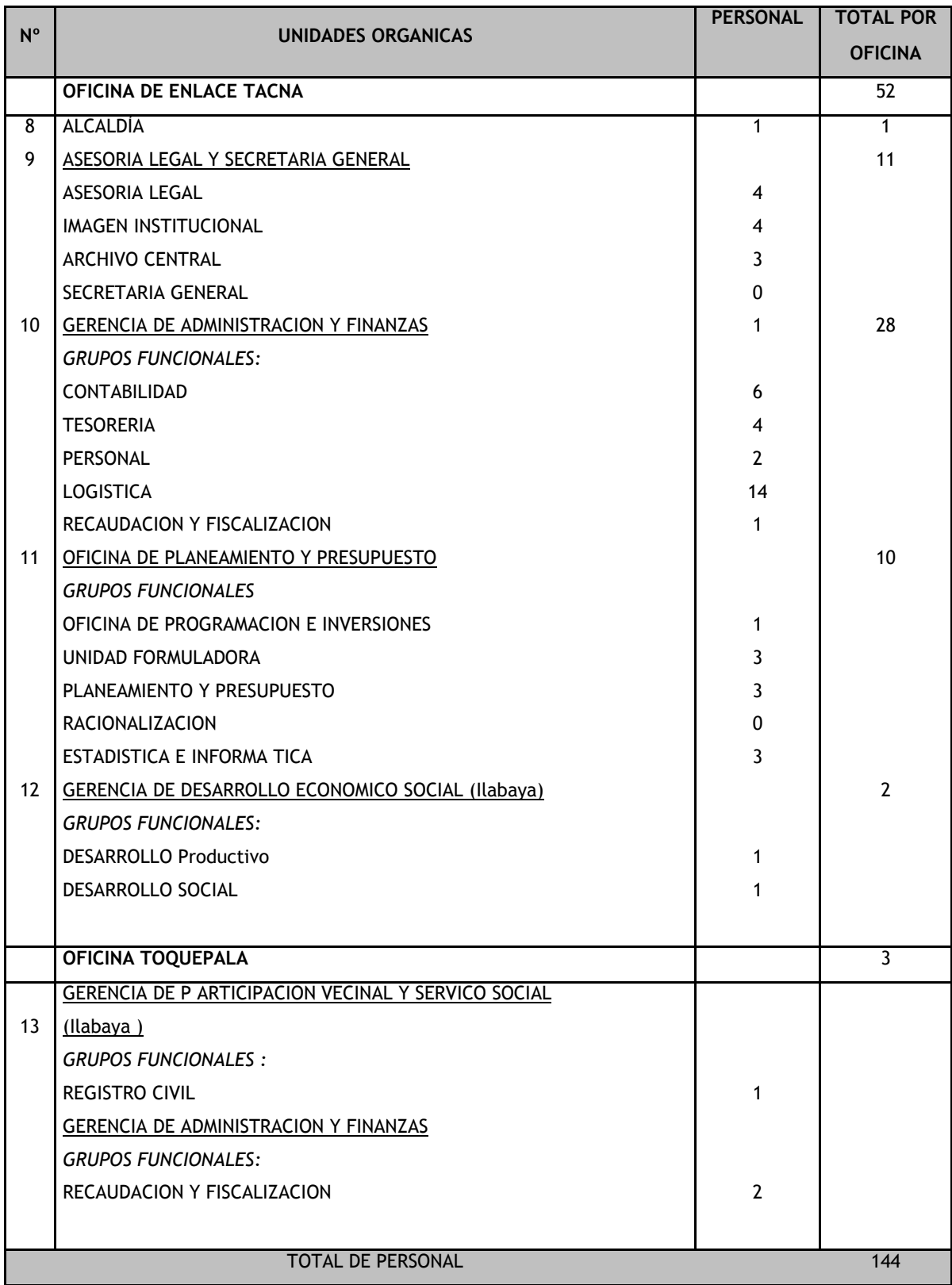

Fuente: Municipalidad Distrital de Ilabaya

#### **3.1.4.5 Procesos**

Dentro de los procesos que requieren de conexión a Internet para poder ejecutarse de manera normal y precisa encontramos los siguientes:

- Sistema Nacional de Inversión Pública. (SNIP)  $\bullet$
- Sistema Integrado de Administración Financiera. (SIAF)
- Sistema Electrónico de Adquisiciones y Contrataciones del Estado (SEACE)

Así mismo también se precisa el intercambio de información en tiempo real desde los diversos órganos funcionales de la municipalidad, se encuentren estos tanto en Ilabaya coma en Tacna coma por ejemplo la emisión de cuadros de necesidades, intercambio de información que permita ahorrar tiempo y costos. Dentro de este proceso encontramos:

#### **3.1.4.6 Gestión**

Debido a los inconvenientes de comunicación, procesamiento y traspaso de información la Municipalidad Distrital de Ilabaya se ve en la necesidad de implementar tecnologías de información que le permita interconectarse e intercambiar información en tiempo real, ya sea con organismos gubernamentales, con otras fuentes de consulta de información o con los distintos órganos municipales, de lo contrario seguirá incrementado los costos administrativos por traslado de información o documentación de un local a otro.

En el caso de la Gerencia de Infraestructura, un personal va hasta dos veces a la semana, a la Oficina de enlace Tacna, incurriendo en gastos de pasajes, tiempo, duplicidad de fundones, etc.

El personal va a realizar trámites como agilización de planilla de pago de personal, cuadros de necesidades, obtención de códigos de los proyectos en la etapa de ejecución y tramites documentarios en general. En el caso de los cuadros de necesidades, estos generalmente esta referido al requerimiento de materiales para obras; y una vez llegada a Tacna, se vuelven a hacer, generando ahí perdida de tiempo y costo, cuando, este tramite podría realizarse en Ilabaya Capital, y registrándose automáticamente en el sistema, siendo este el tramite respectivo, como es el proceso de afectación de compromisos (ordenes de compra, ordenes de servido).

### **3.1.5 Intentos de Soluciones Anteriores**

En el año 2005 a manera de prueba se instaló una red inalámbrica de telefonía fija para comunicación tipo anexo interno de la institución que permitiría la comunicación telefónica entre las locaciones de Tacna e Ilabaya a manera de red interna, el avance de este proyecto es del 95%, y actualmente se encuentra paralizado. Cabe indicar que esta red telefónica no funciona debido a fallas técnicas las cuales no se han podido solucionar, este sistema esta compuesta de:

- 1. Un Anexo Telefónico Analógico de la Central Telefónica instalado en Av. 200 millas Mza 47 Lote 102 CPM Leguía en la ciudad de Tacna hasta la Municipalidad en Ilabaya, el cual no se encuentra operativo.
- 2. Tiene un Sistema telefónico independiente de 12 Teléfonos inalámbricos, en la Sede Tacna, los cuales se deberían comunicar entre ellos teniendo un alcance en toda la Ciudad de Tacna, el cual no se encuentra operativo.
- 3. Tiene un Sistema telefónico independiente de 15 Teléfonos inalámbricos, en la Sede Principal Ilabaya, los cuales deberían comunicarse entre ellos teniendo un alcance en los pueblos del Distrito de Ilabaya, el cual no se encuentra operativo.

Vemos que el proyecto esta inconcluso sin tener fecha de término, todos los esfuerzos de planeamiento, coordinaciones, diseño de red, instalaciones de equipos, etc. solo significan pérdida de recursos y tiempo ya que nada está operativo.

Desconocemos los verdaderos motivos por los cuales no se terminaron los trabajos pero para haberlo dejado de esa manera es porque han debido de encontrar varias dificultas o fallas en su diseño, entre otros posibles motivos.

Además, ese despliegue fue realizado con tecnología antigua, entendemos que se hizo así por tratarse de una DEMO.

### **3.2 Definición del Problema**

Se ha identificado el siguiente problema: "DEFICIENTE ACCESO A INFORMACIÓN Y COMUNICACIÓN EN EL DISTRITO DE ILABAYA"

## **3.3 Análisis de Causas**

Se han identificado las siguientes causas directas e indirectas:

### **a) La Causa Directa**

Limitado uso de Tecnologías de Información y Comunicación  $\bullet$ 

### **b) Las Causas Indirectas son**

- Ausencia de infraestructura y tecnologías que permitan la transmisión de datos
- Escasa infraestructura y equipamiento de telefonía  $\bullet$
- Existen problemas en la emisión y recepción de señal de telefonía
- Escaso conocimiento de Tecnologías de Información y Comunicación de la población de Ilabaya

A continuación se presenta el árbol de causas.

### **Gráfico Nº 03**

### **Árbol de Causas**

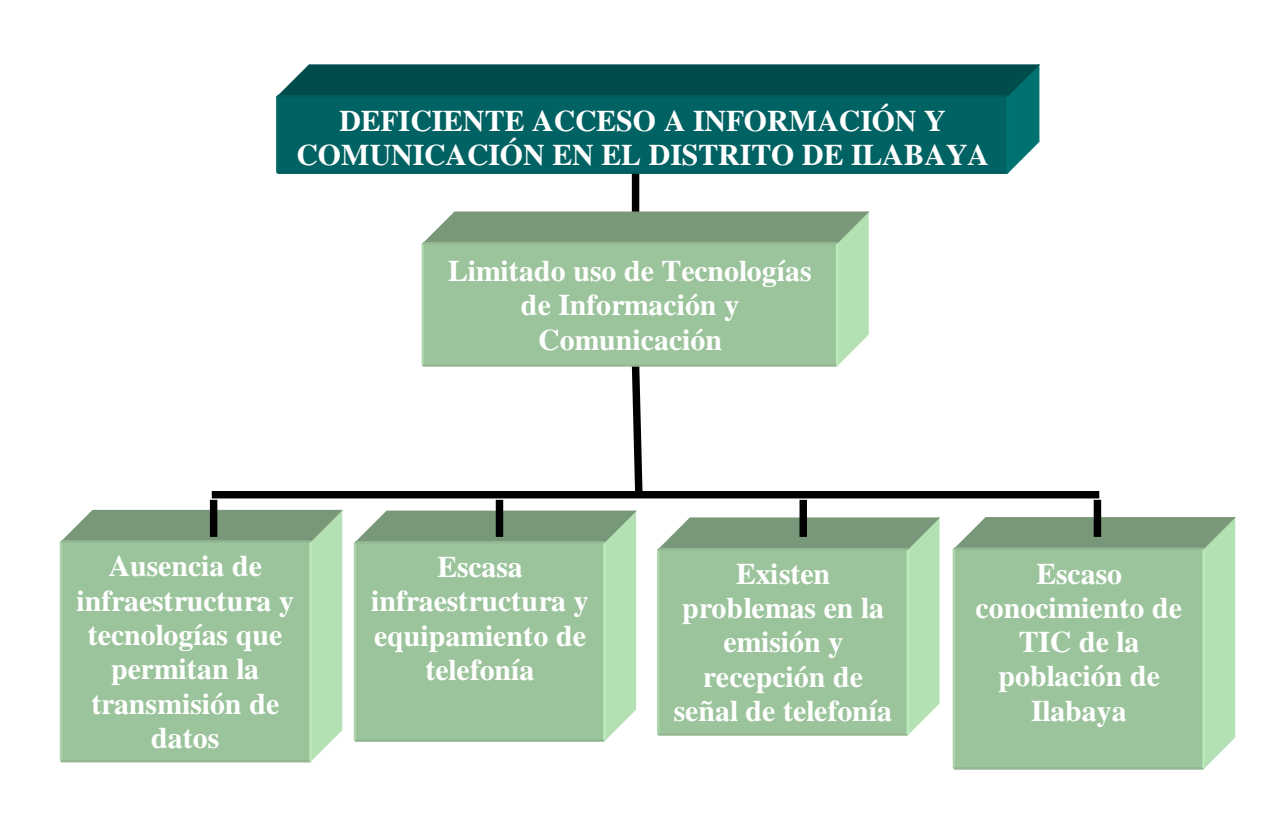

### **3.4 Análisis de Efectos**

Los efectos actuales y potenciales que genera el problema, pueden resumirse en:

- Población desinformada  $\bullet$
- Lentitud en los procesos y gestiones administrativa institucionales  $\bullet$
- Incremento de costos de actividades productivas y comerciales
- Retraso en los niveles de educación
- Deficiente prestación de servicio en las Instituciones Públicas
- Bajo desarrollo de las actividades culturales y económicas de la población de Ilabaya

A continuación se presenta el árbol de efectos:

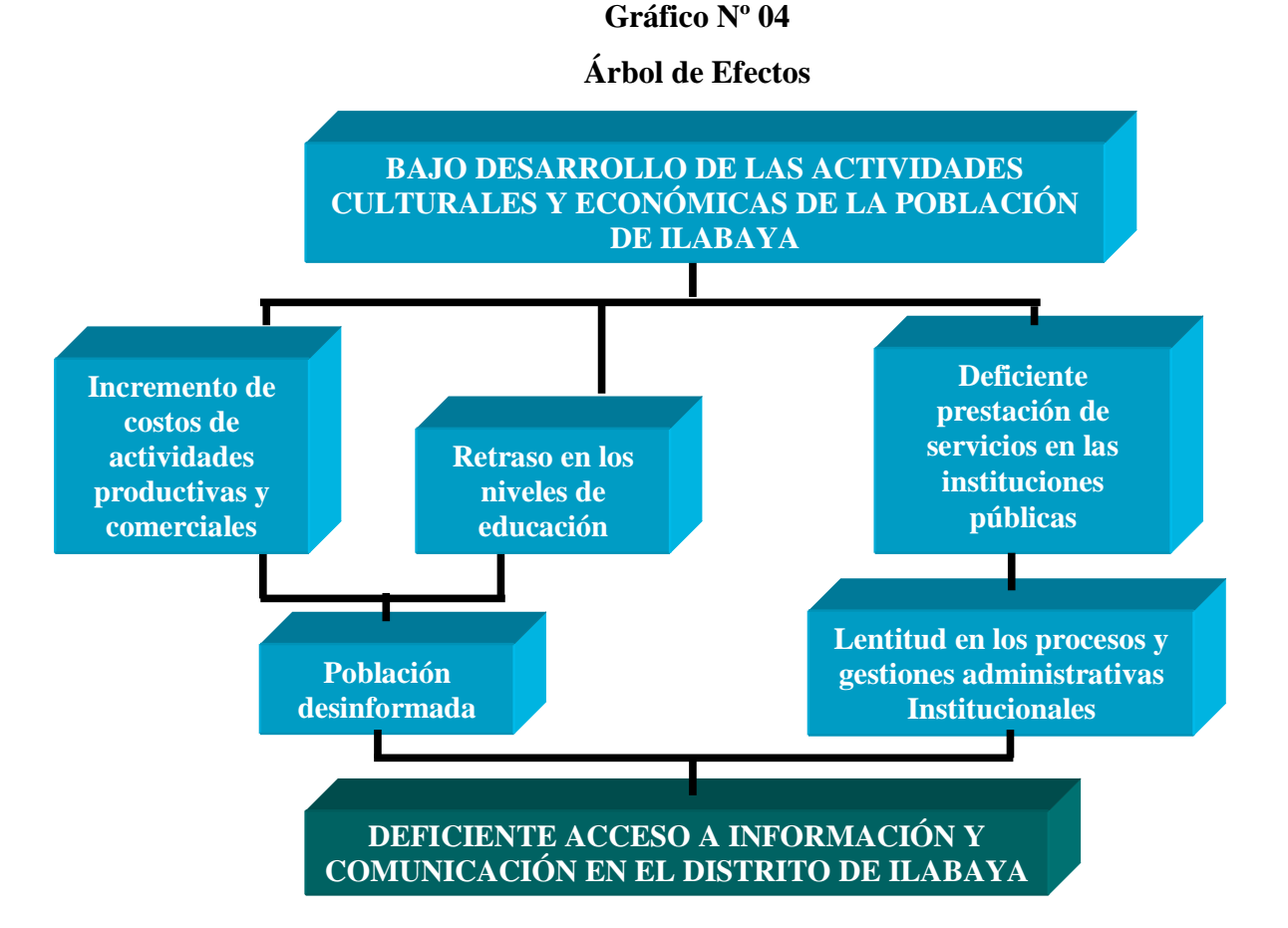

## **3.5 Árbol de Problemas**

El Árbol de Problemas también es conocido como el Árbol de Causas – Efectos. Se construye a partir de la unión del Árbol de Causas con el Árbol de Efectos, quedando de la siguiente manera:

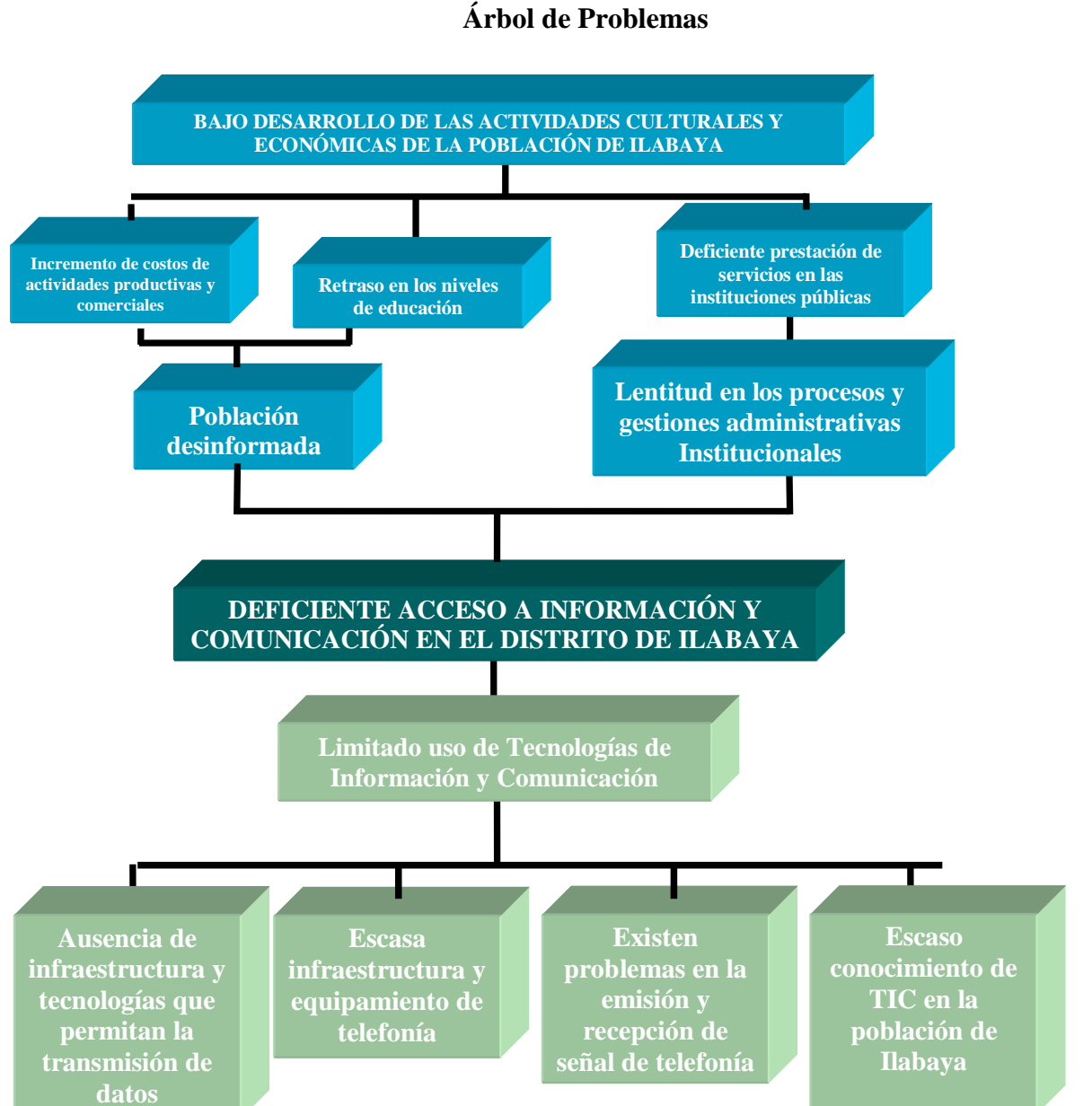

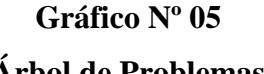

### **3.6 Análisis de Medios del Proyecto**

Los medios para alcanzar el Objetivo Central serían aquellos orientados a enfrentar las Causas del Problema. En otras palabras, la manera más sencilla de definir los medios será reemplazar las Causa por actividades que permitan solucionarlas.

A continuación se presenta el Árbol de Medios.

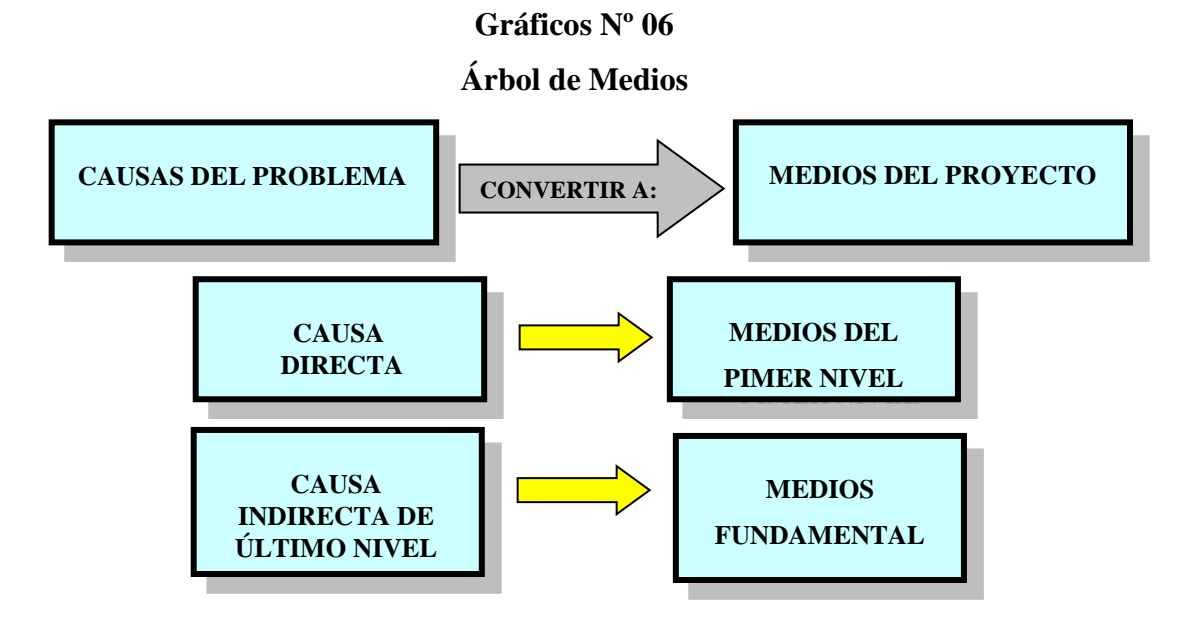

### **3.7 Análisis de Fines del Proyecto**

El alcanzar el Objetivo del proyecto generará consecuencias positivas para la Población Beneficiada por la ejecución del Proyecto. A estas consecuencias positivas las llamaremos los Fines del Proyecto. Los fines que el proyecto alcanzará, están relacionados con la reversión de los efectos del problema.

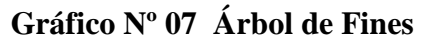

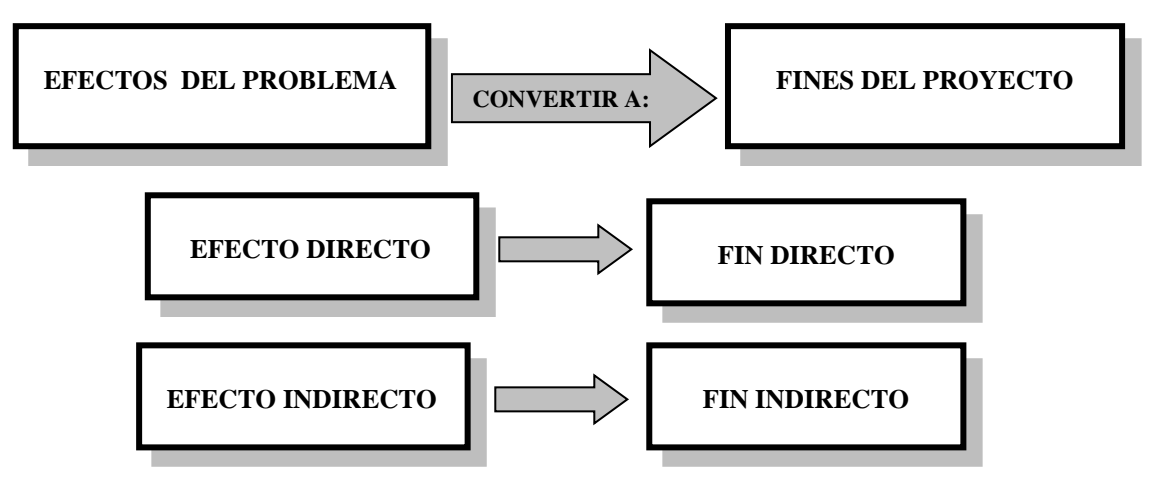

Fin Último, es un objetivo de desarrollo. Es el cambio social en el ámbito cercano al proyecto, al cual éste busca contribuir en el mediano plazo.

A continuación se presenta el Árbol de Fines:

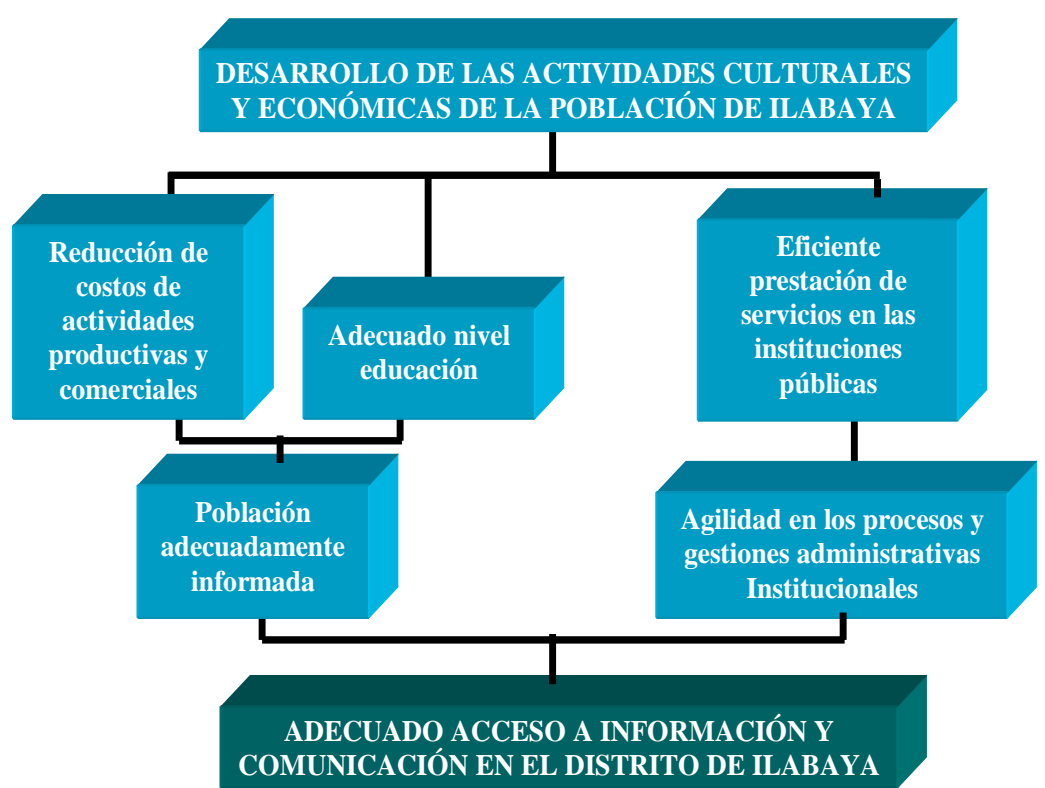

### **Gráfico Nº 08 Árbol de Fines**

## **3.8 Árbol de Proyecto**

El Árbol de Proyecto también es conocido como el Árbol de Medios – Fines. Se construye a partir de la unión del Árbol de Medios con el Árbol de Fines.

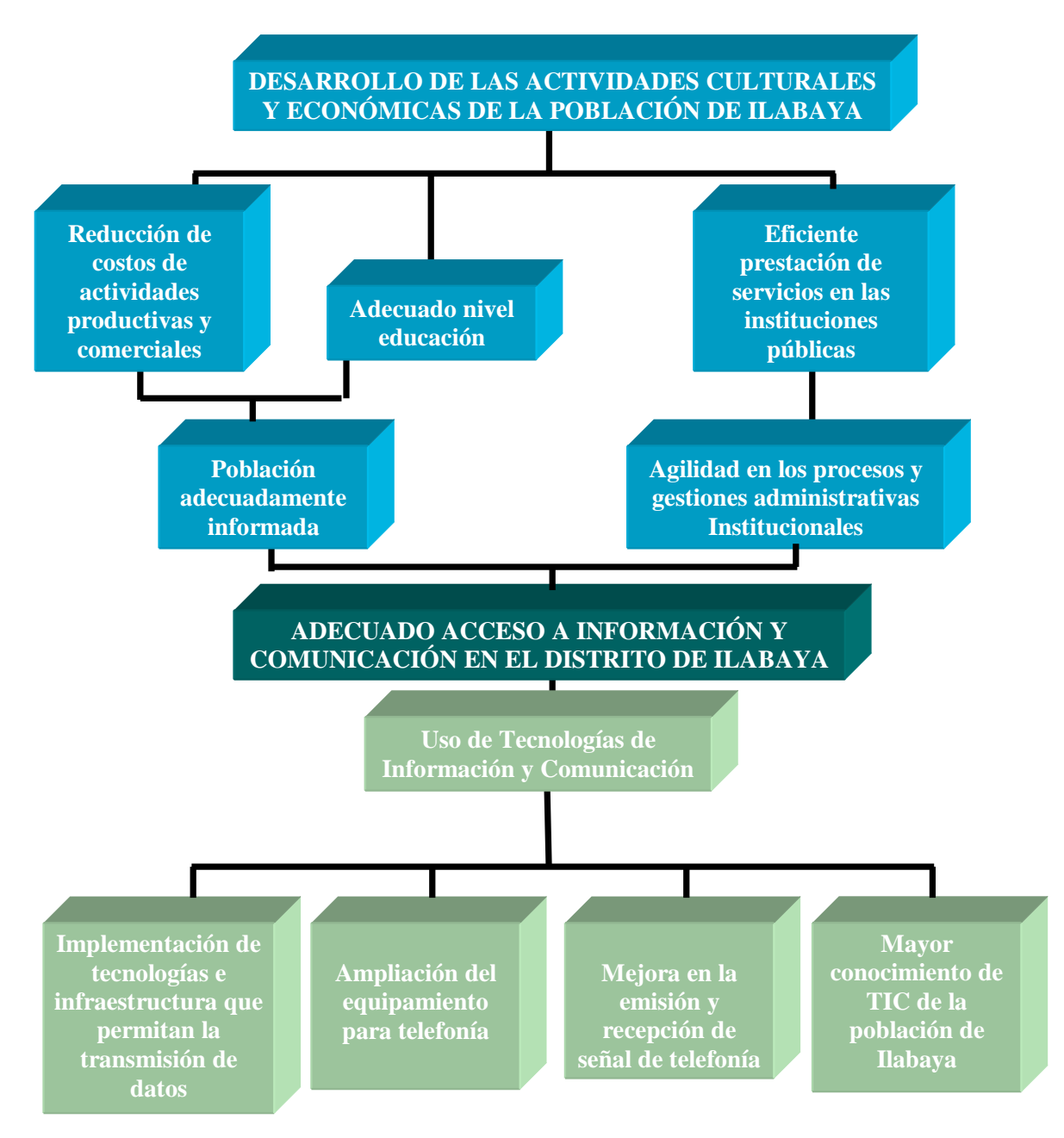

### **Gráfico Nº 09 Árbol de fines**

### **3.9 Alternativa de Solución**

Clasificar los medios fundamentales como imprescindibles o no

### **MEDIO FUNDAMENTAL 01** IMPLEMENTACIÓN DE TECNOLOGÍAS E INFRAESTRUCTURA QUE PERMITAN LA TRANSMISIÓN DE DATOS **MEDIO FUNDAMENTAL 02**  $\checkmark$  AMPLIACIÓN DEL EQUIPAMIENTO PARA TECNOLOGÍA **MEDIO FUNDAMENTAL 03** MEJORA EN LA EMISIÓN Y RECEPCION DE SEÑAL DE TELEFONIA **MEDIO FUNDAMENTAL 04**  $\checkmark$  MAYOR CONOCIMIENTO DE TIC DE LA POBLACION DE ILABAYA

#### **Medios Fundamentales**

**Planteamiento de Acciones**

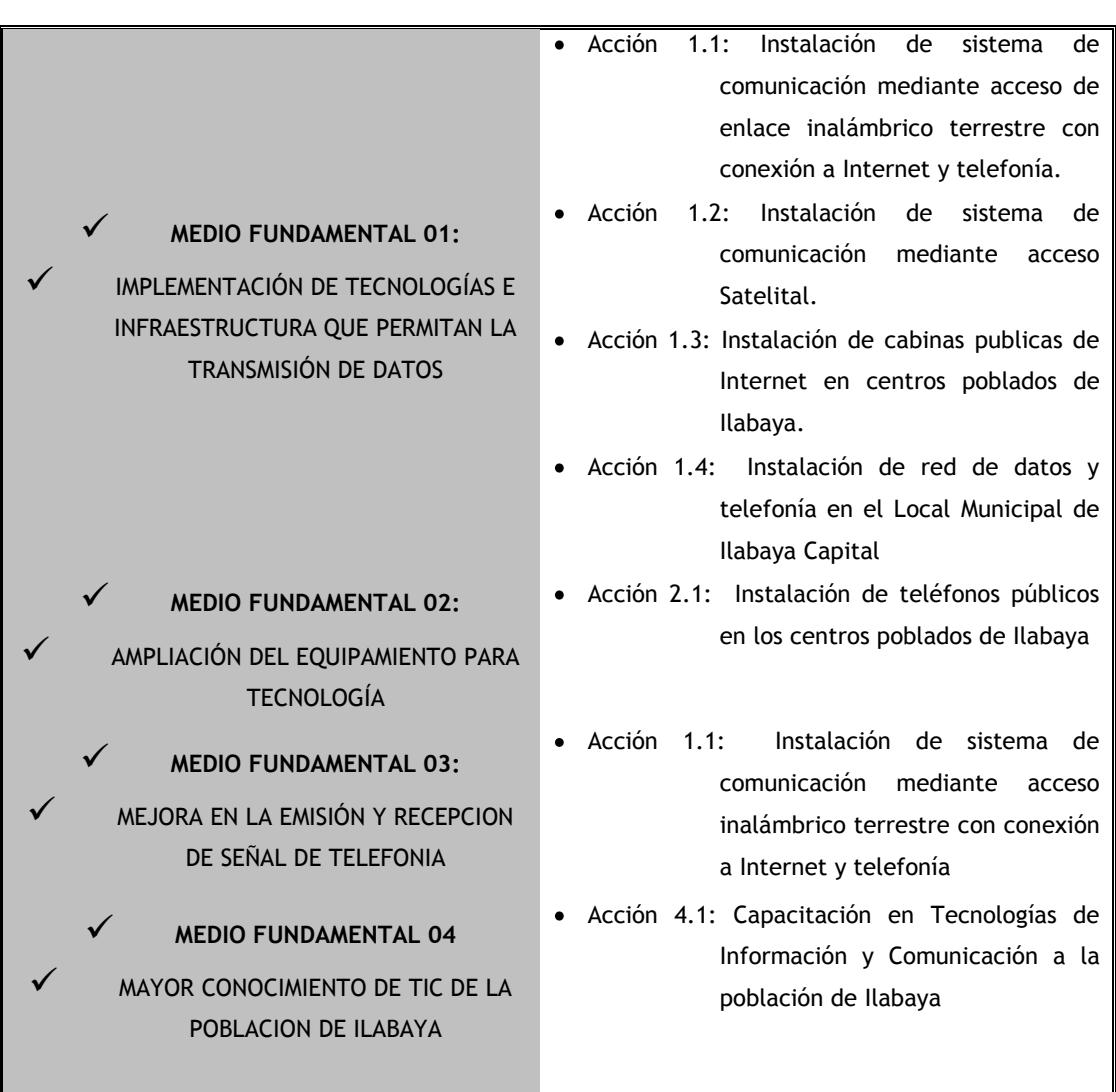

### **Alternativa de Solución**

Esta alternativa propone el desarrollo de los siguientes componentes:

### **1. Instalación de sistema de comunicación mediante acceso Satelital con conexión a Internet y Telefonía**

Consiste en la interconexión de los locales de la Municipalidad de Ilabaya ubicados en Ilabaya capital y en Tacna.

Tomando en cuenta que actualmente el local en Tacna cuenta con servicio de Internet, es necesario realizar una implementación y crecimiento de la red en el sector de Ilabaya y así realizar la interconexión entre ellos.

Para llevar esto a cabo, es necesario implementar e instalar el sistema satelital en el distrito de Ilabaya, el cual permitirá desplegar la red en los 13 distritos vía microondas y la unión virtual en los puntos: Municipalidad de Ilabaya en Tacna y Municipalidad distrital de Ilabaya. Posterior a ese despliegue se podrá intercambiar información con alta performance y con altos niveles de confiabilidad.

Para distribuir el servicio y dar cobertura de telefonía e Internet a los demás centros poblados de Ilabaya, se dispone la instalación de 4 repetidoras, la definición de cada uno de los puntos se ha hecho previa visita de campo y posterior evaluación mediante sistemas geo-referenciales tal es así que la ubicación de estos puntos se ha dado de manera estratégica lo que permitirá la interconexión de los distintos lugares de la zona.

### **Gráfico Nº 10**

### **Diagrama de comunicación:**

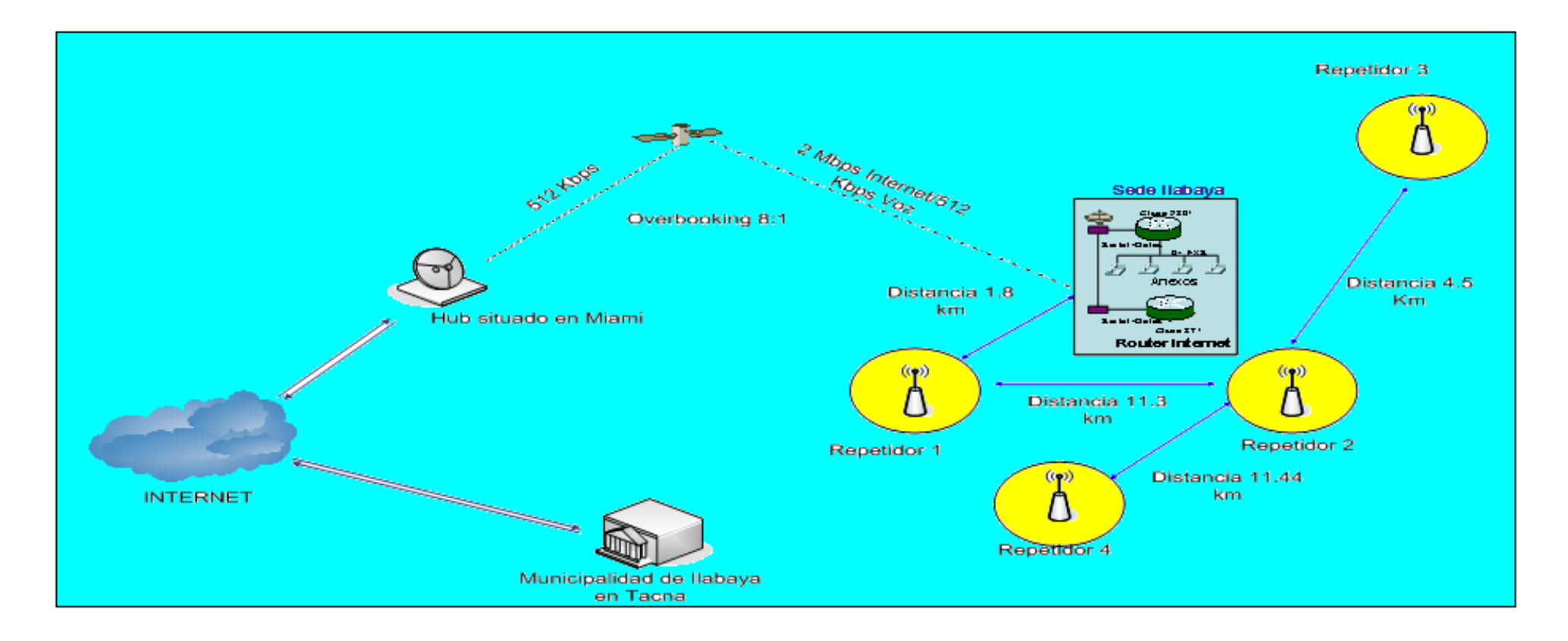

Desde el RPT 1 (Repetidor 1), se dará conectividad a todo el poblado de Mirave, al Local Comunal de Oconchay, Ticapampa, Chulibaya y Poquera. Esto podrá ser posible mediante un sistema de Punto-Multipunto que deberá de cubrir por lo menos 16 Km.

Desde el RPT 2 (Repetidor 2), se dará conectividad a los Anexos de Chululuni y Chejaya.

Desde el RPT3 (Repetidor 3), Bajo el mismo sistema Punto-Multipunto, se dará conectividad a los siguientes Lugares: Cambaya, Borogueña, Toco, Coraguaya y Vilalaca.

Desde el RPT4 (Repetidor 4), conectaremos a Higuerani.

### **2. Instalación de teléfonos en los centros poblados y anexos de Ilabaya.**

Sobre la base de infraestructura de comunicación del componente 1, se instalaran 23 teléfonos repartidos en todos los Centros Poblados y Anexos del Distrito de Ilabaya, se esta considerando en el caso Mirave, Borogueña, Cambaya e Ilabaya Capital la instalación de 2 teléfonos en cada uno de estos centros poblados teniendo en cuenta que existe mayor flujo de personas.

### **3. Instalación de cabinas de Internet en los centros poblados de Ilabaya.**

Se contempla la construcción e instalación de 4 cabinas de Internet para dar servicio a los centros poblados de Mirave, Borogueña, Cambaya e Ilabaya Capital, y de esta manera poder dar acceso a la población a las tecnologías de información y comunicación, estas cabinas contaran con 2 computadoras cada una.

### **4. Programa de Capacitación en Tecnologías de Información y Comunicación a la población de Ilabaya**

### **Cuadro Nº 05**

### **Programa de Capacitación**

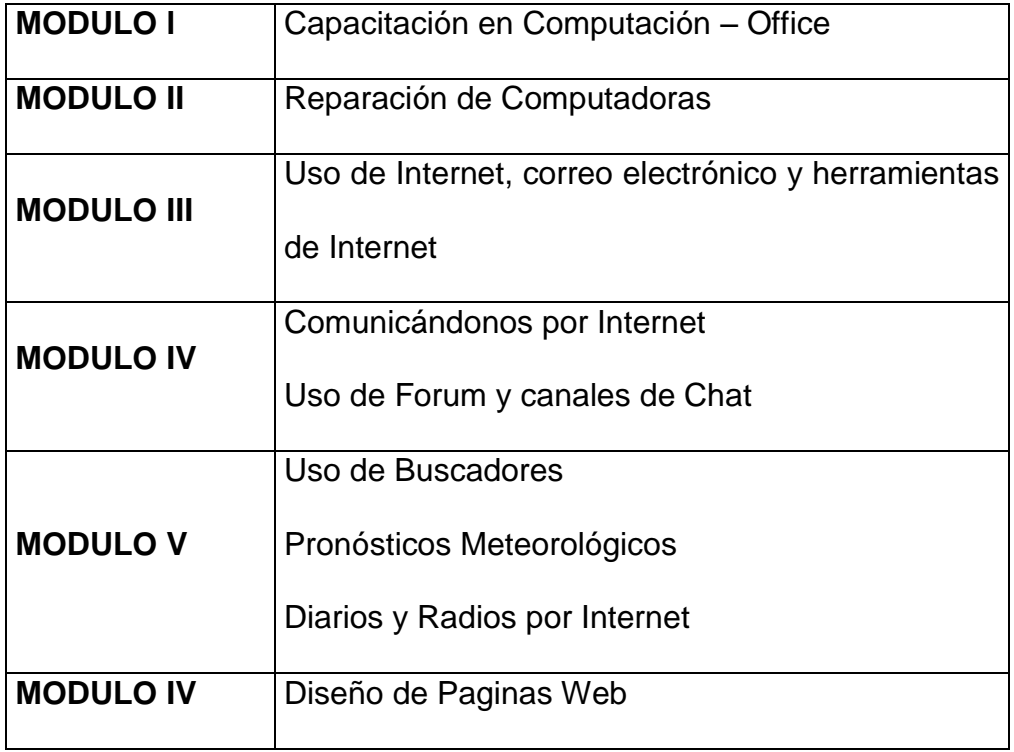

# CAPÍTULO IV INGENIERÍA DEL PROYECTO

### **4.1 Descripción del Proyecto**

El presente proyecto contempla la instalación e implementación de equipamiento tecnológico que permita dotar de servicios de Internet, telefonía y transmisión de datos a la Municipalidad de Ilabaya, intercomunicarla con su sede en Tacna y extender estos servicios a los distintos Centros Poblados y Anexos del Distrito de Ilabaya.

La sede de la Municipalidad de Ilabaya en Tacna cuenta actualmente con Internet mediante un enlace de fibra óptica y solo espera poder conectarse con Ilabaya capital.

Para Ilabaya capital, se empezará viendo el enlace satelital, el cual es el punto de conexión a Internet, y a partir de ahí desplegar una red de datos TCP/IP inalámbrica enlaces microondas- para poder llegar a sus localidades.

El despliegue de la red se realizará de manera inalámbrica usando repetidores microondas OFDM BackHaul (BH) de muy alta capacidad los cuales alcanzan óptimo rendimiento a distancias de hasta 40Km y soportan un ancho de banda desde 30Mbps hasta 60Mbps. Serán empleados 4 BackHaul para ubicarlos en 4 estaciones y así poder cubrir todos los distritos.

En cada torre de las estaciones se encontrarán radios Access Points (AP) los cuales tienen un rango de cobertura de 60º en azimuth que servirán para alumbrar un alcance de 16km.

Es necesario recordar que se deben tomar las precauciones del caso como son: paneles solares para los repetidores, pozos a tierra y todas las medidas de seguridad correspondientes para la instalación de las torres en cada punto.

Para enlazarse con cada AP tenemos los Subscriber Module (SM) que soportan hasta 4Mbps y que se ubicarán en los puntos finales de los enlaces, ya sean hospitales, departamentos de policía, municipalidades y/o cualquier entidad estatal, cabinas de Internet, etc.

Cada uno de estos puntos finales alumbrados por los AP requerirá de un router, los cuales cuentan con los puertos RJ45 suficientes para conectar 4 computadoras (de requerirse más puede usarse un switch) y las cabinas de Internet que serán un punto extra en 4 centros poblados especificados. La central IP en plataforma Linux (ASTERISK) es la mejor herramienta para operar como un IP-PBX/SIP SERVER y enrutador de las llamadas ya que su gran flexibilidad de configuración permite ingresar tablas de enrutamiento para elegir los caminos más efectivos al momento de enlazar las llamadas al destino y, ofreciendo además, un completo monitoreo y control del flujo de llamadas. Para ubicar estas centrales se ha elegido un lugar estratégico para evitar que las llamadas consuman ancho de banda innecesario al momento que sean enrutadas por la red inalámbrica. La comunidad podrá acudir a esta cabina para efectuar todo tipo de llamadas a nivel nacional (para las locales se emplearán anexos a nivel de todo el distrito de Ilabaya y las llamadas fuera de la red IP a través de la conexión con la PSTN que tiene la sede en Tacna).

La municipalidad de Ilabaya será el nodo principal ya que cuenta con la conexión satelital de Internet y es el punto de partida del despliegue de la red inalámbrica, así mismo contará con un Data Center, un equipo que se encargará de administrar toda la red, las rutas y acceso a Internet de todos los puntos, un switch capa 3, y en conjunto se emplearán switches administrables en las estaciones que creen y manejen VLANs basadas en puertos; con estos equipos se hará operativa la red de Ilabaya en lo que se refiere al ruteo de los paquetes de datos/voz y la administración.

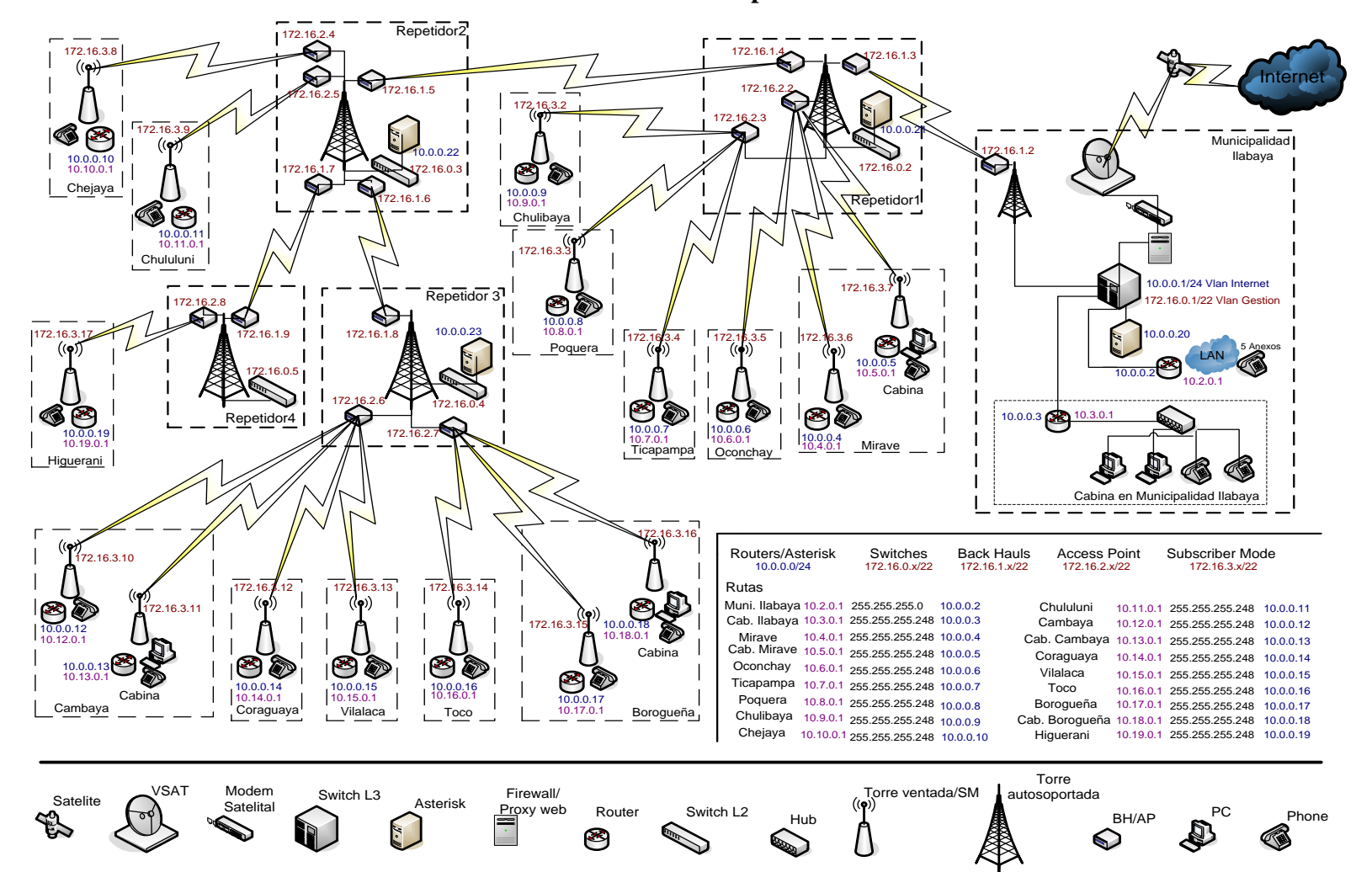

**Gráfico Nº 11 - Gráfico descriptivo de la solución:**

### **4.2 Funcionamiento**

### **4.2.1 Enlace vía Satélite**

Las redes satélite VSAT (Apertura de Terminal Pequeña) se apoyan en el uso de satélites como elemento transmisor/receptor a fin de proporcionar una gran variedad de servicios de comunicación.

Este tipo de sistemas ha evolucionado, gracias a la tecnología DVB por satélite, a otros tipos de sistemas de mayor integración de servicios a un coste inferior al que tenía las redes originales VSAT, pero sin perder de vista todas las posibilidades que se ofrecían en ellas.

Un satélite artificial es un repetidor de ondas localizado en órbita alrededor de la tierra. A diferencia de un satélite real, el satélite artificial puede ampliar las señales antes de devolverla. El satélite contiene varios transpondedores, cada uno de los cuales captan alguna porción del espectro, amplifica la señal de entrada y después la envía a otra frecuencia para evitar la interferencia con la señal de entrada. Los haces retransmitidos pueden ser amplios con lo que puede cubrirse una gran porción de la superficie terrestre, o bien pueden ser estrechos y como consecuencia cubrirse un área de solo cientos de kilómetros de diámetro.

Los satélites se clasifican principalmente por el tipo de órbita que describen, en concreto por el radio de su órbita, de este modo tenemos los satélites geosincrónico y los llamados de órbita baja, estos últimos tienen como desventaja de que solo son visibles en un intervalo de tiempo corto por lo requiere que las antenas terrestres sigan su movimiento apuntando de forma imprecisa al satélite. Por supuesto que para el sistema de seguimiento las instalaciones de este tipo de antenas son muy costosas.

El siguiente cuadro especifica las principales bandas del espectro usadas para la transmisión por satélite incluyendo los problemas que acarrean.

### **Tabla Nº 13**

### **Bandas de espectros**

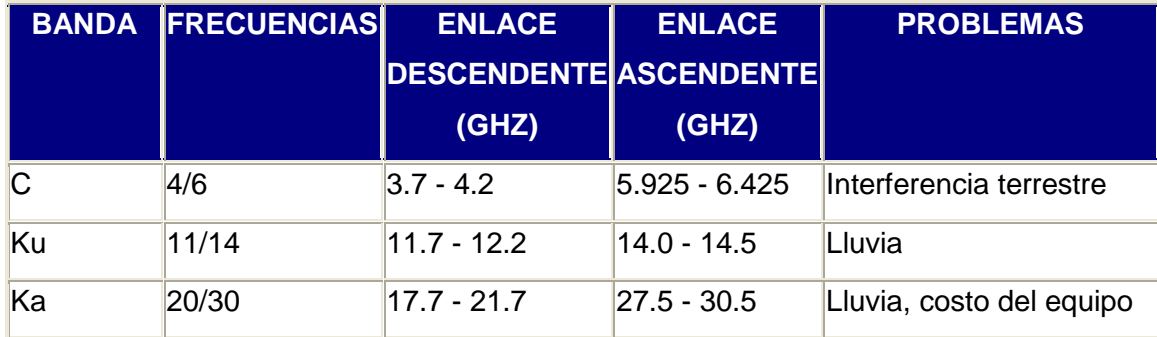

Fuente: Sistemas de comunicaciones electrónica-Tomasi

Notar como en la tabla anterior se hace referencia a dos tipos de frecuencias distintas, una para el enlace ascendente (uplink) y otra para el enlace descendente (downlink). Esto se hace para evitar interferencias, y en general para reducir pérdidas, esto es consecuencia de que la energía disponible en el satélite esta muy limitada y por tanto no se puede incrementar la potencia de la señal descendente a niveles elevados.

Esta razón obliga a que la frecuencia del enlace descendente sea inferior a la frecuencia del enlace ascendente.

Un satélite requiere de una estación terrestre de seguimiento de forma que conjuntamente al satélite forman lo que se denomina segmento espacial. Por otro lado, el denominado segmento terrestre lo forman las estaciones que utilizan al satélite como repetidor de sus señales. El satélite no es más que un repetidor activo ubicado en el espacio. Las emisiones y recepciones de la información ser realizan a través de los amplificadores del satélite ("transponders" o transpondedor) y existen de dos tipos:

- **Transpondedor transparente:** La señal llega al satélite, es filtrada para separarla de otras señales e interferencias, se cambia su frecuencia portadora, se amplifica y se retransmite hacia la tierra.
- **Transpondedor Regenerativo**: La señal digital que llega al satélite sufre el mismo proceso que un repetidor regenerativo. La señal es procesada y regenerada antes de trasladarla a otra frecuencia y retransmitirse hacia tierra.

Los satélites de comunicación por lo general tienen hasta una docena o más de transpondedores. Cada transpondedor tiene un haz que cubre una parte de la tierra debajo de él, el cual varía entre 250Km y 1000Km de diámetro y un ancho de banda de 36 a 72MHz.

Existen diversas circunstancias que hacen de los enlaces por satélite una buena alternativa: distancias grandes, obstáculos geográficos o limitaciones energéticas, cobertura distribuida, etc. La principal ventaja de los enlaces por vía satélite viene dada por el hecho de la gran cobertura proporcionada por estos sistemas con independencia relativa de la topografía geográfica de la zona.

Una red VSAT puede estar compuesta por un gran número de estaciones VSAT y estar controladas por una estación HUB.

El contenido de la señal a emitir, ya sea datos, voz, fax, se origina en la estación central, que posee una antena grande de 2.4 a 11m de diámetro.

La estación central controla la red por medio de un servidor de sistema administrador de redes NMS (Network Managament System), que le permite al operador de la red supervisar y ejercer control de todos sus componentes. El operador de NMS está en posibilidad de ver, modificar y transmitir información de configuración específica hacia cada VSAT por separado.

La información saliente (de central a VSAT) se envía al transpondedor de comunicaciones del satélite, que la recibe, la amplifica y la remite de vuelta a tierra para su recepción por las VSAT remotas. Por medio del mismo transpondedor del satélite, las VSAT de ubicaciones remotas envían información entrante (de VSAT a central) a la estación central.

### **Gráfico Nº 12**

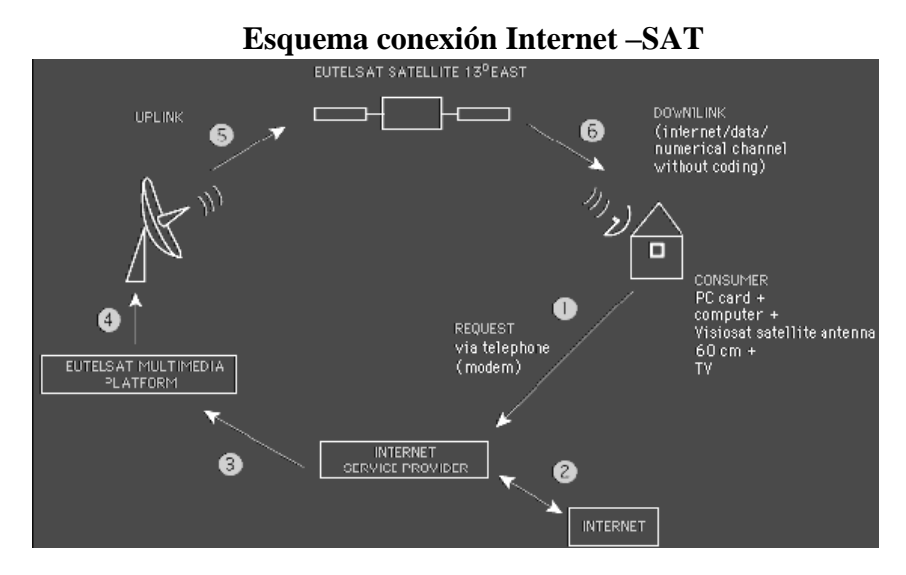

Fuente:<http://www.eutelsat.com/satellites/13ehb7a.html>

El resultado de nuestra petición, seria transmitida a través de una estación central al transponedor del satélite, como se ha explicado anteriormente, este recibirá la señal, la amplificara y la enviara a nuestro VSAT terrestre.

Toda esta comunicación, esta interoperatividad, se debe gracias a que la emisión y recepción de información a través de los satélites que se hacen de acuerdo al formato DVB.

Las principales características de este tipo de redes son:

- Redes privadas diseñadas a la medida de las necesidades de los usuarios
- Redes de alta escalabilidad
- Administración centralizada de la red
- El aprovechamiento de las ventajas del satélite por el usuario de servicios de telecomunicaciones a un bajo costo y fácil instalación.
- Las antenas montadas en los terminales necesarios son de pequeño tamaño (1 metro)
- Las velocidades disponibles suelen ser del orden de 56kbps a 2Mbps.
- Permite la transferencia de datos, voz y vídeo.
- Enlaces asimétricos.

Las bandas de funcionamiento suelen ser de K o C, donde se da alta potencia en transmisión y buena sensibilidad en recepción.

#### **4.2.1.1 Historia**

El afán por ampliar las comunicaciones y abarcar todos los rincones de la tierra, ha conducido a los científicos a buscar medios cada vez más complejos para lograrlo.

Realmente la transmisión espacial fue concebida con más de diez años de anticipación al lanzamiento de los primeros satélites artificiales. En 1945 el científico inglés Arthur C. Clarke propuso el uso de un satélite terrestre para radiocomunicación entre varios puntos de la superficie terrestre. Clarke sugirió en una publicación el diseño de una nave espacial tripulada que podría lanzarse como un cohete. La nave se posicionaría a una altitud aproximada de 36,000kilómetros, giraría junto con la tierra y habría receptores y equipo de transmisión terrestres que llevarían las señales a una determinada parte de la tierra. Este mecanismo es básicamente el mismo con el que funcionan los sistemas de satélites geosíncronos.

Entre la década de los 50 y 60, con el fin de abarcar la comunicación entre zonas, se utilizaron globos meteorológicos metalizados para establecer un sistema de comunicación a través del rebote de las señales que se producían en dichos globos, pero no se tuvieron los resultados esperados; las señales recibidas eran demasiado débiles para aprovechar un uso práctico. El avance en este campo de comunicaciones tuvo que esperar hasta el lanzamiento del primer satélite artificial.

El lanzamiento de los satélites artificiales inició el 4 de octubre de 1957, cuando la antigua Unión Soviética envió al espacio el Sputnik I, con el objeto de realizar experimentos. Se inició entonces una lucha por la conquista del espacio entre la antigua Unión Soviética y EEUU pues inmediatamente el Congreso Norteamericano aprobó la cesión de fondos para proyectos de desarrollo de satélites, y al año siguiente ese país lanzó el Explorer I.

La generación de satélites comerciales para comunicaciones empezó en 1965 con el lanzamiento del satélite Intelsat I, el cual podía manejar 250 llamadas telefónicas internacionales. Este sería el primero de doce de Intelsat.

#### **4.2.1.2 Satélites Geoestacionarios**

El periodo orbital de los satélites depende de su distancia a la Tierra, cuanto más cerca esté, más corto es el periodo.

Los primeros satélites de comunicaciones tenían un periodo orbital que no coincidía con el de rotación de la Tierra sobre su eje, por lo que tenían un movimiento aparente en el cielo; esto hacía difícil la orientación de las antenas, y cuando el satélite desaparecía en el horizonte la comunicación se interrumpía.

Existe una altura para la cual el periodo orbital del satélite coincide exactamente con el de rotación de la Tierra. Esta altura es de 35.786,04 kilómetros. La órbita correspondiente se conoce como el cinturón de Clarke, ya que fue el famoso escritor de ciencia ficción Arthur C. Clarke el primero en sugerir esta idea en el año 1945.

Vistos desde la tierra, los satélites que giran en esta órbita parecen estar inmóviles en el cielo, por lo que se les llama satélites geoestacionarios. Esto tiene dos ventajas importantes para las comunicaciones: permite el uso de antenas fijas, pues su orientación no cambia y asegura el contacto permanente con el satélite.

Los satélites comerciales funcionan en tres bandas de frecuencias, llamadas C, Ku y Ka. La gran mayoría de emisiones de televisión por satélite se realizan en la banda Ku

No es conveniente poner muy próximos en la órbita geoestacionaria dos satélites que funcionen en la misma banda de frecuencias ya que pueden interferirse. En la banda C la distancia mínima es de dos grados, en la Ku y la Ka de un grado. Esto limita en la práctica el número total de satélites que puede haber en toda la órbita geoestacionaria a 180 en la banda C y a 360 en las bandas Ku y Ka. La distribución de bandas y espacio en la órbita geoestacionaria se realiza mediante acuerdos internacionales.

La elevada direccionabilidad de las altas frecuencias hace posible concentrar las emisiones por satélite a regiones geográficas muy concretas, hasta de unos pocos cientos de kilómetros.

Esto permite evitar la recepción en zonas no deseadas y reducir la potencia de emisión necesaria, o bien concentrar el haz para así aumentar la potencia recibida por el receptor, reduciendo al mismo tiempo el tamaño de la antena parabólica necesaria.

En la actualidad, este tipo de comunicación puede imaginarse como si tuviésemos un enorme repetidor de microondas en el cielo. Está constituido por uno o más dispositivos receptor-transmisor, cada uno de los cuales escucha una parte del espectro, amplificando la señal de entrada y retransmitiendo a otra frecuencia para evitar los efectos de interferencia.

Cada una de las bandas utilizadas en los satélites se divide en canales. Para cada canal suele haber en el satélite un transponder, que se ocupa de capturar la señal ascendente y retransmitirla de nuevo hacia la tierra en la frecuencia que le corresponde.

Cada canal puede tener un ancho de banda de 27 a 72MHz y puede utilizarse para enviar señales analógicas de vídeo y/o audio, o señales digitales que puedan corresponder a televisión (normal o en alta definición), radio digital (calidad CD), conversaciones telefónicas digitalizadas, datos, etc. La eficiencia que se obtiene suele ser de 1bit/s por Hercio; así, por ejemplo, un canal de 50MHz permitiría transmitir un total de 50Mbit/s de información.

Un satélite típico divide su ancho de banda de 500MHz en unos doce receptorestransmisores de un ancho de banda de 36MHz cada uno. Cada par puede emplearse para codificar un flujo de información de 500Mbit/s, 800 canales de voz digitalizada de 64kbit/s, o bien, otras combinaciones diferentes.

Para la transmisión de datos vía satélite se han creado estaciones de emisión-recepción de bajo coste, las VSAT. Una estación VSAT típica tiene una antena de un metro de diámetro y un vatio de potencia. Normalmente las estaciones VSAT no tienen potencia suficiente para comunicarse entre sí a través del satélite (VSAT - satélite - VSAT), por lo que se utilizan la estación en tierra HUB que actúa como repetidor. De esta forma, la comunicación ocurre con dos saltos tierra-aire (VSAT- satélite - hub - satélite - VSAT). Un solo HUB puede dar servicio a múltiples comunicaciones VSAT.

En los primeros satélites, la división en canales era estática, separando el ancho de banda en bandas de frecuencias fijas. En la actualidad el canal se separa en el tiempo, primero en una estación, luego otra, y así sucesivamente. El sistema se denomina multiplexación por división en el tiempo. También tenían un solo haz espacial que cubría todas las estaciones terrestres.

Las comunicaciones vía satélite tienen algunas características singulares. En primer lugar está el retardo que introduce la transmisión de la señal a tan grandes distancias. Con 36.000km de altura orbital, la señal ha de viajar como mínimo 72.000km, lo cual supone un retardo de 240 milisegundos, sólo en la transmisión; en la práctica el retardo es de 250 a 300 milisegundos según la posición relativa del emisor, el receptor y el satélite. En una comunicación VSAT-VSAT los tiempos se duplican debido a la necesidad de pasar por el HUB. A título comparativo en una comunicación terrestre por fibra óptica, a 10.000km de distancia, el retardo puede suponer 50 milisegundos (la velocidad de las ondas electromagnéticas en el aire o en el vacío es de unos 300.000km/s, mientras que en el vidrio o en el cobre es de unos 200.000). En algunos casos estos retardos pueden suponer un serio inconveniente o degradar de forma apreciable el rendimiento si el protocolo no está preparado para este tipo de redes.

En cuanto a los fenómenos que dificultan las comunicaciones vía satélite, se han de incluir también el movimiento aparente en ocho de los satélites de la órbita geoestacionaria debido a los balanceos de la Tierra en su rotación, los eclipses de Sol en los que la Tierra impide que el satélite pueda cargar las baterías y los tránsitos solares, en los que el Sol interfiere las comunicaciones del satélite al encontrarse éste entre el Sol y la Tierra.

Otra característica singular de los satélites es que sus emisiones son broadcast de manera natural. Tiene el mismo coste enviar una señal a una estación que enviarla a todas las estaciones que se encuentren dentro de la huella del satélite. Para algunas aplicaciones esto puede resultar muy interesante, mientras que para otras, donde la seguridad es importante, es un inconveniente, ya que todas las transmisiones han de ser cifradas. Cuando varios ordenadores se comunican a través de un satélite (como en el caso de estaciones VSAT) los problemas de utilización del canal común de comunicación que se presentan son similares a los de una red local.

El coste de una transmisión vía satélite es independiente de la distancia, siempre que las dos estaciones se encuentren dentro de la zona de cobertura del mismo satélite. Además, no hay necesidad de hacer infraestructuras terrestres, y el equipamiento necesario es relativamente reducido, por lo que son especialmente adecuados para enlazar instalaciones provisionales que tengan una movilidad relativa, o que se encuentren en zonas donde la infraestructura de comunicaciones está poco desarrollada.

### **4.2.1.3 Clasificación VSAT**

Existen varios parámetros por los que se pueden clasificar una red basada en la comunicación por satélite, desde el tipo de topología de red utilizada hasta el tipo de tecnología de acceso de comunicación por satélite en la que se basa para la transmisión de información.

Según el tipo de tecnología de acceso que utilizan podemos clasificarlas en:

- Redes VSAT: Red basadas primordialmente en el uso de tecnologías TDM/TDMA, aunque hay que decir que el resto de redes siempre hacen un uso mas o menos extendido de esta tecnología.
- Redes SCPC: La comunicación se realiza a través de una canal de forma que el usuario tiene una frecuencia y ancho de banda asignado de forma permanente.
- Redes VSAT DAMA: Comunicación directa entre sistemas VSAT remotos a través de enlaces SCPC en un único paso. Este tipo de redes utiliza los canales cuando el usuario así lo desea por lo que hace uso de varios canales de control (9,6kps/canal) con tecnología TDM/TDMA. Dependiendo del proveedor se utilizan un número determinado de canales con TDM para emisión Hub-VSAT y otra cantidad de canales con TDMA para emisión VSAT-Hub.

Las redes más características o comunes que podemos encontrar, según su topología, son:

VSAT con topología de estrella: Es el tipo de red mas comúnmente utilizada para las comunicaciones. A partir de ahora, cuando nos refiramos a las VSAT estaremos hablando de aquellas que tienen esta topología.

- VSAT con topología de malla: Este tipo de red permite la comunicación directamente entre VSAT, al contrario que las redes con topología de estrella, pero como consecuencia se requiere parabólicas de mayor envergadura, de 2.4 o más metros de diámetro.
- USAT: Es la evolución de los sistemas VSAT de topología de estrella como consecuencia de la integración de sistemas a bajo costo. La principal característica de estos sistemas es la utilización de antenas pequeñas, de aproximadamente menor o igual a 1 metro de diámetro.

#### **4.2.1.4 VSAT en Ilabaya**

Para iniciar el desarrollo del enlace satelital en el sector de Ilabaya es necesario dar las ventajas y ciertas características en lo que respecta una instalación satelital. El enlace satelital que se desea plantear se refiere a una VSAT de 2.4 metros de diámetro y que trabajará en la banda C con el satélite PAS1R.

Intelsat 1R (anteriormente llamado PAS-1R) cuyo acrónimo es IS-1R es un satélite de Telecomunicaciones y Video propiedad de Intelsat. Se colocó a bordo del cohete Ariane 5 el 15 de noviembre del año 2000 en el centro espacial de Guyana. Tiene capacidad para Telecomunicaciones, Internet y Video Digital. Es uno de los satélites de mayor prestación de la empresa.

Tiene un tiempo aproximado de vida útil de 15 años, se espera su baja en el 2015.Cubre parte de Europa y Norteamérica, casi completamente Sudamérica, parte del Norte de África, operando en Banda C y Banda Ku.

### **Intelsat 1R**

### **Información General**

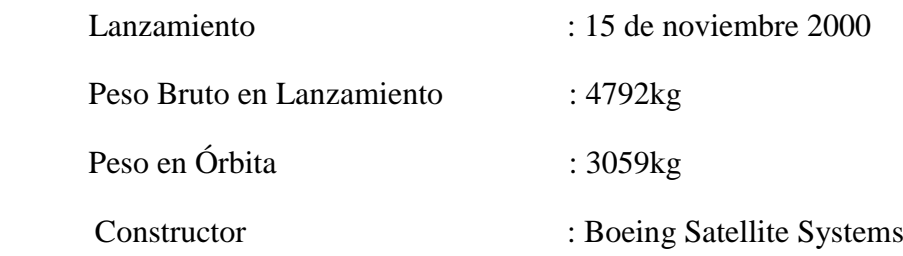
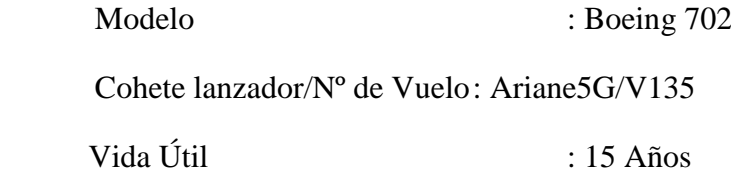

# **Información Técnica**

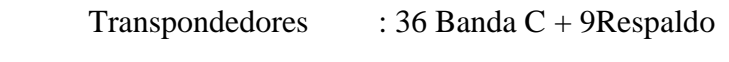

36 Banda Ku + 10 Respaldo

## **Potencia de Transpondedores**

 Banda C 12\*34W; 24\*55W Banda Ku 24\*125W; 12\*140 W Rango Banda C 36\*36MHz Banda Ku 36\*36MHz

# **EIRP Banda C Europa/África Horizontal 41dBW**

 Banda C EEUU/Latinoamérica 42dBW Banda C Global Vertical 34dBW Banda Ku Europa/Norte de África Horizontal 52dBW Banda Ku Suramérica Horizontal 51dBW Banda Ku EEUU/México Horizontal 49dBW Banda Ku Europa/Norte de África Vertical 49dBW Banda Ku EEUU/México Vertical 49dBW Banda Ku Suramérica Vertical Beam1 52dBW Banda Ku Suramérica Vertical Beam2 51dBW

# **Otros**

Energía BOL: W; EOL: 14.300 W

## **Posición**

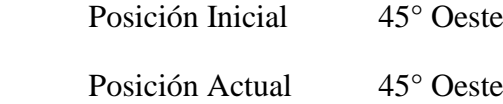

Fuente: www.intelsat.com

Ya teniendo el equipamiento necesario para la instalación que nos permitirá realizar el enlace deseado se debe de tomar en cuenta la posición territorial que nos encontramos y para ello es necesario conocer las coordenadas donde se producirá el enlace.

En nuestro caso, la VSAT tendrá un enlace en banda C y cuenta con la siguiente coordenada.

Latitud: S 17° 25' 46''

Longitud: W 70° 30' 41''

Teniendo la coordenada del lugar y conociendo el satélite en el cual se realizará el enlace, se cuenta con los cálculos siguientes de alineación de la VSAT.

Azimut de estación terrena: 57.03 grados

Elevación de estación terrena: 54.01 grados

# **4.2.2 Enlaces Microondas**

Ya con el enlace satelital ubicado en el distrito de Ilabaya, nos toca ahora realizar un despliegue a nivel microondas y así interconectar a todo Ilabaya.

Para esto realizaremos un despliegue de radio en la frecuencia de 5.7Ghz debido a que es una banda no licenciada y los equipos a usar trabajan en dicha frecuencia.

Es necesario contar con equipos que cubran con las expectativas de las aplicaciones que se desean realizar como lo son: datos y voz.

Al verificar los diferentes características que se tienen en el mercado, se escogió la que más se adapta a lo que se busca, tomando en cuenta que debe de contar con un lenguaje didáctico en lo que respecta a su configuración.

Asimismo se toma en cuenta las dimensiones de los equipos y la potencia que estas consumen.

Cabe indicar y detallar que cada repetidor debe contar con una torre auto-soportada debidamente instalada y con los parámetros de seguridad correspondientes, 2 pozos a tierra, paneles solares y baterías ya que debido a la zona geográfica no todos cuentan con energía eléctrica.

El servicio se tiene previsto en las siguientes localidades: Borogueña, Cambaya, Chejaya, Chulibaya, Chululuni, Coraguaya, Higuerani, Mirave, Ocochay, Poquera, Ticapampa, Toco, Vilalaca.

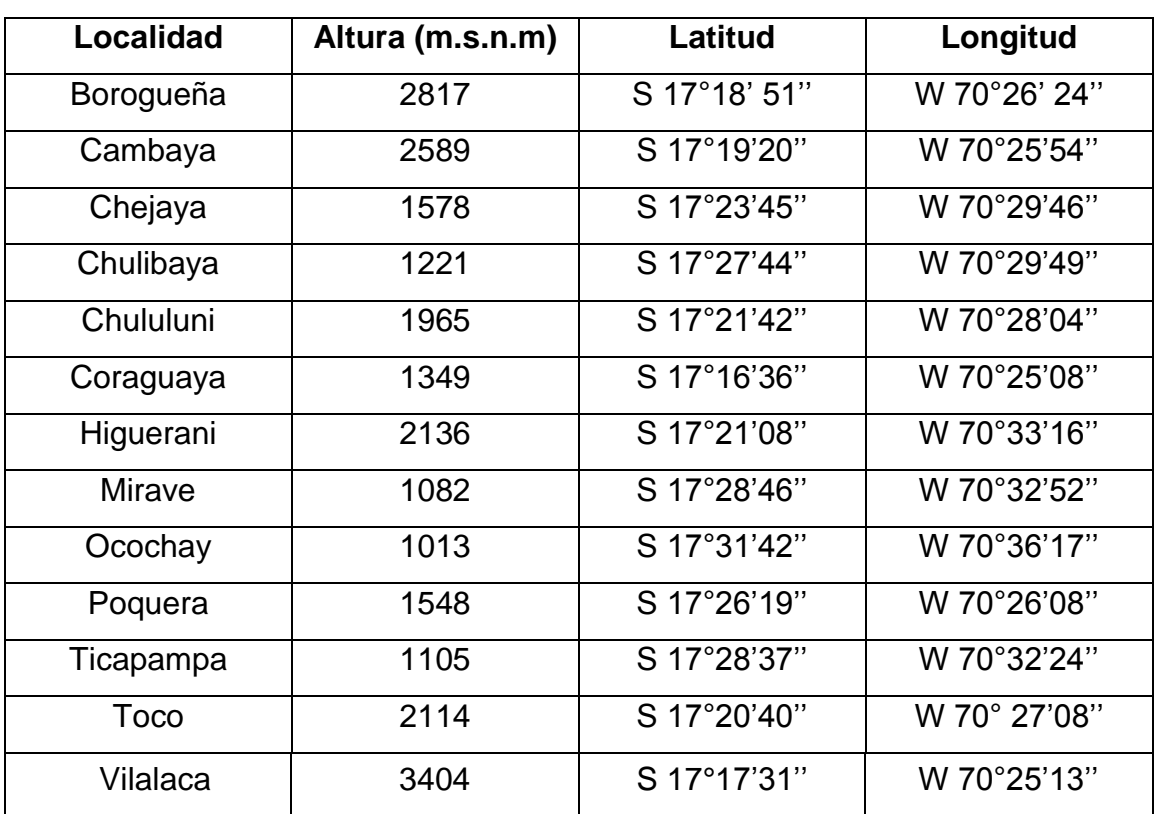

# **Tabla Nº 14**

# **Distribución de red en las localidades**

Fuente: Propia (valores obtenidos con GPS en visita realizada)

Es importante diferenciar como estará distribuida la red en sus localidades ya que se contará con enlaces punto a punto y punto-multipunto.

# **Gráfico Nº 13**

# **Vista de las localidades y repetidores que se debe de implementar**

Las localidades se presentaran de la siguiente manera:

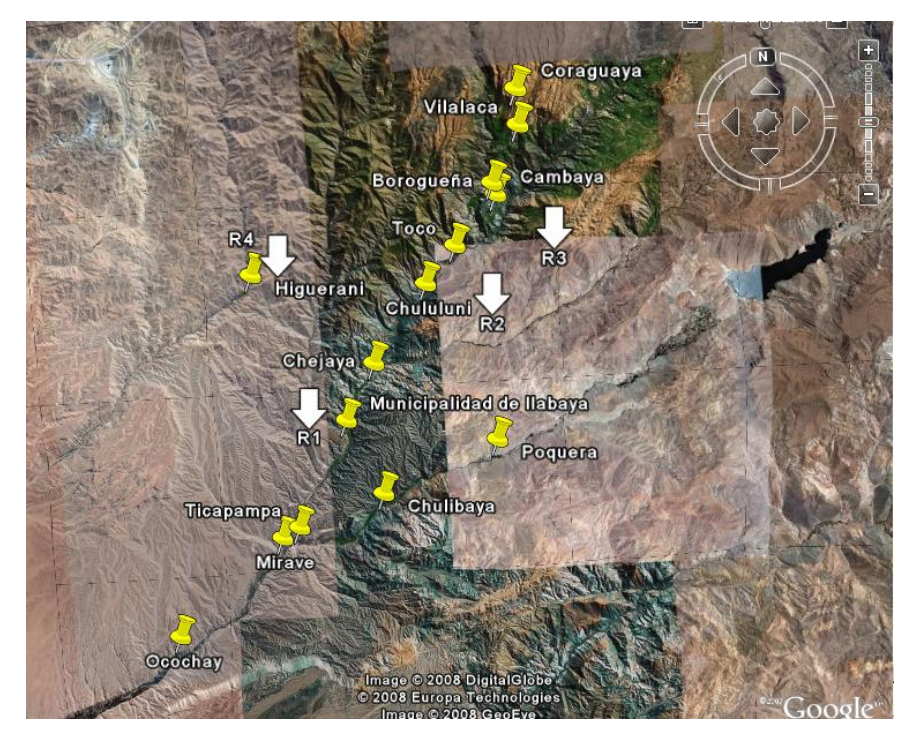

# **4.2.2.1 Enlace punto a punto**

Inicialmente se debe desplegar la red desde la Municipalidad de Ilabaya hacia las otras localidades ya que esta cuenta con el servicio de Internet a través del enlace satelital.

Por ello es necesario empezar a diseñar el despliegue de los repetidores que harán posible cubrir las localidades de interés.

Definimos a un enlace punto a punto como un enlace dedicado el cual va a transportar el servicio de Internet a diferentes zonas que geográficamente es muy complicado llegar.

Es importante añadir que cada repetidor debe de cumplir con medidas de seguridad que son fundamentales en este tipo de proyectos rurales.

# **4.2.2.1.1 Despliegue de la red**

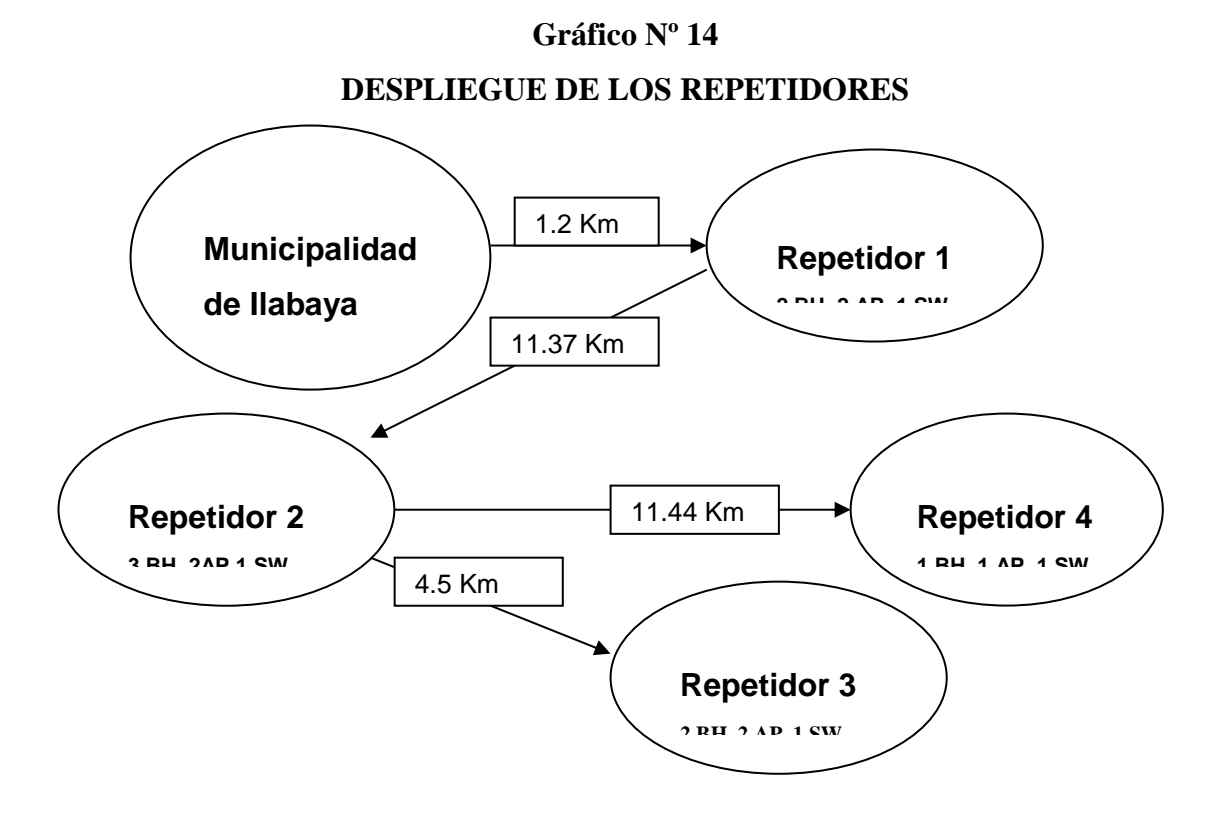

**Fuente:** Elaboración Propia.

A continuación se muestra el perfil de cada enlace que se desea realizar con el fin de complementar el estudio previamente hecho.

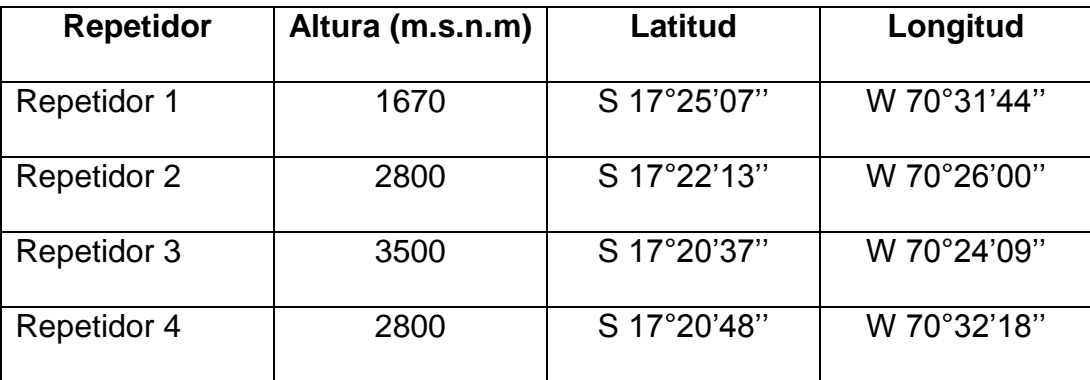

Repetidor 1 vs. Repetidor 2

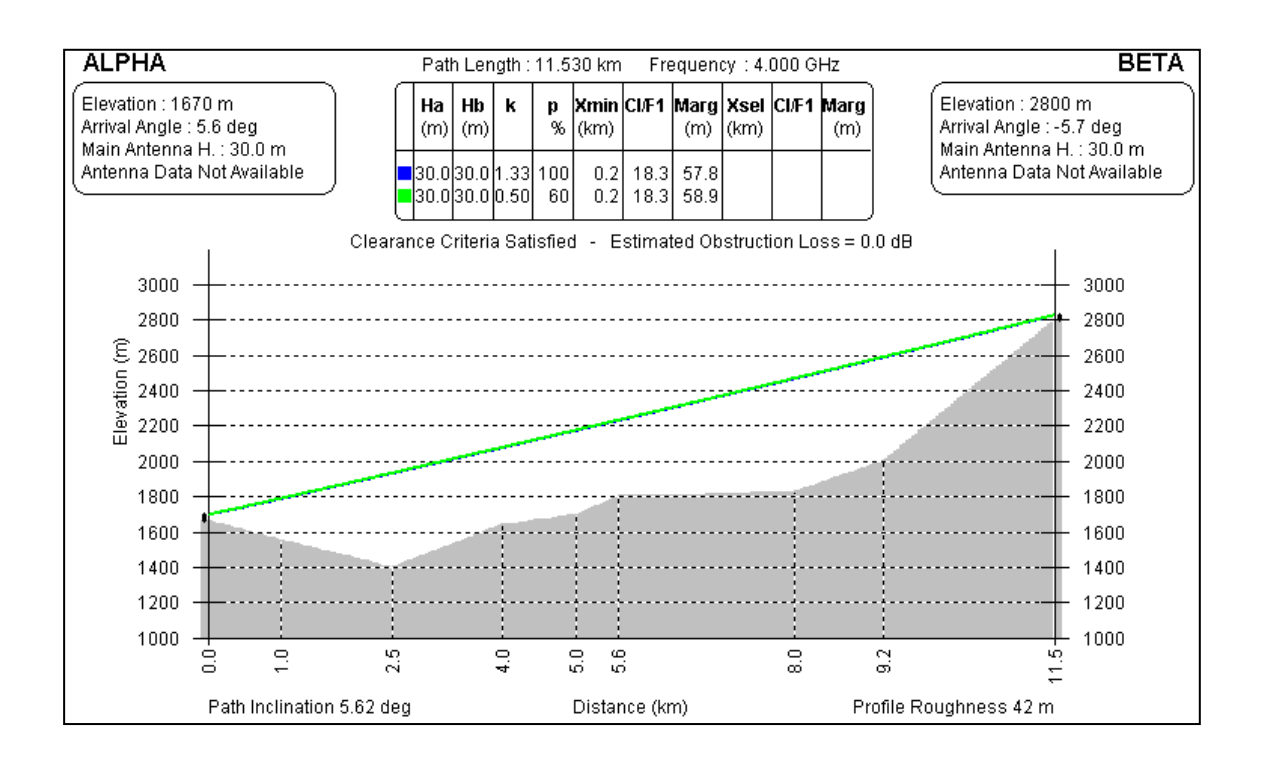

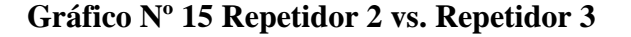

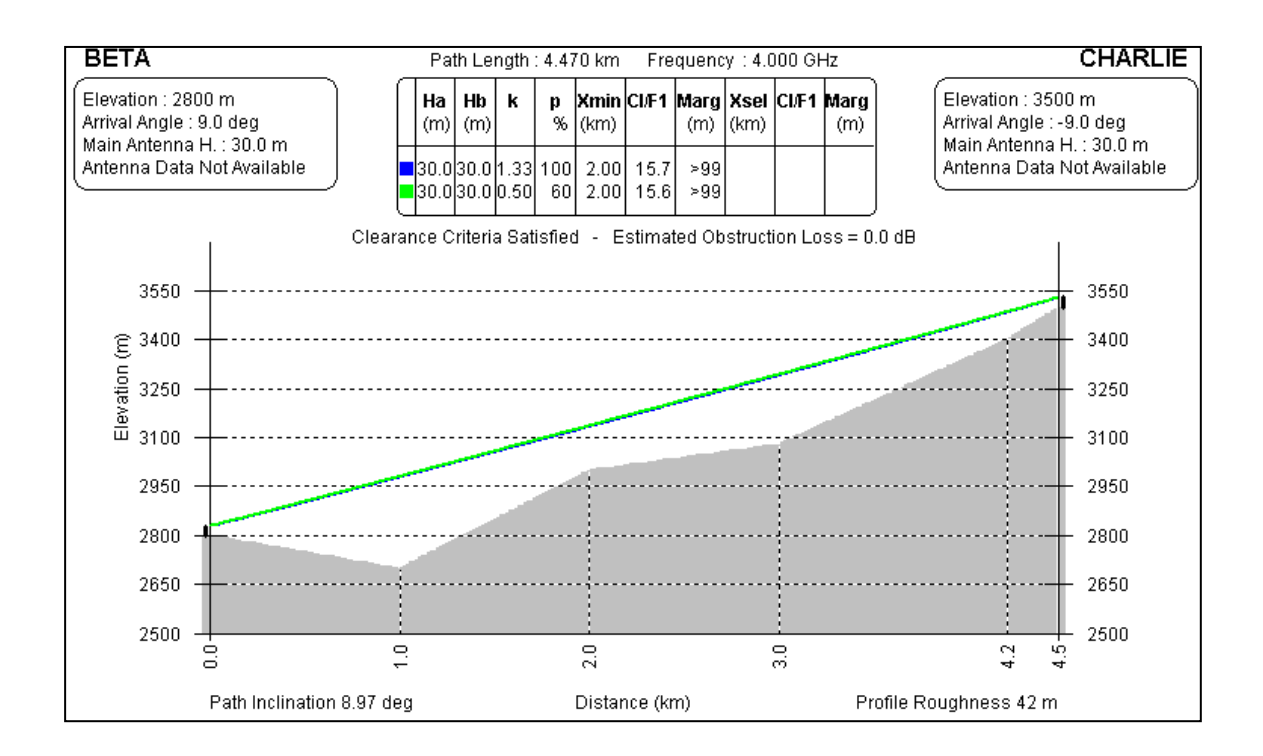

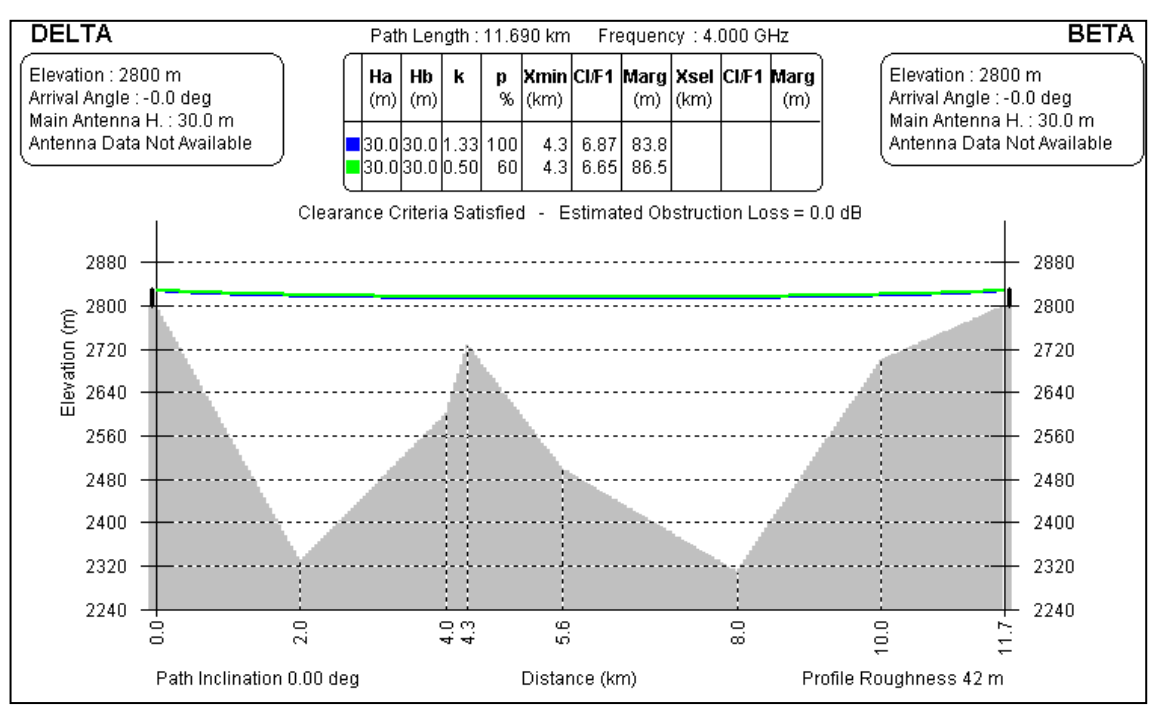

**Gráfico Nº 16 Repetidor 4 vs. Repetidor 2**

# **4.2.2.2 Enlace Punto-Multipunto**

Ya encontrándose repetidores debidamente enlazados, con las medidas de seguridad que corresponde se agregará equipos punto-multipunto que brindarán el servicio de Internet a las localidades de última milla.

Llamamos punto-multipunto a un enlace en el cual varios SM podrán contener un enlace con un AP que se encontrará en cada repetidor y permite cubrir un cierto sector y así brindar los servicios en cada localidad. Asimismo cada centro poblado deberá contar 1 torre ventada de 30 metros y con las medidas de seguridad que corresponde así como se realizó en los repetidores o estaciones bases.

Fuente: Elaboración Propia

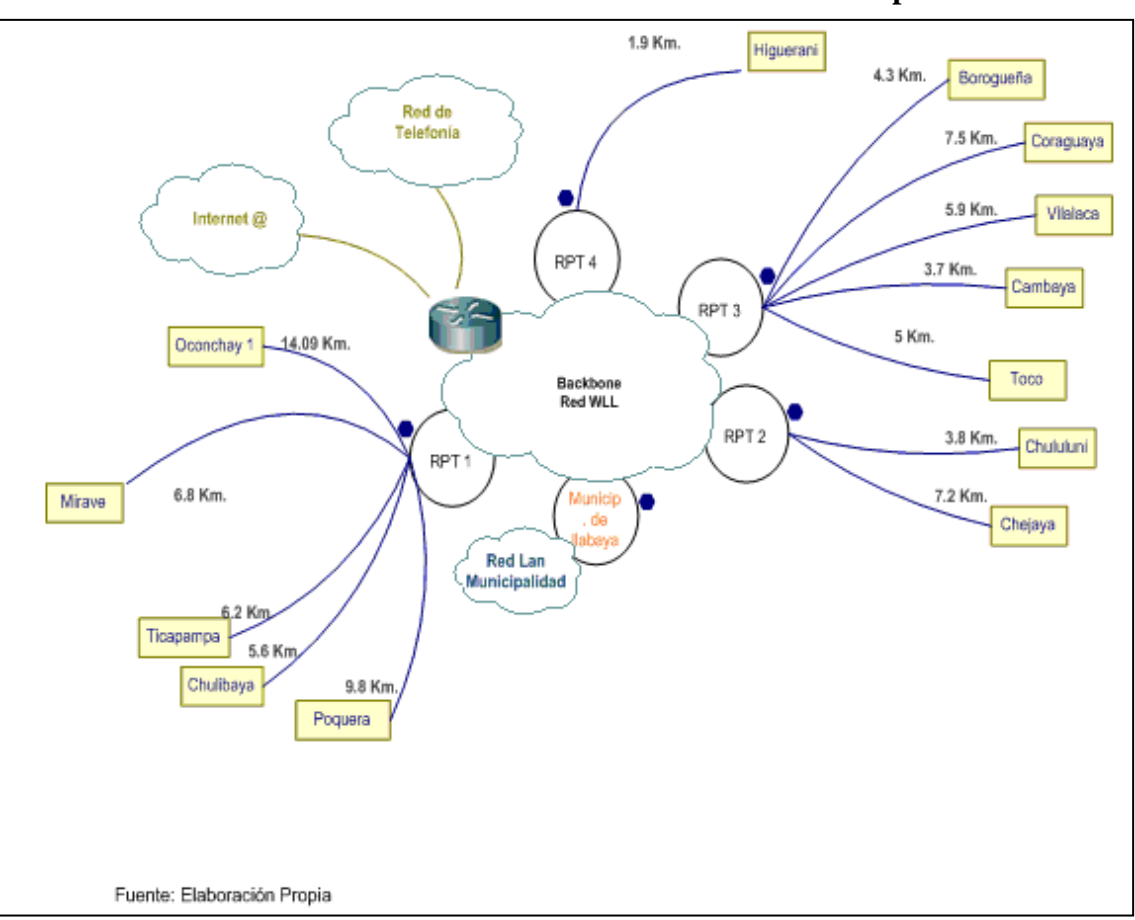

**Gráfico Nº 17 Distribución de los enlaces Punto-Multipunto**

# **4.2.2.3 Sistema de seguridad**

Se suministrará un sistema de energía de alimentación que sea a través de paneles solares (menos el repetidor 1 ya que cuenta con energía eléctrica comercial) y baterías en las repetidoras, ubicándose en lo alto de las torres donde además se instalaran los equipos de radio. La energía a suministrar es de 24 VDC, con capacidad de hasta 2 días, las características son las siguientes:

- Paneles solares con capacidad de 220 Watts
- Baterías de Libre Mantenimiento 24 VDC
- Panel de control
- Cables y conectores
- Fuente de alimentación tipo cluster para los radio enlaces ya que nos permitirá sincronizar las antenas y la administración de la energía por puertos.

## **Gráfico Nº 18**

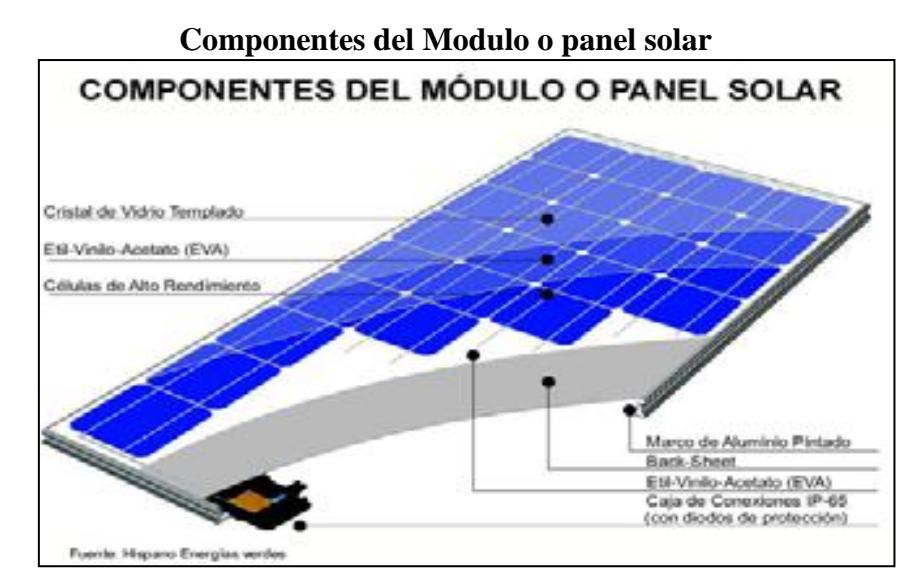

Fuente: http://www.energiasverdes.com/

Cada una de las repetidoras y cada centro poblado deberán contar con un sistema de protección eléctrica contra descargas atmosféricas y picos elevados de voltaje.

A fin de lograr este objetivo se debe proveer a cada torre de un sistema de pararrayos tipo tetrapuntal Franklin o similar, el que deberá cumplir con los estándares norteamericano NFPA 780 y la norma Brasileña NBR 5419.

Dicho pararrayos estará conformado por un asta central de 0.27m. y tres astas laterales de 0.18m. Todas éstas se unen en una base que conecta el dispositivo hacia el sistema dispersor de carga o puesta a tierra, con impedancia despreciable que funcione de manera natural cuando el gradiente de potencial eléctrico permita la formación de un trazador descendente conduciendo el rayo hacia el sistema de puesta a tierra sin riesgo dentro del área protegida (cono).

Su instalación se hará en forma paralela a la torre mediante soportes separadores, y deberá contar con una altura, de tal forma que su cono de protección cubra totalmente el bloque de equipos de comunicación instalados.

Como complemento al sistema de pararrayos diseñado, se debe de confeccionar un pozo de tierra con una impedancia menor o igual a 5 ohmios, el que deberá ser libre de mantenimiento por unos 10 años por lo menos; debiendo tener en cuenta las características del terreno y la dificultad de acceso a la zona.

A su vez, aparte de la protección de las torres, de los rayos, se debe de proveer a los equipos de comunicación y otros equipos electrónicos instalados en las mismas, de un sistema de pozo de tierra con una impedancia menor o igual a 5 ohmios, independiente.

# **4.2.3 Líneas telefónicas**

## **4.2.3.1 Anexos VoIP**

Usaremos servidores en plataforma ASTERISK que serán usados como una Central IP y SIP Server (SIP REGISTRAR Y RE-DIRECT) para que, configurando la red de manera adecuada, contemos con llamadas libres dentro del distrito de Ilabaya, es decir a modo de anexos dentro de un edificio, de esta forma todos los pobladores podrán comunicarse ilimitadamente con hospitales, comisarías, etc, no solo de su localidad sino completa comunicación a lo largo de todo Ilabaya y hasta la sede en Tacna.

Se implementará una cabina de Internet en Ilabaya, Mirave, Cambaya y Borogueña en el punto más céntrico posible para que los habitantes en general tengan un acceso fácil y rápido a Internet y a las llamadas VoIP.

Para las llamadas nacionales las centrales reconocerán el patrón del número de la PSTN y lo derivarán a la central en Tacna la cual sí cuenta con la salida a la red pública de telefonía. Todas las llamadas podrán ser monitoreadas y gestionadas desde cualquier punto por el personal asignado con los accesos a los equipos.

Para realizar este tipo de configuración tiene que realizarse la red TCP/IP correctamente para que los ASTERISK se encuentren dentro del mismo dominio y sepan como direccionar las llamadas.

Para realizar las llamadas VoIP se utilizará el Protocolo de Inicio de Sesión, SIP, por su alta eficacia, rendimiento, flexibilidad y gran uso en la actualidad, y el codec para la compresión de la voz se usará el G.729 que puede llegar a una taza de bits de 8kbps y existen extensiones que disminuyen esto a 6.4kbps, lo cual es lo óptimo para las aplicaciones VoIP por estos bajos requerimientos de ancho de banda.

Entre Asterisk se levanta una troncal virtual IP que se conoce como SIP TRUNKING o IP TRUNKING, por la cual se realizan las llamadas VoIP. Los servidores que utilizaremos serán capaces de resistir aproximadamente 50 canales VoIP, este valor es definido por dos factores: los componentes internos del servidor (procesador y RAM) y la capacidad del enlace, es decir, el ancho de banda.

Al recurrir a SIP como protocolo de señalización podemos usar teléfonos IP en los locales, de lo contrario una buena opción es usar SOFTPHONES, que son teléfonos virtuales, un programa que se instala en la computadora simulando ser un teléfono real y desde ahí se usa como tal. De usarse teléfonos análogos se requerirán puertos FXS en los ASTERISK para conectarlos por medio del conector RJ11 o también una opción muy cómoda es el uso de los Gateway de voz, los cuales convierten la voz en paquetes.

**Teléfono IP**

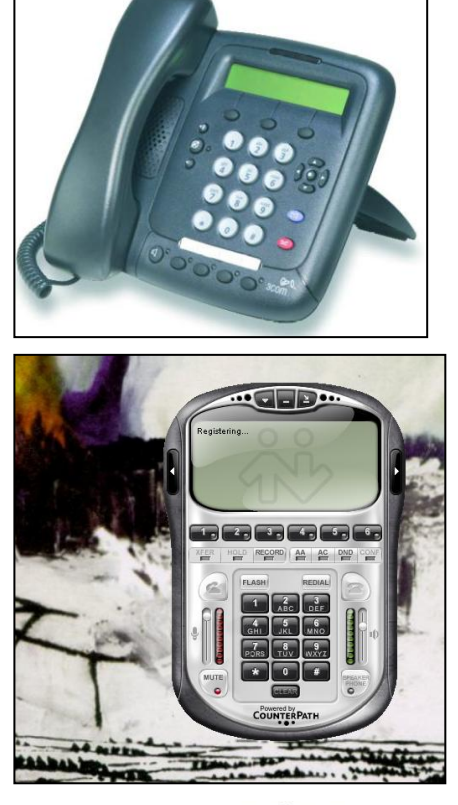

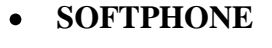

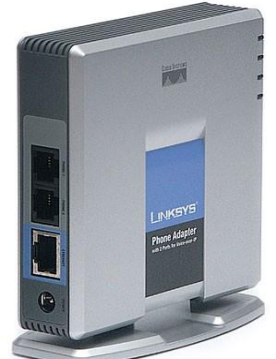

**GATEWAY**

Como vemos hay una gran flexibilidad en lo que se refiere a los terminales telefónicos, y todas la mencionadas son buenas opciones.

La sesión SIP se levanta entre usuario y SIP PROXY (que viene a ser el ASTERISK) esto se hace confirmando el usuario y password seteado en ambos de la siguiente manera:

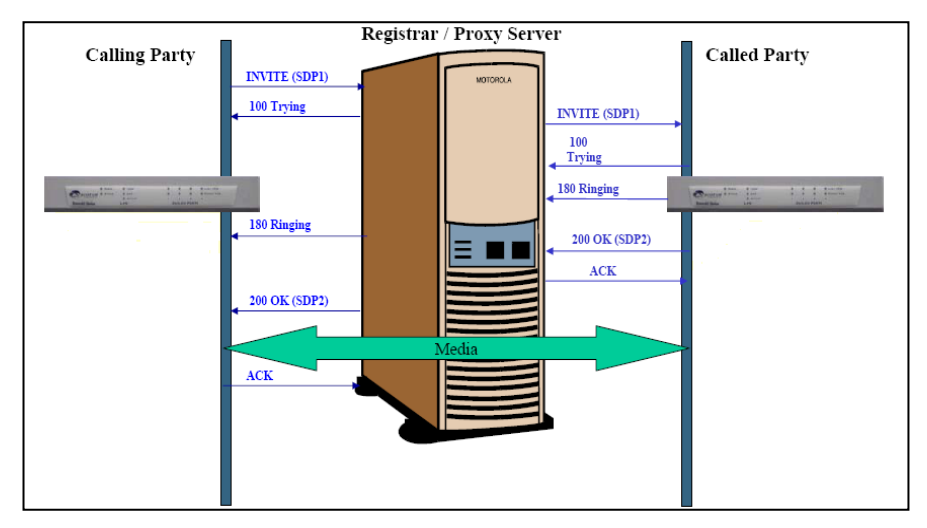

Fuente: Tenor VoIP Multipath Switch Training Guide

Hay todo un proceso de invitación y respuesta, comprobación de usuarios registrados y accesos; esto se explica detalladamente más adelante en SIP.

Para hacer las llamadas entre ASTERISK simplemente se crean las reglas para que las llamadas entrantes y salientes sean enrutadas no por la PSTN, sino a través de una red IP, físicamente estamos hablando de una conexión con cable UTP (conector RJ45 del servidor) a una red TCP/IP, para esto simplemente se configuran usuarios y contraseñas en ambos equipos para que la sesión de voz, es decir SIP, levante en los extremos logrando así establecer el enlace, de esta manera es como se logra la comunicación por la red IP.

# **4.2.3.1.1 SIP**

SIP, el protocolo de iniciación de la sesión, es el protocolo del IETF para VOIP y otras sesiones de texto y de multimedia, como mensajería instantánea, vídeo, juegos en línea y otros servicios.

SIP es un protocolo de señalización para crear, modificar, y terminar sesiones con unos o más participantes. Estas sesiones incluyen llamadas telefónicas por Internet, distribución de datos multimedia, y conferencias multimedia.

Las invitaciones SIP son usadas para crear sesiones y llevan las descripciones de la sesión que permiten que los participantes convengan en un sistema de tipos de medios compatibles. El SIP hace uso de elementos llamados servidores Proxy para ayudar a encaminar peticiones a la localización actual del usuario, a autenticar y a autorizar a usuarios para los servicios, implementar políticas de encaminamiento, y proporcionar servicios a los usuarios. El SIP también proporciona una función de registro que permite que los usuarios indiquen sus localizaciones actuales para ser usadas por los servidores Proxy. SIP funciona por encima de varios diversos protocolos del transporte.

SIP es como HTTP, el protocolo de Web, o SMTP. Los mensajes consisten de encabezados y un cuerpo de mensaje. Los cuerpos de mensaje de SIP para las llamadas telefónicas se definen en SDP - protocolo de descripción de la sesión.

- El SIP es un protocolo basado en texto que utiliza la codificación Utf-8  $\bullet$
- Las aplicaciones SIP usan el puerto 5060 para ambos UDP y TCP. SIP puede utilizar otros transportes

El SIP ofrece todas las potencialidades y las características comunes de la telefonía de Internet como:

- Llamada o transferencia de medios
- Conferencia de llamada
- llamada en espera

Puesto que SIP es un protocolo flexible, es posible agregar más características y mantener la interoperabilidad hacia atrás.

# **El protocolo SIP**

El protocolo SIP define varios métodos.

# **Métodos SIP definidos en el RFC del SIP**

- Método SIP invite: Sirve para iniciar las sesiones.
- Método SIP ack: Confirma el establecimiento de la llamada
- Método SIP Bye: Termina una sesión
- Método SIP Cancel: Cancela una invitación pendiente
- Método SIP Register: registra una localización con un servidor Registrar SIP
- Método SIP re-invite: Cambia una sesión actual
- Método SIP Options

### **Funcionamiento del protocolo**  $\bullet$

El protocolo SIP permite el establecimiento de sesiones multimedia entre dos o más usuarios. Para hacerlo se vale del intercambio de mensajes entre las partes que quieren comunicarse.

# **Agentes de Usuario**

Los usuarios, que pueden ser seres humanos o aplicaciones de software, utilizan para establecer sesiones lo que el protocolo SIP denomina "Agentes de usuario". Estos no son más que los puntos extremos del protocolo, es decir son los que emiten y consumen los mensajes del protocolo SIP. Un videoteléfono, un teléfono, un cliente de software (softphone) y cualquier otro dispositivo similar es para el protocolo SIP un agente de usuario. El protocolo SIP no se ocupa de la interfaz de estos dispositivos con el usuario final, sólo se interesa en los mensajes que estos generan y cómo se comportan al recibir determinados mensajes.

Los agentes de usuario se comportan como clientes (UAC: User Agent Clients) y como servidores (UAS: User Agent Servers). Son UAC cuando realizan una petición y son UAS cuando la reciben. Por esto los agentes de usuario deben implementar un UAC y un UAS.

Además de los agentes de usuario existen otras entidades que intervienen en el protocolo, estos son los Servidores de Registro o Registrar, los Proxy y los Redirectores. A continuación se describe su finalidad.

#### **Servidores de Registro o Registrar**  $\bullet$

El protocolo SIP permite establecer la ubicación física de un usuario determinado, esto es en qué punto de la red está conectado. Para ello se vale del mecanismo de registrar. Este mecanismo funciona como sigue:

Cada usuario tiene una dirección lógica que es invariable respecto de la ubicación física del usuario. Una dirección lógica del protocolo SIP es de la forma usuario@dominio es decir tiene la misma forma que una dirección de correo electrónico. La dirección física (denominada "dirección de contacto") es dependiente del lugar en donde el usuario está conectado (de su dirección IP). Cuando un usuario inicializa su terminal (por ejemplo conectando su teléfono o abriendo su software de telefonía SIP) el agente de usuario SIP que reside en dicho terminal envía una petición con el método REGISTER a un Servidor de Registro (Registrar en inglés), informando a qué dirección física debe asociarse la dirección lógica del usuario. El servidor de registro realiza entonces dicha asociación (denominada binding). Esta asociación tiene un período de vigencia y si no es renovada, caduca. También puede terminarse mediante una derregistración. La forma en que dicha asociación es almacenada en la red no es determinada por el protocolo SIP, pero es vital que los elementos de la red SIP accedan a dicha información.

## **Servidores Proxy y de Redirección**

Un conjunto de usuarios que pertenecen a una compañía o proveedor de servicios de comunicaciones, conforman un dominio. Este dominio, que se indica en una dirección SIP después del carácter "@" es normalmente atendido por un servidor (o más de uno). Este servidor recibe las peticiones hacia sus usuarios. Este servidor será el encargado de determinar la dirección física del usuario llamado y puede actuar de dos maneras:

- 1. Como Proxy, o
- 2. Como Redirector (Redirect).

Al actuar como Proxy el servidor determina la ubicación del usuario llamado y envía la petición original a la dirección física del usuario llamado. Las respuestas del agente de usuario llamado también son enviadas al proxy que las remite hacia el emisor.

Al actuar como Redirector el servidor genera una respuesta que indica al emisor la dirección física del usuario que busca para que este pueda realizar una petición enviando la dirección física del usuario deseado.

Un mismo servidor puede actuar como Redirector o como Proxy dependiendo de la situación.

Un servidor que recibe las peticiones destinadas a un dominio específico es denominado servidor entrante (Inbound Server).

Es habitual también, que exista un servidor que reciba las peticiones originadas por los usuarios de un dominio hacia otros dominios. Este recibe el nombre de Servidor Saliente (Outbound Server).

Un agente de usuario normalmente encamina todos sus pedidos hacia un servidor de su propio dominio. Es este quien determina (por sus propios medios o valiéndose de otros servidores) las ubicaciones de los usuarios que son llamados por el agente de usuario en cuestión.

# **Flujo de establecimiento de una sesión**

El flujo habitual del establecimiento de una sesión mediante el protocolo SIP es el siguiente, en este ejemplo todos los servidores actúan como Proxy:

Un usuario ingresa la dirección lógica de la persona con la que quiere comunicarse, puede indicar al terminal también las características de las sesión que quiere establecer (voz, voz y video, etc.), o estas pueden estar implícitas por el tipo de terminal del que se trate. El agente de usuario SIP que reside en el terminal, actuando como UAC envía la petición (en este caso con el método INVITE) al servidor que tiene configurado. Este servidor se vale del sistema DNS para determinar la dirección del servidor SIP del dominio del destinatario. El dominio lo conoce pues es parte de la dirección lógica del destinatario.

Una vez obtenida la dirección del servidor del dominio destino, encamina hacia allí la petición. El servidor del dominio destino establece que la petición es para un usuario de su dominio y entonces se vale de la información de registro de dicho usuario para establecer su ubicación física. Si la encuentra, entonces encamina la petición hacia dicha dirección. El agente de usuario destino si se encuentra desocupado comenzará a alertar al usuario destino y envía una respuesta hacia el usuario emisor con un código de estado que indica esta situación (180 en este caso). La respuesta sigue el camino inverso hacia el emisor.

Cuando el usuario destino finalmente acepta la invitación, se genera una respuesta con un código de estado (el 200) que indica que la petición fue aceptada. La recepción de la respuesta final es confirmada por el UAC emisor mediante una petición con el método ACK (de Acknowledgement), esta petición no genera respuestas y completa la transacción de establecimiento de la sesión.

Normalmente la petición con el método INVITE lleva un cuerpo donde viaja una descripción de la sesión que quiere establecer, esta descripción es realizada con el protocolo SDP. En ella se indica el tipo de contenido a intercambiar (voz, video, etc.) y sus características (códecs, direcciones, puertos donde se espera recibirlos, velocidades de transmisión, etc.). Esto se conoce como "oferta de sesión SDP". La respuesta a esta oferta viaja, en este caso, en el cuerpo de la respuesta definitiva a la petición con el método INVITE. La misma contiene la descripción de la sesión desde el punto de vista del destinatario. Si las descripciones fueran incompatibles5, la sesión debe terminarse (mediante una petición con el método BYE).

Al terminar la sesión, lo que puede hacer cualquiera de las partes, el agente de usuario de la parte que terminó la sesión, actuando como UAC, envía hacia la otra una petición con el método BYE. Cuando lo recibe el UAS genera la respuesta con el código de estado correspondiente.

Si bien se describió el caso de una sesión bipartita, el protocolo permite el establecimiento de sesiones multipartitas. También permite que un usuario esté registrado en diferentes ubicaciones pudiendo realizar la búsqueda en paralelo o secuencial entre todas ellas.

# **De los RFCs:**

"SIP hace uso de elementos llamados servidores Proxy para ayudar a enrutar las peticiones hacia la localización actual del usuario, autenticar y autorizar usuarios para darles servicio, posibilitar la implementación de políticas de enrutamiento de llamadas, y aportar capacidades añadidas al usuario."

"SIP también aporta funciones de registro que permiten al usuario informar de su localización actual a los servidores Proxy."

"Es un concepto importante que la distinción entre los tipos de servidores SIP es lógica y no física."

### **Mensajería instantánea y presencia**  $\bullet$

Un protocolo de mensajería instantánea basado en SIP, llamado SIMPLE, fue propuesto como estándar y está en desarrollo. SIMPLE puede también encargarse de la información de presencia, transmitiendo la voluntad de una persona de entablar comunicación con otras. La información de presencia es más reconocible hoy en día como el estado en los clientes de mensajería instantánea como MSN Messenger, AIM, Skype, Google Talk (y otros clientes XMPP).

OpenWengo, software libre de telefonía, y Gizmo Project, en software propietario, han implementado SIP en sus clientes y servicios. Ambos programas usan SIP para aceptar las llamadas de un cliente a otro.

Otros programas de audio/videoconferencia que usan SIP:

- Ekiga
- **Twinkle**
- **Tapioca**
- SipX
- KPhone
- KCall
- WxCommunicator
- **Linphone**

### **4.2.3.1.2 El Algoritmo G.729**

G.729 es un algoritmo de compresión de datos de audio para voz que comprime audio de voz en trozos de 10 milisegundos. La música o los tonos tales como los tonos de DTMF o de fax no pueden ser transportados confiablemente con este códec, y utilizar así G.711 o métodos de señalización fuera de banda para transportar esas señales.

G.729 se usa mayoritariamente en aplicaciones de Voz sobre IP VoIP por sus bajos requerimientos en ancho de banda. El estándar G.729 opera a una tasa de bits de 8kbps, pero existen extensiones, las cuales suministran también tasas de 6.4kbps y de 11.8kbps para peor o mejor calidad en la conversación respectivamente. También es muy común G.729a el cual es compatible con G.729, pero requiere menos cómputo. Esta menor complejidad afecta en que la calidad de la conversación es empeorada marginalmente.

El anexo B de G.729 es un esquema de compresión del silencio, el cual tiene un módulo de VAD el cual se usa para detectar la actividad de la voz. También incluye un módulo DTX el cual decide actualizar los parámetros de ruido de fondo para la ausencia de conversación (entornos ruidosos). Estas tramas que son transmitidas para actualizar los parámetros del ruido de fondo se llaman tramas SID. También hay un generador de ruido comfort (CNG), dado que en un canal de comunicación, si se para la transmisión, a causa de ausencia de conversación, entonces el receptor puede suponer que el enlace se ha roto. Este tema también se trata por el estándar del anexo B.

Recientemente, G.729 ha sido extendido para suministrar soporte para conversación de banda ancha y codificación de audio, por ejemplo, el rango de frecuencia acústica es extendido a 50Hz-7kHz. La extensión respectiva a G.729 es referida como G.729.1. El codificador G.729.1 está organizado jerárquicamente: Su tasa de bits y la calidad obtenida es ajustable variable de la corriente de bits.

A continuación se muestra una tabla comparativa de los codecs de voz donde podremos ver el ancho de banda que consume cada uno de ellos, tanto el teórico como el real.

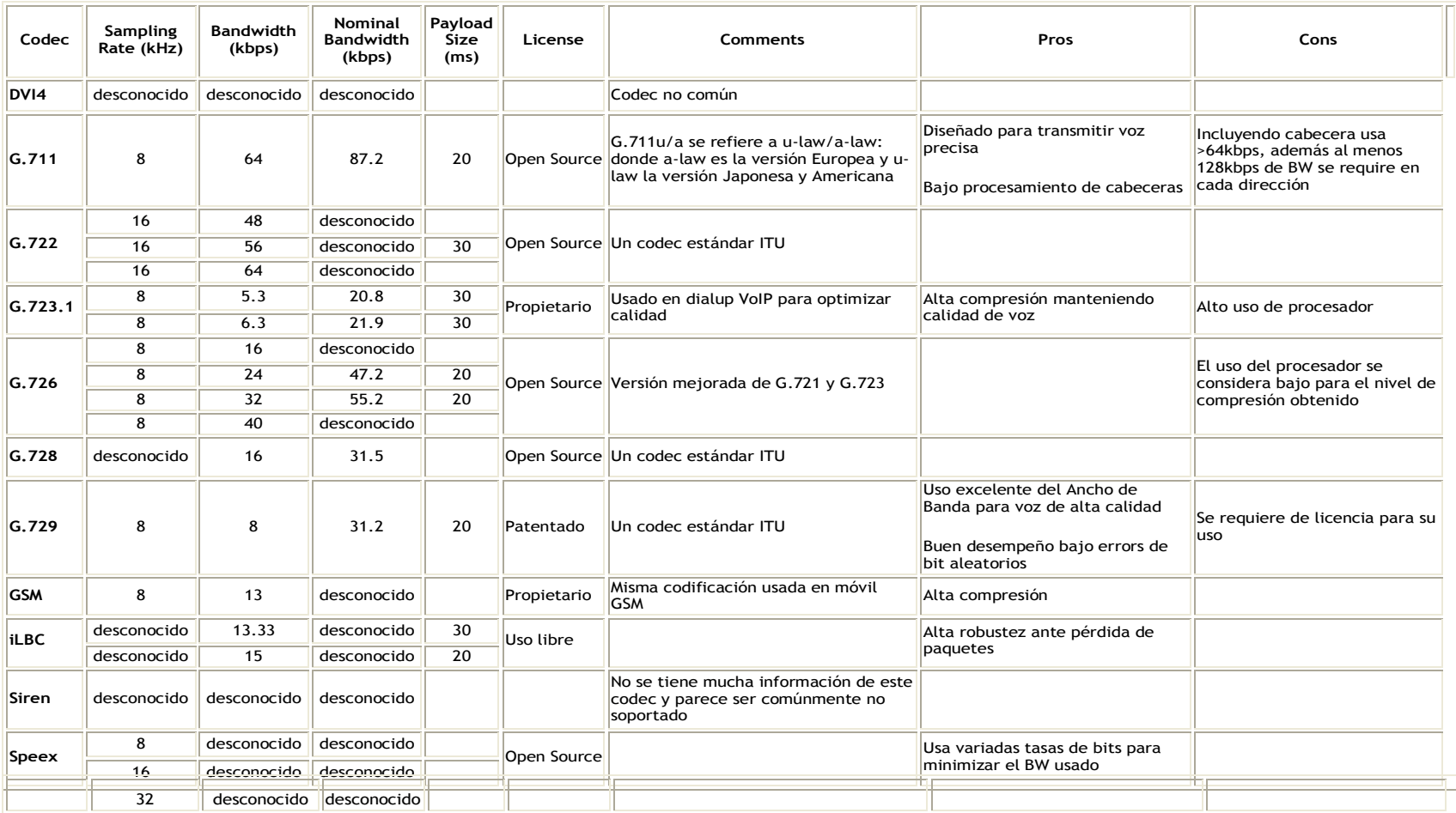

# **Tabla Nº 15 tabla comparativa de los codecs de voz**

Fuente:<http://www.ozvoip.com/codecs.php>

### **4.2.3.2 Conexión a la PSTN**

De todos los puntos con los que el distrito de Ilabaya estará trabajando ningún contará con conexión a la PSTN (Public Switched Telephony Network), todas las llamadas internas se realizarán dentro de una nube IP. Para realizar llamadas fuera del distrito, estas serán direccionadas hasta la centralita IP en Tacna cuyo dispositivo sí tiene las conexiones necesarias con la PSTN para realizar llamadas locales y nacionales. Es muy posible que más troncales sean necesarias en Tacna, puesto que ahora también soportará todas las llamadas provenientes de Ilabaya, dependiendo de las conexiones actuales en Tacna podrían añadirse líneas análogas o todo podría ser reemplazado por una línea digital E1.

Cabe resaltar que las llamadas a la municipalidad de Tacna desde Ilabaya (y viceversa) serán libres, ya que el ASTERISK en Tacna y en Ilabaya se configurarán de modo tal que puedan encontrarse en la nube IP (Internet) ya sea asignándoles IPs públicas o "nateando" y dando así mayor seguridad; de esta manera es como se implementarán los anexos entre municipalidades siendo el medio de conexión el enlace satelital, esto presentará cierto delay en la comunicación (uplink, downlink) mas no pérdidas de paquetes ya que el codecs a usar comprime la voz de tal manera que no habrán problemas con el ancho de banda.

Para las llamadas entrantes a nivel nacional hacia la municipalidad de Ilabaya, pueden entrar por la conexión a la PSTN que tiene el ASTERISK en Tacna para redireccionarla (ya como un anexo) a la región de Ilabaya, esto es posible ya que el Asterisk es una central telefónica IP. De esta forma, para llamar a Ilabaya se tendría que marcar el número telefónico de la sede en Tacna para que por medio de un IVR se sepa para donde direccionarla; ahora, de requerirse un número telefónico propio para Ilabaya, deberá adquirirse una nueva troncal con un número nuevo que una vez conectado en Tacna el ASTERISK en dicho local puede direccionar la llamada a su destino final.

Para el envío y recepción de paquetes de voz entre Asterisk, estos emplearán el SIP TRUNKING ya mencionado permitiendo realizar entre ellos hasta 50 llamadas VoIP concurrentes.

Los ASTERISK cuentan con una función básica y necesaria para ver el historial de las conversaciones: hora de llamada, duración, efectuada y recibida por, grabación de llamadas; eso es el Record de Detalle de Llamadas (CDR), de esta manera es como un operador y/o encargado en Tacna puede estar siempre revisando y controlando el flujo de llamadas; de la misma manera podrían hacerlo los encargados en las cabinas instaladas en los pueblos mediante una interfase gráfica de usuario (GUI) amistosa para dicho responsable.

Aparte del CDR, ASTERISK brinda todas las funcionalidades de una centralita telefónica, IVR personalizado, anexos, transferencia de llamadas, conferencia, identificador de llamadas, voicemail, mensaje de espera, códigos personalizados por usuario, etc.

### **4.2.3.3 Asterisk**

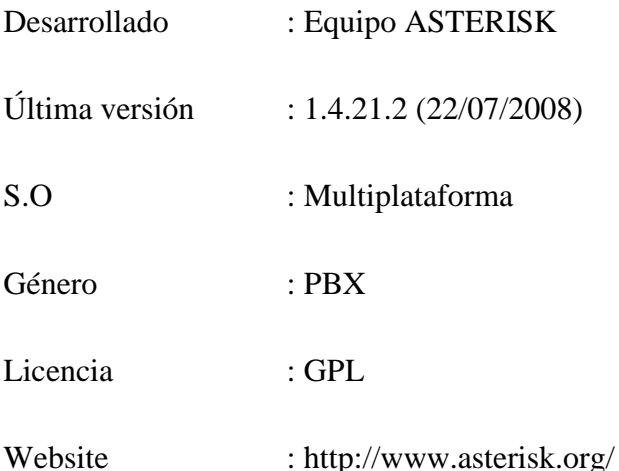

Asterisk es una aplicación software libre de una central telefónica (PBX). Como cualquier PBX, se puede conectar un número determinado de teléfonos para hacer llamadas entre sí e incluso conectar a un proveedor de VoIP o bien a una RDSI tanto básicos como primarios.

## **Asterisk tiene licencia GPL.**

Mark Spencer, de Digium, inicialmente creó Asterisk y actualmente es su principal desarrollador, junto con otros programadores que han contribuido a corregir errores y añadir novedades y funcionalidades. Originalmente desarrollado para el sistema operativo GNU/Linux, Asterisk actualmente también funciona en BSD,

MacOSX, Solaris y Microsoft Windows, aunque la plataforma nativa (GNU/Linux) es la mejor soportada de todas.

Asterisk incluye muchas características anteriormente sólo disponibles en caros sistemas propietarios PBX: buzón de voz, conferencias, IVR, distribución automática de llamadas, y otras muchas más. Los usuarios pueden crear nuevas funcionalidades escribiendo un dialplan en el lenguaje de script de Asterisk o añadiendo módulos escritos en lenguaje C o en cualquier otro lenguaje de programación soportado por Linux.

Para conectar teléfonos normales analógicos hacen falta unas tarjetas telefónicas FXS o FXO fabricadas por Digium o por otros fabricantes, ya que para conectar el servidor a una línea externa no vale con un simple módem.

Quizá lo más interesante de Asterisk es que soporta muchos protocolos VoIP como pueden ser SIP, H.323, IAX y MGCP. Asterisk puede interoperar con terminales IP actuando como un registrador y como gateway entre ambos.

Lejos de poder competir con las compañías que comercializan soluciones de VoIP Hw/Sw de alta calidad como Alcatel-Lucent, Cisco, Avaya ó Nortel, Asterisk se empieza a adoptar en algunos entornos corporativos como solución de bajo coste junto con SER (Sip Express Router).

### $\bullet$ **Historia**

Asterisk, la aplicación de centralita telefónica PBX bajo licencia GPL, fue desarrollada por Mark Spencer, entonces estudiante de ingeniería informática en la Universidad de Auburn, Alabama. Mark había creado en 1999 la empresa "Linux Support Services" con el objetivo de dar soporte a usuarios de Linux. Para ello necesitaba una centralita telefónica, pero ante la imposibilidad de adquirirla dados sus elevados precios, decidió construir una con un PC bajo Linux, utilizando lenguaje C.

Posteriormente "Linux Support Services" se convertiría en el año 2002 en "Digium", redirigiendo sus objetivos al desarrollo y soporte de Asterisk.

### **Desarrollo del proyecto**  $\bullet$

El modelo de desarrollo se basa en el uso del sistema de control de versiones Subversion y en un procedimiento de informe de errores denominado Asterisk Bug Tracker. Este último cuenta a su vez con una sistema "de méritos", denominado Karma, en el que aparecen los colaboradores en un ranking, de acuerdo con una puntuación (positiva o negativa) otorgada a las aportaciones que han realizado.

Además se utilizan las habituales herramientas de este tipo de proyectos, como listas de correo, IRC, o documentación online.

# **Estructura organizativa**

Mark Spencer es el organizador y principal desarrollador, apoyado por un grupo de colaboradores que reciben el nombre de "administradores". Los administradores realizan principalmente labores de programación y control del software generado. Existe también un amplio grupo de programadores, llamados "managers" que pueden aportar soluciones a errores documentados o crear nuevas funcionalidades. Por último están los denominados "reporters", todos aquellos colaboradores que realizan informes sobre errores detectados.

Toda nueva funcionalidad es probada exhaustivamente antes de formar parte del repositorio del sistema de control de versiones y ha de contar finalmente con el visto bueno de los responsables de los repositorios, de acuerdo a criterios de oportunidad, prioridad o importancia de la nueva funcionalidad propuesta.

# **Industria relacionada**

Existen multitud de empresas relacionadas con Asterisk. La mayor parte de ellas siguiendo uno de los modelos de negocio más habituales del software libre, como es el de aportar valor añadido al software, en este caso mediante el diseño, instalación, formación y mantenimiento de centralitas telefónicas basadas en Asterisk.

Digium, la empresa creada por Mark Spencer, amplia este modelo de negocio tanto con la venta de hardware específico, fundamentalmente tarjetas de comunicación, como con la venta de software propietario, entre el que destaca el "Asterisk Business Edition", aplicación basada en Asterisk a la que se le incorporan ciertas funcionalidades.

# **Estado actual**

La versión estable de Asterisk está compuesta por los módulos siguientes:

- Asterisk: Ficheros base del proyecto.
- Zaptel: Soporte para hardware. Drivers de tarjetas.
- Addons: Complementos y añadidos del paquete Asterisk. Opcional.
- Libpri: Soporte para conexiones digitales. Opcional.
- Sounds: Aporta sonidos y frases en diferentes idiomas.

Cada módulo cuenta con una versión estable y una versión de desarrollo. La forma de identificar las versiones se realiza mediante la utilización de tres números separados por un punto. Teniendo desde el inicio como primer número el uno, el segundo número indica la versión, mientras que el tercero muestra la revisión liberada. En las revisiones se llevan a cabo correcciones, pero no se incluyen nuevas funcionalidades.

En las versiones de desarrollo el tercer valor siempre es un cero, seguido de la palabra "beta" y un número, para indicar la revisión.

### **Versiones**  $\bullet$

Las versiones tanto estables como de desarrollo de cada módulo pueden descargarse en la zona de descargas de la página oficial de Asterisk.

A fecha de Marzo de 2008 son las siguientes:

# **Versión 1.6 (en pruebas)**

- Asterisk Versión 1.6.0 beta5
- **Versión 1.4 Estable**
	- Asterisk Version 1.4.18
	- Zaptel Version 1.4.9
- Libpri Version 1.4.3
- Addons Version 1.4.6
- **Versión 1.2 y 1.0**
	- Estas versiones se consideran paralizadas y no se continuarán manteniendo.

# **4.2.4. Networking, routing y switching**

Los switches serán los equipos principales para la distribución de los paquetes en la red; habrá un switch por cada repetidor y manejarán de esta manera las troncales primarias de datos, los accesos para los Access Point y el buen flujo de los paquetes de datos y voz provenientes de la premisa del cliente.

Se les asignarán IP privadas y serán administrados desde el centro de operaciones de redes en Ilabaya. Se configurarán VLANS de administración, de datos y de voz, poniendo así a todos los equipos correspondientes dentro del mismo dominio de broadcast para su comunicación dentro de la red.

Los routers serán los equipos finales a instalar en los locales donde se encuentren los SM, estos serán la puerta de enlace para la red del cliente conectando aquí sus computadoras y servidores Asterisk si lo requiera. Se le asignarán IPs públicas (suministradas por el proveedor satelital) en la cara WAN y en la LAN privadas efectuando la función NAT, y PORT FORWARDING de contar con servidores.

# **4.2.4.1 QoS**

QoS (Quality of service) es un punto fundamental al momento de hablar de redes convergentes. Los paquetes de datos son conocidos como tráfico Best Effort que al trabajar y compartir un enlace IP con paquetes de voz y video, estos últimos resultan perjudicados. Para eso tenemos que diferenciar y priorizar los paquetes deseados, eso es QoS o calidad de servicio.

| Formato de la Cabecera IP (Versión 4)             |                 |                  |                   |                                   |
|---------------------------------------------------|-----------------|------------------|-------------------|-----------------------------------|
| $0 - 3$                                           | $4 - 7$         | $8 - 15$         | $16 - 18$         | $19 - 31$                         |
| Versión                                           | Tamaño Cabecera | Tipo de Servicio | Longitud Total    |                                   |
| Identificador                                     |                 |                  |                   | Indicadores Posición de Fragmento |
| Time To Live                                      |                 | Protocolo        | Checksum Cabecera |                                   |
| Dirección IP de Origen                            |                 |                  |                   |                                   |
| Dirección IP de Destino                           |                 |                  |                   |                                   |
| <b>Opciones</b>                                   |                 |                  |                   | Relleno                           |
| Fuente: http://es.wikipedia.org/wiki/Cabecera. IP |                 |                  |                   |                                   |

**Cuadro Nº 06 Veamos una imagen de una cabecera IP**

Fuente: [http://es.wikipedia.org/wiki/Cabecera\\_IP](http://es.wikipedia.org/wiki/Cabecera_IP)

Vemos que el tercer campo corresponde al Tipo de servicio en el cual se asigna, en ocho bits, cual debe ser el trato a dar al paquete. Estos 8 bits se agrupan de la siguiente manera. Los 5 bits menos significativos son independientes e indican características del servicio:

Bit 0: sin uso, debe permanecer en 0.

Bit 1: 1 costo mínimo, 0 costo normal.

Bit 2: 1 máxima fiabilidad, 0 fiabilidad normal.

Bit 3: 1 máximo rendimiento, 0 rendimiento normal.

Bit 4: 1 mínimo retardo, 0 retardo normal.

Los 3 bits restantes están relacionados con la precedencia de los mensajes, un indicador ajunto que indica el nivel de urgencia o denominado también como Niveles de Prioridad:

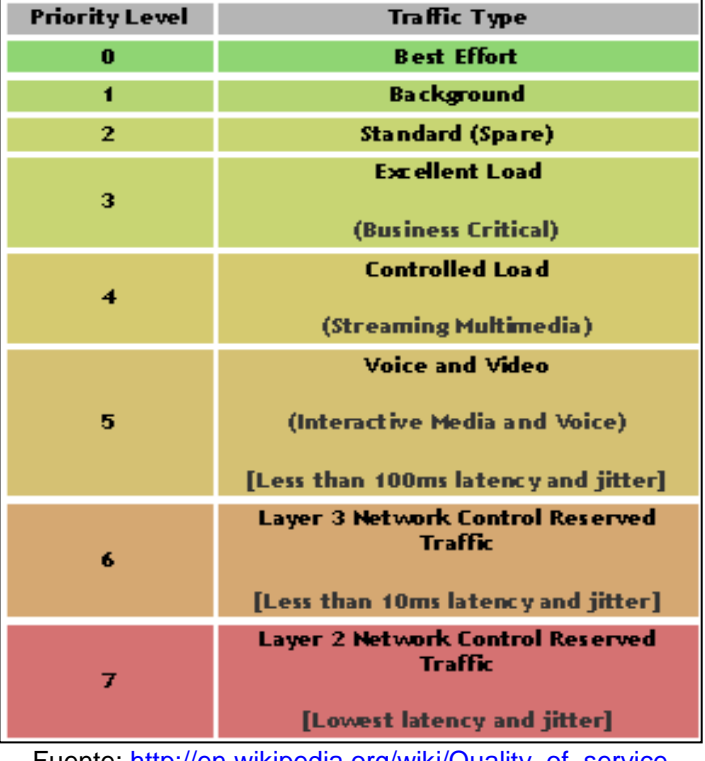

## **Gráfico Nº 19 Niveles de Prioridad**

Fuente: [http://en.wikipedia.org/wiki/Quality\\_of\\_service](http://en.wikipedia.org/wiki/Quality_of_service)

Vemos como los niveles van desde SIN QoS, hasta latencia mucho menor a 10ms.

Para nosotros brindar Calidad de Servicio en nuestra red, los equipos que la conforman deberán soportar QoS (IEEE 802.1p) con lo cual estos equipos serán capaces de diferenciar el tráfico que los atraviesa.

Los paquetes de voz serán tageados desde el teléfono IP dándole la prioridad deseada (por ejemplo 5) y los equipos que conforman la red (routers, switches, antenas wireless) deberán soportar 802.1p para reconocer y priorizar así los paquetes de voz ante el tráfico de datos (solicitudes y respuestas de Internet por ejemplo) que será tráfico Best Effort.

# **4.2.5 Equipamiento**

# **4.2.5.1 VSAT**

Los elementos básicos que componen una VSAT, tanto en su segmento espacial y su segmento terrestre son:

- Estación VSAT
- Estación terrestre maestra (HUB): Sistema central que gestiona las comunicaciones entre las estaciones y las conexiones con otras redes. Se encarga de optimizar el acceso al satélite. También realiza tareas como estadísticas, configurar estaciones remotas, control e informe del trafico cursado, mantenimiento, etc. Normalmente este tipo de tareas se encuentran centralizada en otro sistema de gestión independiente denominado NMS (network managament system)
- Equipo remoto de concentración de datos (Interfase Host) unido al HUB. (Host  $\bullet$ Computer).
- VSAT Remote site: Equipos remotos de módem unidos a la VSAT y al terminal de usuario.

Es interesante comentar los tres elementos más importantes que forman parte del segmento terrestre del lado del usuario.

## **LNB**

El Bloque Amplificador de Bajo Ruido o LNB, por sus siglas inglesas, es un dispositivo utilizado en la recepción de señales procedentes de satélites.

Situado en la antena parabólica, tiene la función de recibir o captar el máximo posible de la señal proveniente del satélite, reflejada en la parábola de la antena. La posición exacta del LNB depende del tipo de antena, en el caso de las denominadas de Foco Primario se encuentra en el foco, en el caso de las Offset se encuentra ligeramente desplazado y para una tipo Cassegrain entre el vértice y el foco de la parábola.

El LNB consta de dos etapas, en la primera la señal procedente del satélite se introduce en el Amplificador de Bajo Ruido o LNA, del inglés Low Noise Amplifier.

Una vez amplificada, la señal de salida del LNA, en el rango de giga hercios (GHz), se convierte a una banda de radiofrecuencia inferior. Este proceso se efectúa mediante la heterodinación, en un mezclador, de la señal con la frecuencia generada en un oscilador local seguida de un filtro paso banda que selecciona la frecuencia intermedia , situada en la banda inferior deseada, como por ejemplo la banda L (950-1750 MHz). A esta etapa reductora de la frecuencia se le llama Block Down Converter (BDC).

Con esta reducción de la gama de frecuencias se consigue que la atenuación ofrecida por el cable de bajada desde la antena al receptor sea menor y por tanto no sea necesario amplificar excesivamente, lo que conllevaría un deterioro de la relación señal/ruido (SNR).

El factor principal para determinar los parámetros de rendimiento y la calidad de la señal en un LNB es la temperatura de ruido, medida en Kelvin.

A igualdad de amplificación, el nivel de calidad de la señal de los LNB depende de este parámetro, a menor temperatura de ruido mayor será la calidad de señal.

Estos dispositivos tienen una elevada ganancia alrededor de 40 a 60dB.

La alimentación del LNB se realiza a través del propio cable coaxial de señal mediante una tensión de 15 ó 20 V en corriente continua.

## **BUC**

El BUC, que es un dispositivo de conversión, cuyo fin es transmitir parte del sistema.

Lo que realiza este equipo es que teniendo una banda L de entrada, lo transmite a las frecuencias ascendentes por satélite en Ka, Ku, o la banda C.

Un ejemplo de un sistema que utilizan tanto una BUC y un LNB es un sistema VSAT, utilizados para acceso a Internet bidireccional a través de satélite. El Bloque-Up convertor se monta con el LNB en asociación con un OMT, Modo Ortogonal transductor a la bocina de alimentación-con que se enfrenta el plato reflector parabólico.

Los BUC's se han valorado en función de su potencia de salida, teniendo una baja potencia en la banda Ka pudiendo transmitir con tan poco 2 vatios, mientras que una alta potencia en banda C puede transmitir con tanto como 200 vatios.

### **MODEM Satelital**  $\bullet$

Existen dos tipos de módems para la conexión por satélite, en función de la conexión a Internet:

- Los módems unidireccionales (sat-módem), cuya característica principal es que sólo pueden recibir datos. Sólo cuentan con un canal de entrada, también llamado directo o "forward" y son conocidos como DVB-IP. Así, para enviar y recibir datos desde Internet se necesita además una conexión terrestre (telefónica o por cable).
- Los módems bidireccionales (astromódem), capaces de recibir y enviar datos. Además del canal de entrada, cuentan con un canal de retorno (subida o uplink), vía satélite o DVB-RCS (Return Channel via Satellite). No necesita una conexión adicional convencional.

Los módems bidireccionales han de ser de DVB-sat data, con las siguientes características:

**Modulación, QPSK (para recepción) y OQPSK (para transmisión):** la técnica de modulación (o symbol rate) QPSK consiste en la formación de símbolos de dos bits, empleándose cuatro saltos de fase diferentes sobre la portadora (señal analógica); por lo tanto se forman cuatro puntos en la constelación de la señal (diagrama en donde visualizamos los estados de la señal), equidistantes y con la misma amplitud.

**Codificación, Encadenada Reed-Solomon y Viterbi FEC (Viterbi Forward Error Correction):** Describen una técnica para enviar bits redundantes suficientes para reconocer la información afectada por errores y en ciertas instancias corregirla. Existe una gran cantidad de códigos del tipo FEC que permiten corregir errores. Se dispone de las siguientes variantes:

**Corrección de errores:** (FEC a bloques) Las variantes más usadas son BCH y RS (ReedSolomon); para explicarlo, primero se ha de explicar la lo que es la distancia de Hamming, se denomina distancia Hamming entre dos códigos al número de símbolos en que se diferencian. La mínima distancia (dmin  $> 2.t + 1$ ) donde t es el número de errores corregidos. Se denomina Código Cíclico a un FEC a bloques que utiliza un polinomio generador con un FSR (Feedback Shift Register).

Existen ciertas variantes del FEC a bloques los más usadas son:

- Código Bose-Chaudhuri-Hocquenghen BCH. Es el tipo de código más conveniente para errores independientes, es usado por ejemplo en telefonía celular analógica AMPS en el canal de control bajo la versión BCH(48,36) y BCH(40,28), en codificadores digitales de TV a 34Mb/s se utiliza el códec BCH(511,493) para corregir 2 errores por bloque.
- Código Reed-Solomon RS. Es una variante del BCH y la más apropiada para ráfagas de errores, la velocidad del código depende del módem usado, al final del trabajo podremos encontrar varias tablas de especificaciones de unos cuantos módems, donde será posible analizar este dato.
- FEC convolucional, aplicando el algoritmo de Viterbi:
- El método, denominado decodificación de máxima probabilidad o algoritmo de Viterbi-1976 (Maximun Likelihood Metric o Minimun Distance Metric), consiste en computar a cada camino un peso consistente en el número de diferencias acumuladas.

El módem unidireccional tiene las mismas características excepto de que no tiene la capacidad de transmitir por tanto no tiene modulación para la transmisión.

# **4.2.5.2 Microondas**

Los equipos que deben realizar este despliegue y cumplir con su objetivo final tienen que contar con las siguientes características que se muestran a continuación:

# **OFDM Backhaul o enlace punto a punto**

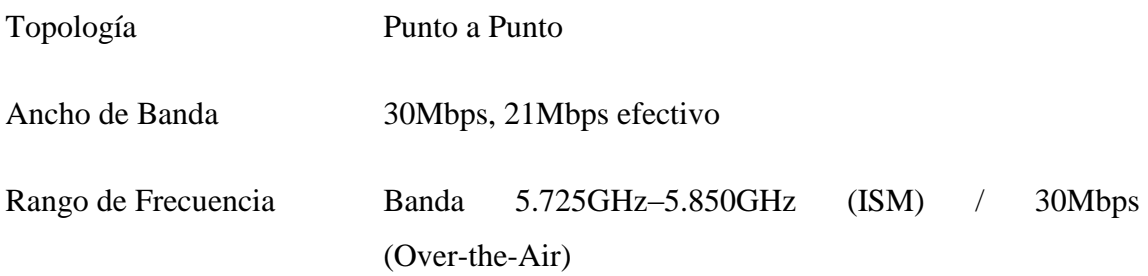

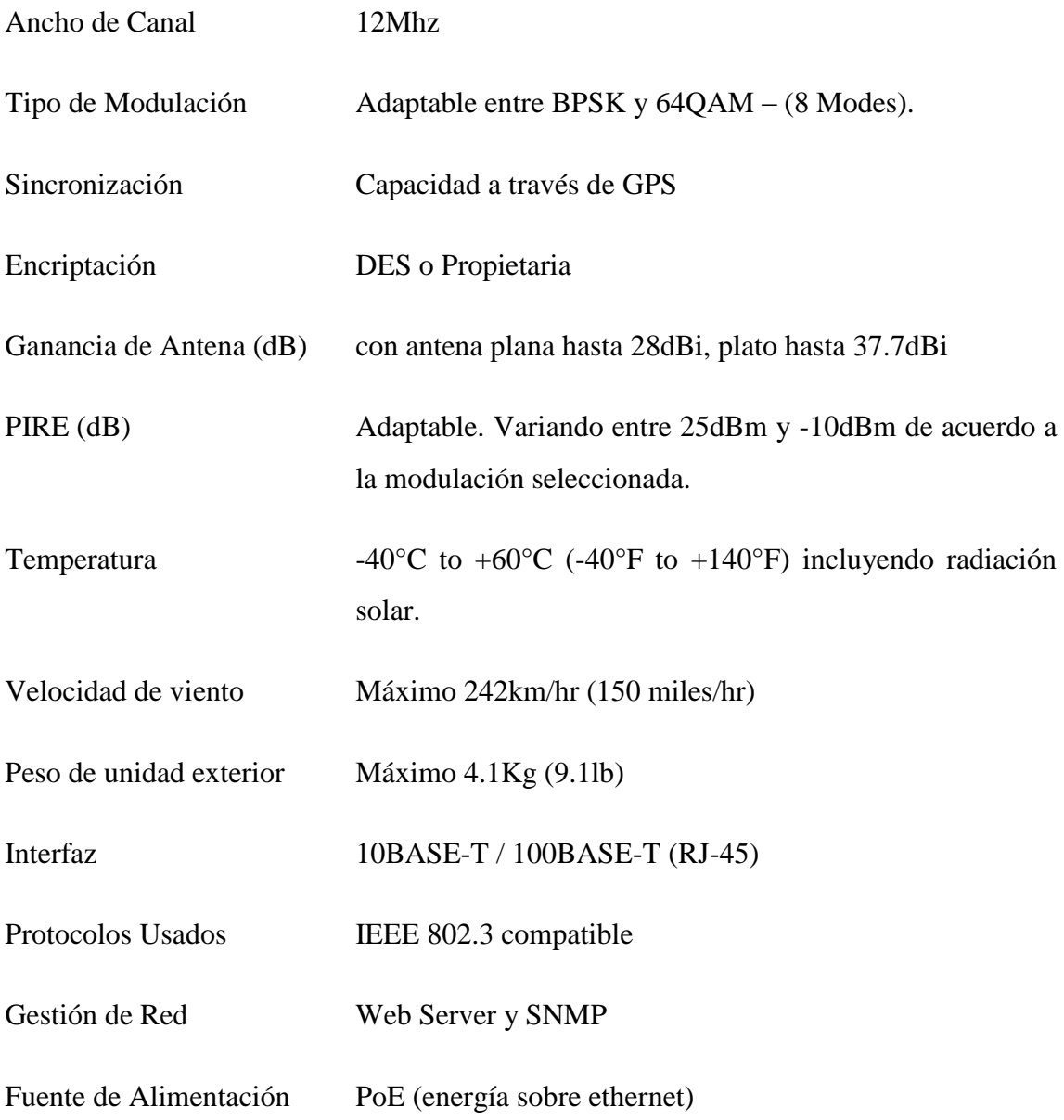

Para la distribución de las redes de datos y telefonía hacia los centros poblados se usaran Estaciones Base inalámbricas Punto–Multipunto, cuyas características del equipamiento son las siguientes:

# **Access Point**

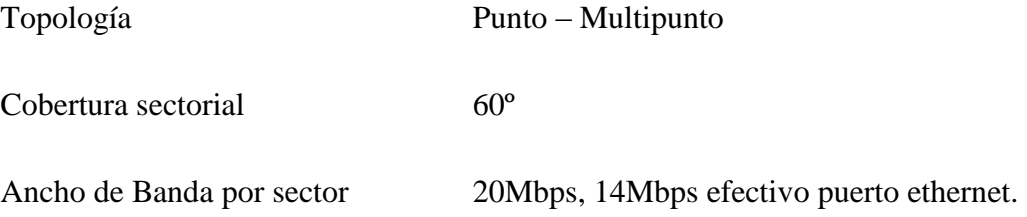

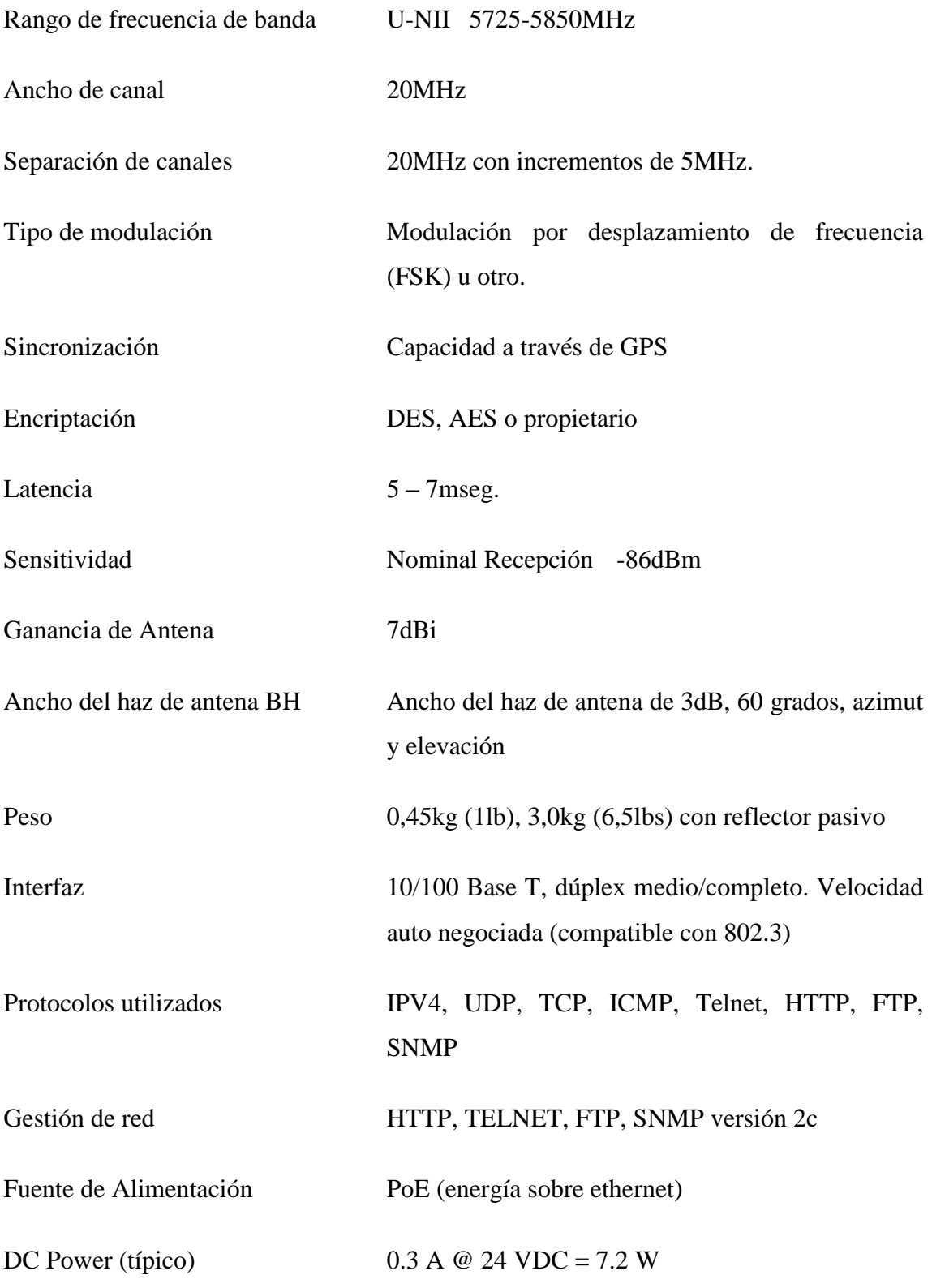

Asimismo en los 13 centros poblados contarán con equipos suscriptores (SM) que permitirán realizar el enlace que corresponde con la estación base.

Para ello, es necesario que los equipos cuenten con las siguientes características:

Estación Subscriptora

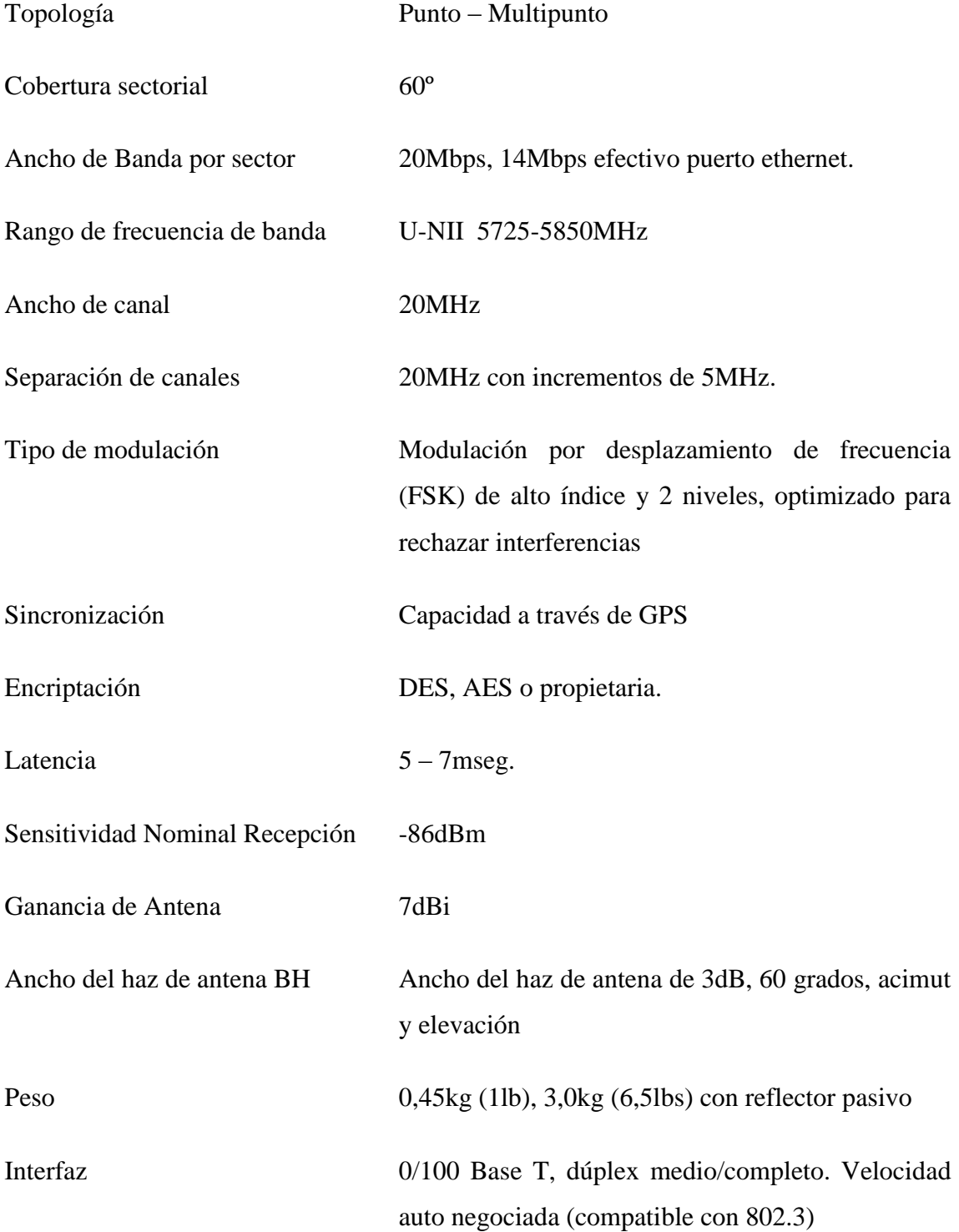

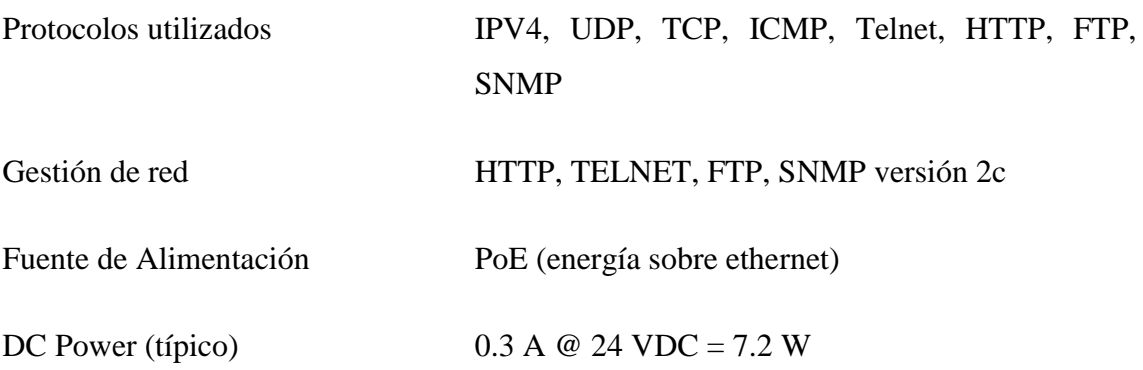

# **4.2.5.3 Red IP**

Ilabaya debe de contar con switches en sus 4 repetidores los cuales realizarán la conmutación del flujos de datos, tener el control de los enlaces y posterior a ello el control de la red. Para ello, es necesario que estos equipos cuenten con las siguientes características:

# **Switch de 24 puertos**

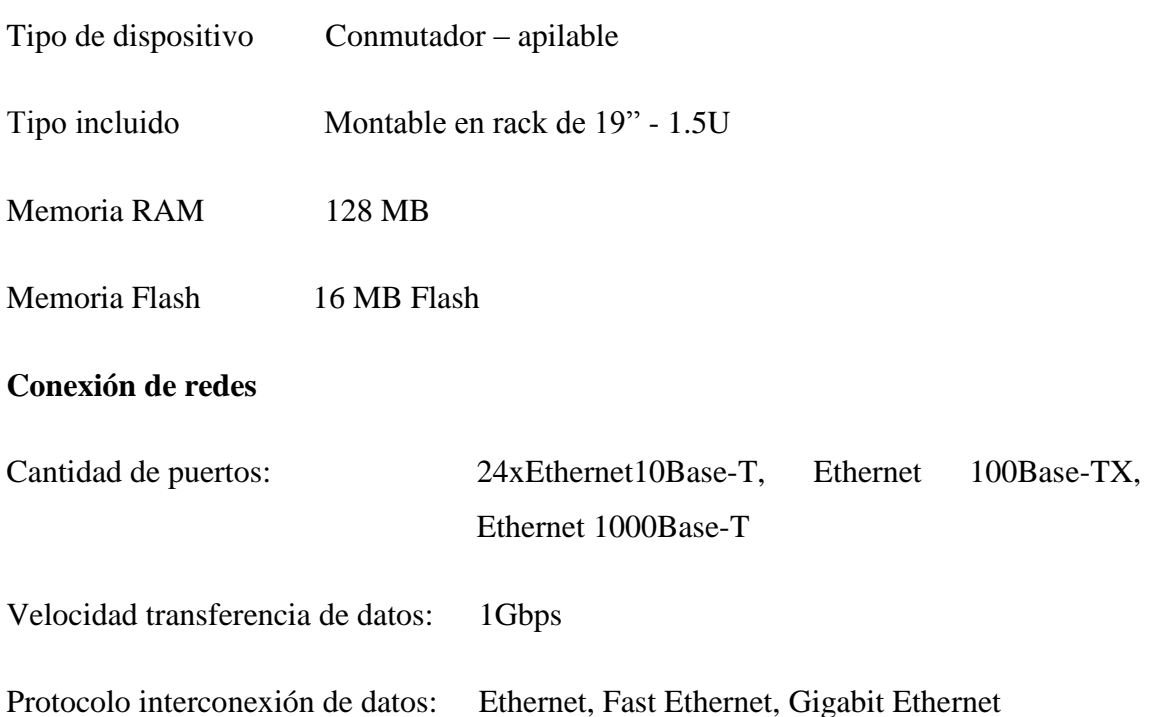
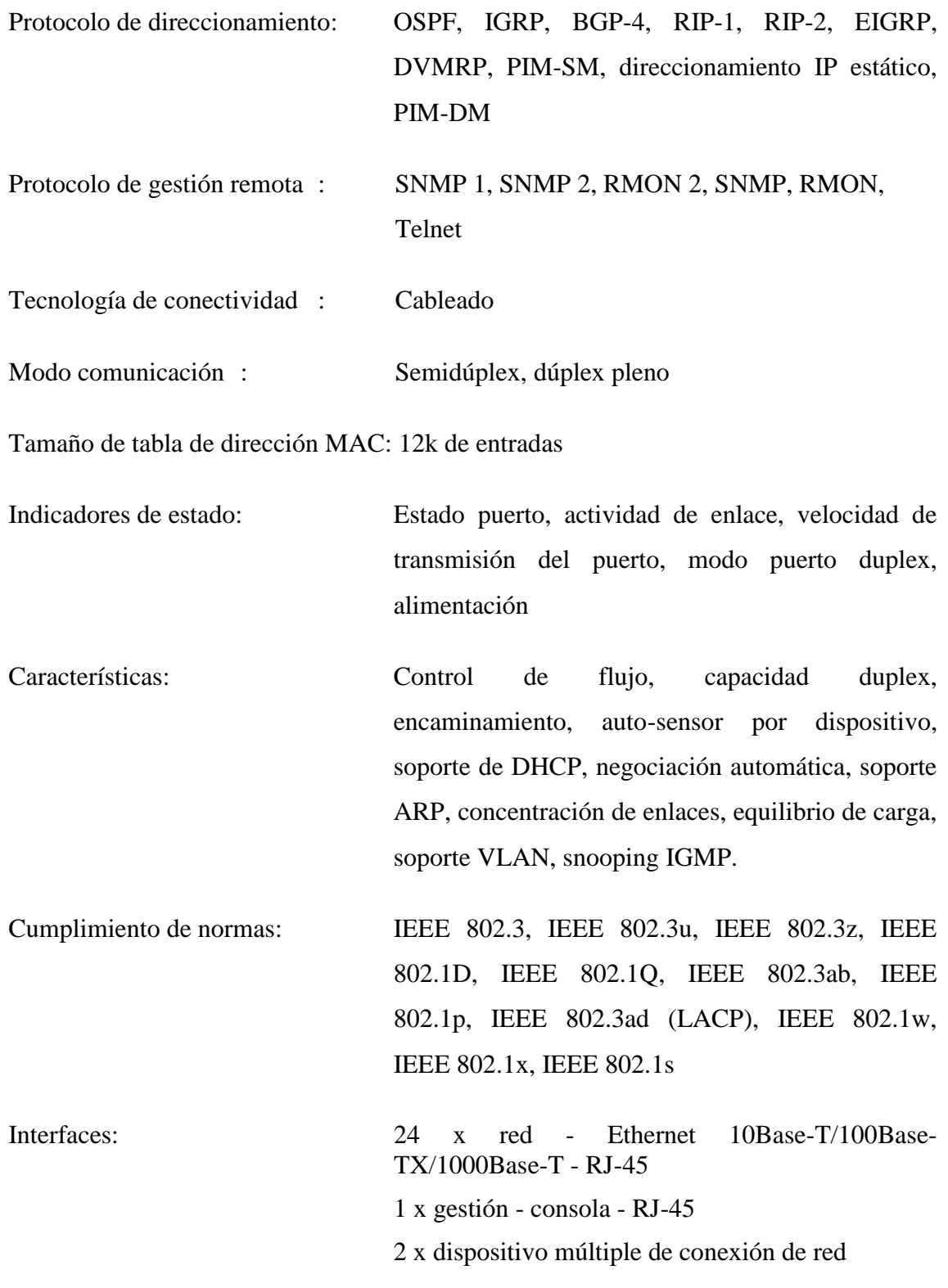

# **Alimentación**

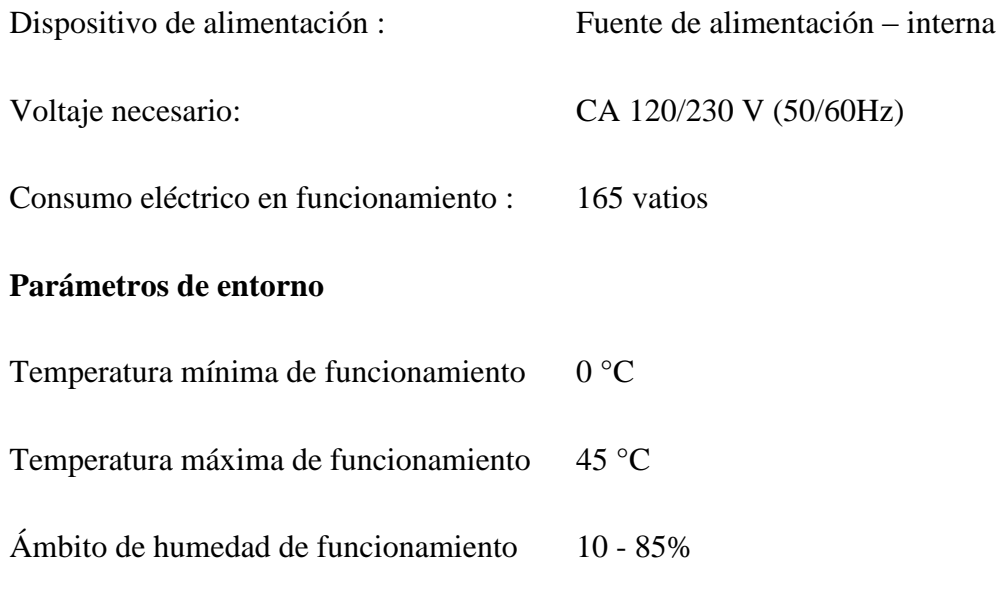

Asimismo en cada centro poblado deberá de contar con un router para que se pueda tener una mejor administración y niveles de seguridad que sean de utilidad para los pobladores.

Estos equipos deben de contener las siguientes características:

Altitud máxima de funcionamiento 3 km

#### **Router**

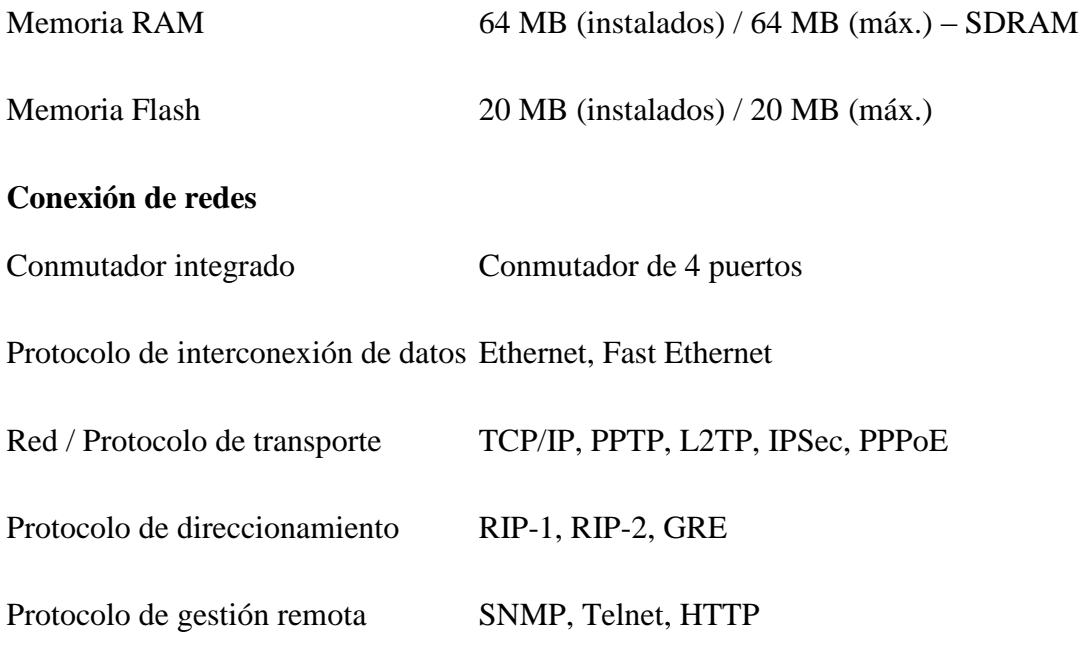

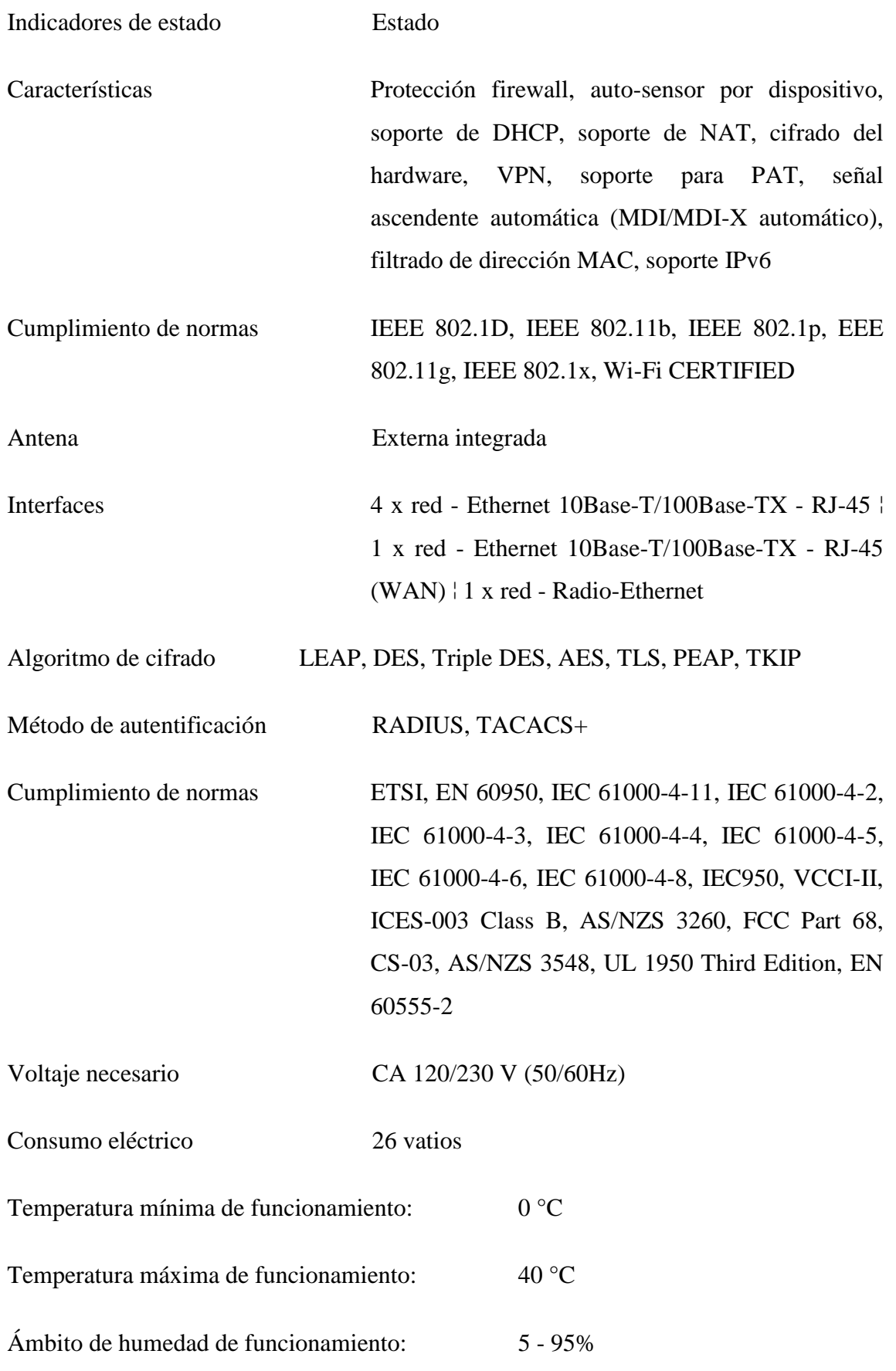

# **Teléfonos IP**

# **Especificaciones**

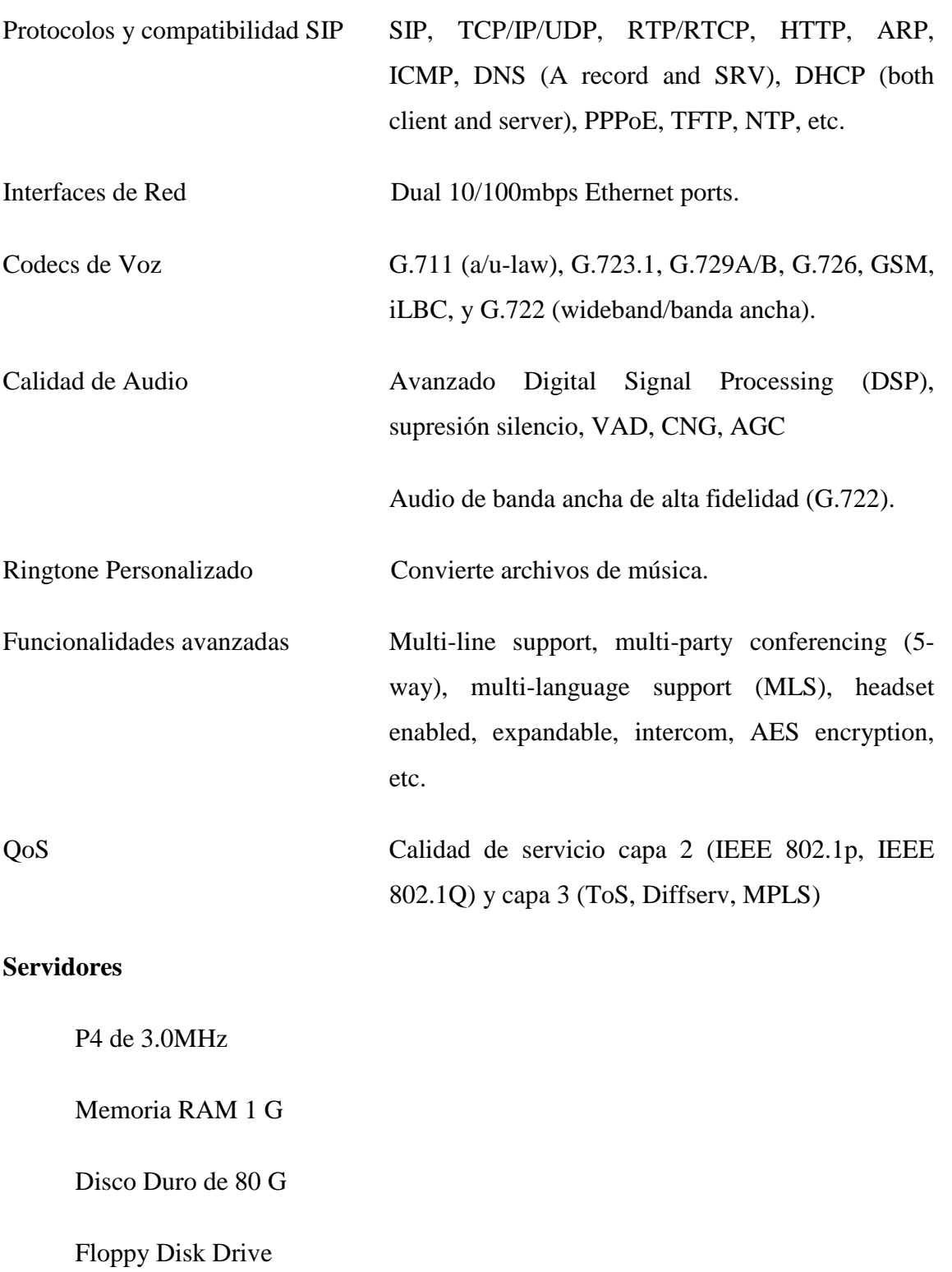

CD read / writable

Tarjeta de red 10/100

Alimentación 110/220 VAC

Debemos añadir que en la Municipalidad de Ilabaya, local central de este despliegue de la red tendrá el equipamiento necesario para realizar el control de este proyecto.

Para ello es necesario que cuente con el siguiente equipamiento:

## **Centro de Control de Red**

#### **Equipamiento de acceso a Internet**  $\bullet$

Se ha considerado tener el acceso a Internet empleando un switch de capa 3 conectado al MODEM satelital y en este switch se empezará a proceder con el despliegue de la red.

El switch de capa 3 debe de contar con las siguientes características:

- Memoria
- Memoria RAM: 128 MB
- Memoria Flash: 16 MB Flash
- Conexión de redes
- Cantidad de puertos: 24 x Ethernet 10Base-T, Ethernet 100Base-TX
- Velocidad de transferencia de datos: 100 Mbps
- Protocolo de interconexión de datos: Ethernet, Fast Ethernet
- Protocolo de direccionamiento: RIP-1, RIP-2, HSRP, direccionamiento IP estático, IGMPv3, OSPF, IGRP, BGP-4, RIP-1, RIP-2, EIGRP, HSRP, direccionamiento IP estático, IGMPv3
- Protocolo de gestión remota: SNMP 1, RMON 1, RMON 2, Telnet, SNMP 3, SNMP 2c
- Tecnología de conectividad: Cableado
- Modo comunicación: Semidúplex, dúplex pleno
- Protocolo de conmutación: Ethernet
- Tamaño de tabla de dirección MAC: 12k de entradas
- Indicadores de estado: Estado puerto, velocidad de transmisión del puerto, modo puerto duplex, sistema
- Características: Capacidad duplex, conmutación Layer 3, auto-sensor por dispositivo, Encaminamiento IP, soporte de DHCP, negociación automática, señal ascendente automática (MDI/MDI-X automático), snooping IGMP, activable, conector del sistema de corriente redundante, Capacidad duplex, conmutación Layer 3, auto-sensor por dispositivo, Encaminamiento IP, soporte de DHCP, negociación automática, señal ascendente automática (MDI/MDI-X automático), snooping IGMP, activable
- Cumplimiento de normas: IEEE 802.3, IEEE 802.3u, IEEE 802.3z, IEEE 802.1D, IEEE 802.1Q, IEEE 802.3ab, IEEE 802.1p, IEEE 802.3af, IEEE 802.3x, IEEE 802.3ad (LACP), IEEE 802.1w, IEEE 802.1x, IEEE 802.1s

#### **Expansión / conectividad**

Total ranuras de expansión (libres): 2 ( 2 ) x SFP (mini-GBIC)

#### **Interfaces:**

24 x red - Ethernet 10Base-T/100Base-TX - RJ-45

## **Servidor para herramienta de gestión SNMPc**

 P4 de 3.0MHz Memoria RAM 1 G Disco Duro de 80 G Floppy Disk Drive CD read / writable Tarjeta de red 10/100 Teclado

Monitor LCD 15"

Alimentación 110/220 VAC

# **4.3 Identificación de la Población Objetivo y el Área de Influencia**

Antes del análisis de la demanda y oferta, se requiere definir la población que padece la necesidad o situación carente. En el proceso de análisis podemos identificar, de mayor a menor, cinco tipos de poblaciones.

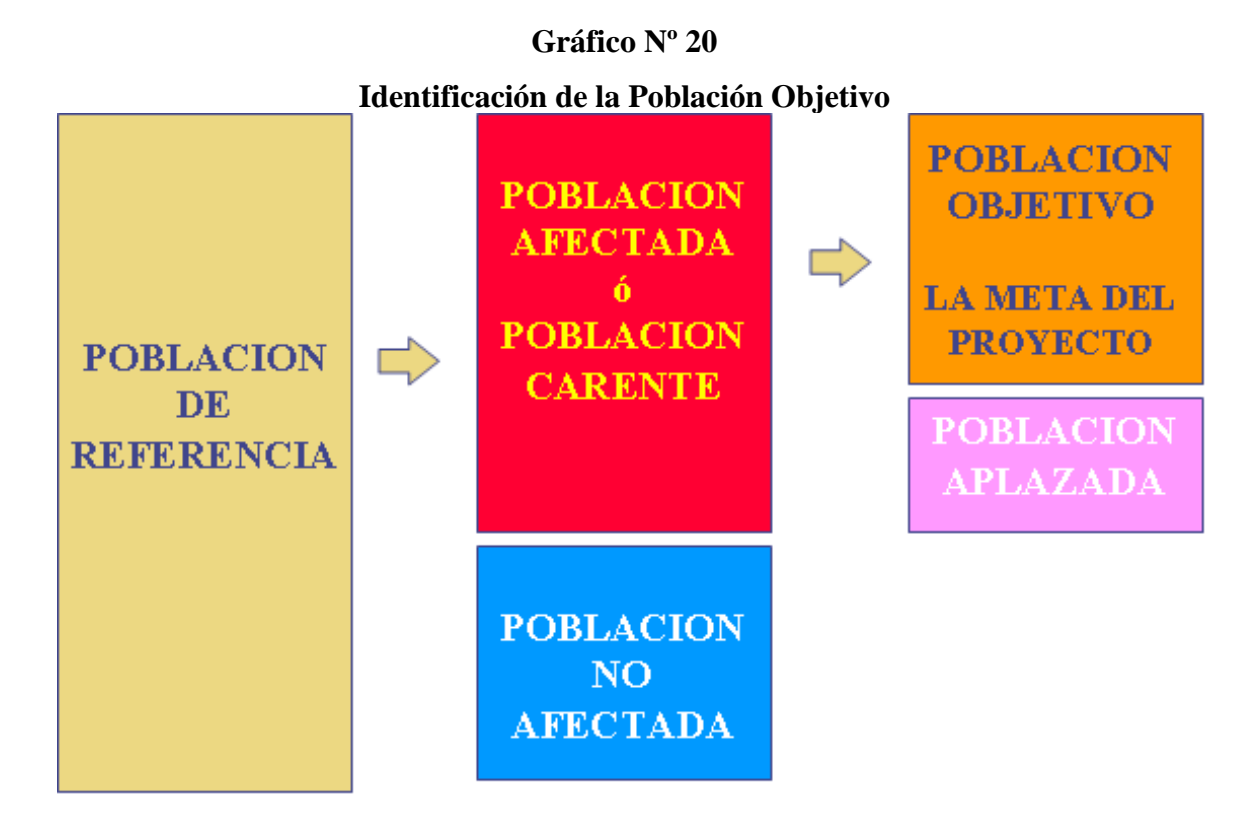

## **Población de referencia o de estudio**

Es una cifra de población global, que tomamos como marco de referencia para cálculo, comparación y análisis de la demanda, en nuestro caso la Población de Referencia es el total de la población del Distrito de Ilabaya para el año 2006 que es de 8,238 habitantes según la Dirección Regional de Salud Tacna.

#### **Población afectada**

Es el segmento de la población de referencia que requiere de los servicios del proyecto para satisfacer la necesidad identificada, en nuestro caso es de 2,473 habitantes, comprendidos en los Centro Poblados de Mirave, Borogueña, Cambaya e Ilabaya Capital, no se considera Toquepala ya que es un campamento de la empresa minera Sutherm Perú, el cual ya cuenta con los servicios de Internet y telefonía.

#### **Población no afectada**

Es el segmento de población de referencia que no requiere los servicios del proyecto pues tiene satisfecha la necesidad identificada como objetivo del proyecto, en este caso es de 5,765 habitantes, los cuales se encuentran en el Anexo de Toquepala.

#### **Población objetivo**

Es aquella parte de la población afectada a la que el proyecto, una vez examinados los criterios y restricciones, está en condiciones reales de atender, en nuestro caso la población objetivo es de 2,473 habitantes, que es el total de la población afectada.

#### **Población aplazada**

Es la población que siendo afectada o carente por algún tipo de restricción no podrá ser atendida por el proyecto inmediatamente, en nuestro caso no existirá población aplazada puesto que se atenderá a toda la población afectada.

Quedando nuestro esquema de la siguiente manera:

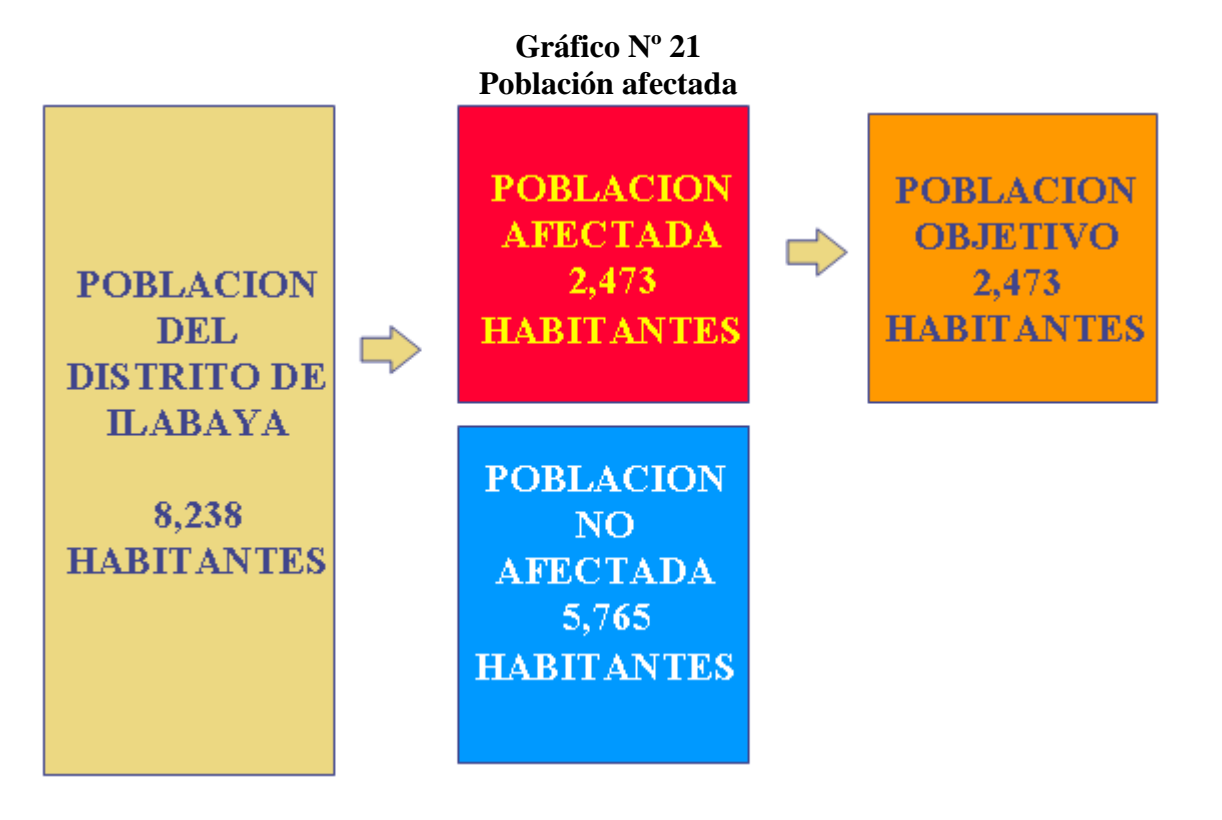

**Gráfico Nº 22 Definición del Área de Influencia Del Área de Estudio al Área de Influencia**

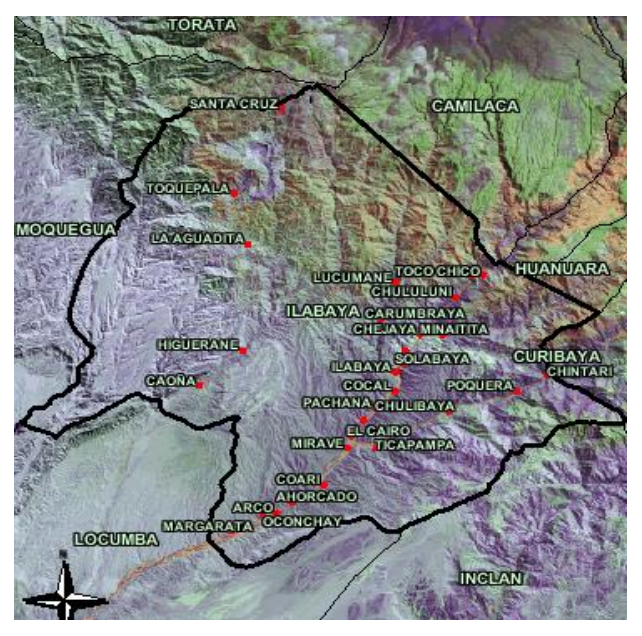

Fuente: Google Earth **AREA DE ESTUDIO DISTRITO DE ILABAYA AREA AFECTADA Y AREA DE INFLUENCIA**

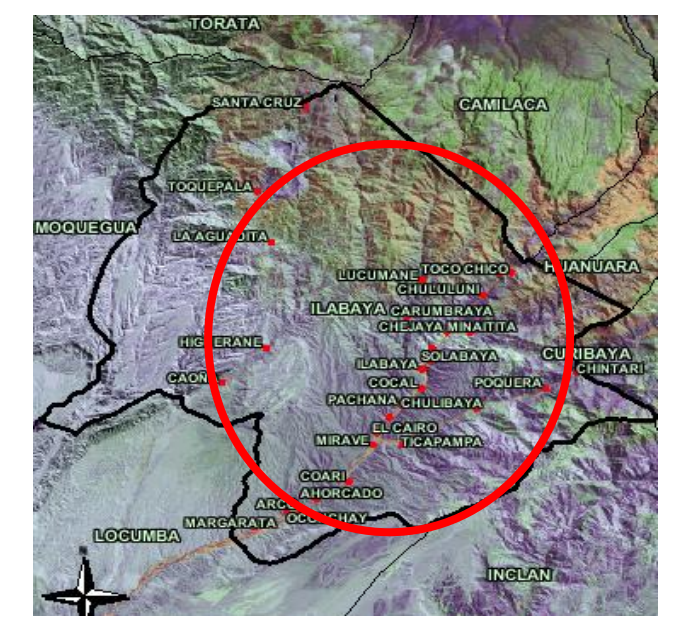

El área de influencia o atendida por el proyecto se el distrito de Ilabaya, a excepción del anexo de Toquepala, ya que este anexo si existe el servicio de telefonía e Internet

# **4.4 Análisis de la demanda**

**Tabla Nº 16**

**Proyección de la Población Objetivo**

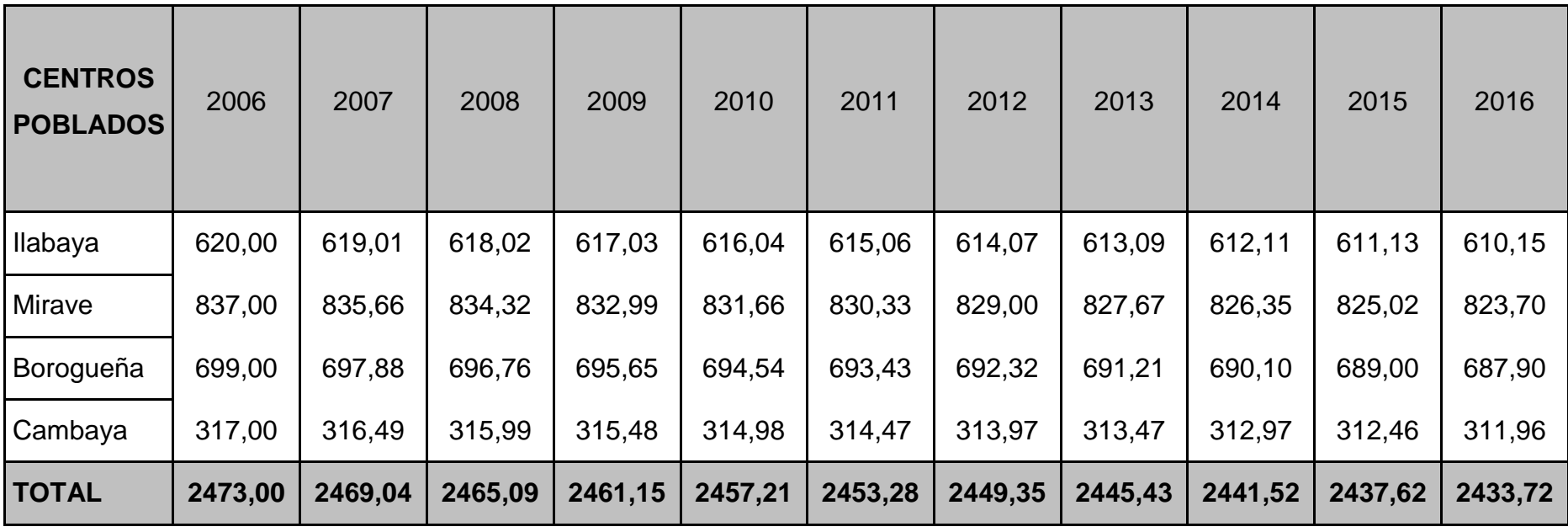

Fuente: Archivos de la Municipalidad

Se ha estimado la Proyección de la Población Objetivo en función a la estadística proporcionada por el Ministerio de Salud, se toma como referencia estos datos ya que no existen otras fuentes estadísticas de Población de Ilabaya a nivel de Centro Poblados, se calcula una tasa de crecimiento del - 0.16% según ponderación. Para el calculo de la proyección de la población se ha utilizado la formula de estimación de la población mediante datos censales:  $Pt = PQ (1+r)t$ 

#### **Siendo:**

- Pt = Población en el año "t", que vamos a estimar
- Po = Población en el año "base" (conocida)
- $r =$ Tasa de crecimiento anual
- t = Número de años entre el "año base" (año cero) y el año "t".

Para el calculo de la demanda en el presente proyecto se determinara de acuerdo al servicio que se brindará, en este caso se dará el servicio de Telefonía Publica a la población del Distrito de Ilabaya, se brindará el servicio de Internet vía cabinas Públicas, y también se brindará el servicio de Internet, Telefonía y transmisión de datos para la Municipalidad de Ilabaya. De este modo determinaremos la demanda para estos servicios de la siguiente manera:

#### $\bullet$ **Demanda de Telefonía Pública**

Según los índices de penetración en Telefonía Publica e Internet en zonas rurales dados por el Fondo de Inversión en Telecomunicaciones FITEL, establece un índice de 1 teléfono público cada 150 habitantes, Tomando como referencia este dato procedemos a calcular la demanda de telefonía pública en el Distrito de Ilabaya.

| <b>Centro Poblado</b> | <b>Habitantes</b> | Demanda de<br><b>Teléfonos</b><br><b>Públicos</b> |
|-----------------------|-------------------|---------------------------------------------------|
| Ilabaya               | 618,02            | 4,12                                              |
| <b>Mirave</b>         | 834,32            | 5,56                                              |
| Borogueña             | 696,76            | 4,64                                              |
| Cambaya               | 315,99            | 2,10                                              |
| <b>Total</b>          | 2466              | 19                                                |

**Tabla Nº 17 Demanda de Teléfonos Públicos por Centros Poblados**

La demanda de Teléfonos Públicos en el Distrito de Ilabaya es de 19 teléfonos públicos, esta demanda se ha calculado según el Índice de penetración en telefonía pública en zonas rurales dadas por el Fondo de Inversión en Telecomunicaciones FITEL, de la siguiente manera: dividiendo el total de población por centro poblado entre 150 que es la cantidad de habitantes por cada teléfono público determinados por FITEL, el resultado nos da la cantidad de teléfono públicos que demanda la población de Ilabaya.

# **Tabla Nº 18**

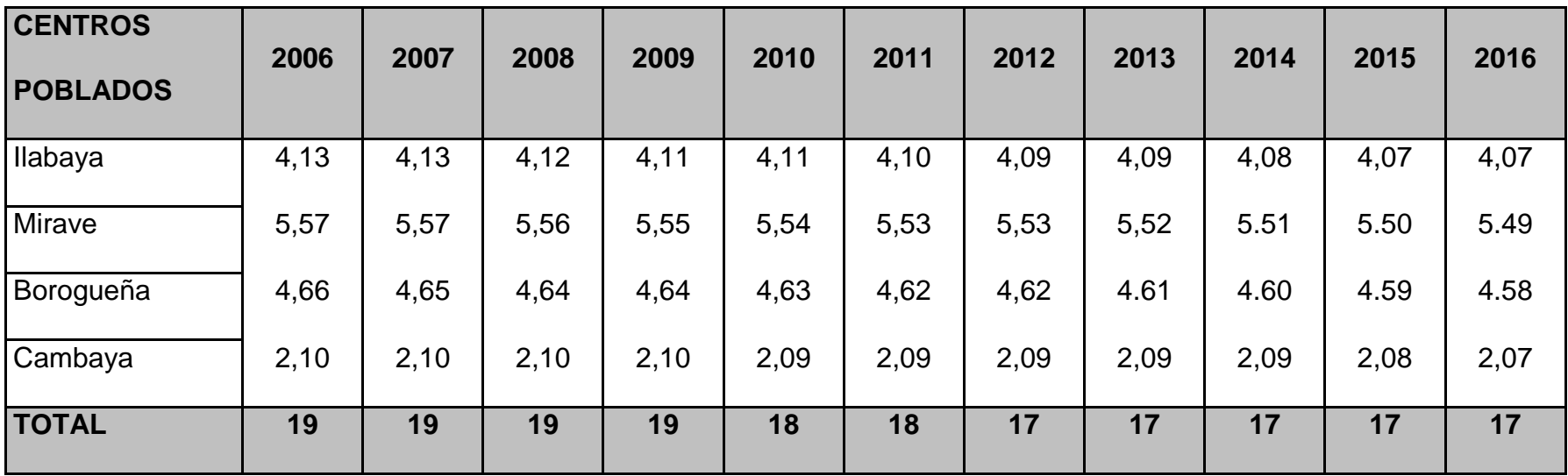

# **Proyección de la Demanda de Teléfonos Públicos por Centros Poblados**

#### **Demanda de Cabinas Públicas de Internet**  $\bullet$

En la actualidad no existe el servicio de Internet en el Distrito de Ilabaya, pero esto no excluye de que exista un demanda potencial del servicio, por tal razón, se esta considerando como población que demandará el servicio de Internet solo a la que esta considerada dentro de las edades de población de 9 a 59 años, ya que según el estudio "Análisis de la demanda por Tecnología de Información y Comunicaciones, indica que la población que demanda las Tecnologías de Información y Comunicación mayormente se encuentran entre los jóvenes y también adultos no mayores a 60 años; tomando en cuenta el estudio citado, procedemos a calcular la demanda potencial del servicio de Internet a través de cabinas públicas

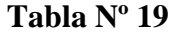

| <b>CENTROS</b><br><b>POBLADOS</b> | 2006 | 2007 | 2008 | 2009 | 2010 | 2011 | 2012 | 2013 | 2014 | 2015 | 2016 |
|-----------------------------------|------|------|------|------|------|------|------|------|------|------|------|
| <b>Ilabaya</b>                    | 483  | 488  | 493  | 498  | 503  | 508  | 513  | 518  | 523  | 528  | 534  |
| Mirave                            | 651  | 658  | 664  | 671  | 677  | 684  | 691  | 698  | 705  | 712  | 719  |
| Borogueña                         | 541  | 546  | 552  | 557  | 563  | 569  | 574  | 580  | 586  | 592  | 598  |
| Cambaya                           | 244  | 246  | 249  | 251  | 254  | 256  | 259  | 262  | 264  | 267  | 270  |
| <b>TOTAL</b>                      | 1919 | 1938 | 1958 | 1977 | 1997 | 2017 | 2037 | 2057 | 2078 | 2099 | 2120 |

**Proyección de la Población entre las edades de 9 a 59 años**

Fuente: Archivos de la Municipalidad

Considerando los índices de penetración en Telefonía Publica e Internet en zonas rurales dados por el Fondo de Inversión en Telecomunicaciones FITEL, estable un índice de 1 Cabina Pública de Internet por cada 300 habitantes, Teniendo como referencia este dato procedemos a calcular la demanda de Cabinas Pública de Internet en el Distrito de Ilabaya.

#### **Tabla Nº 20**

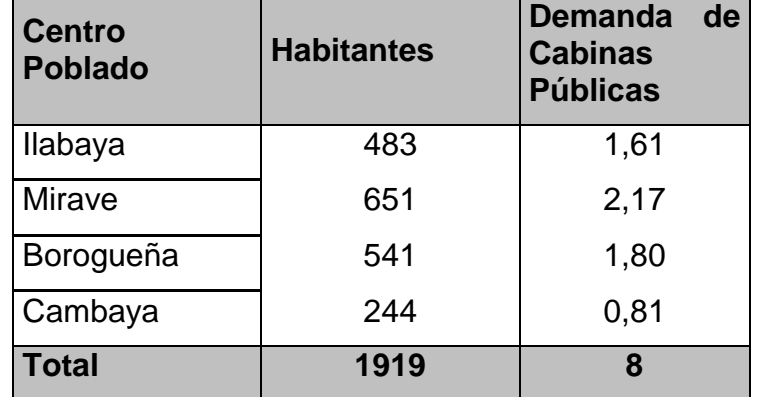

**Demanda de Cabinas Públicas de Internet por Centros Poblados**

Fuente: Elaboración propia

La demanda de Cabinas Públicas de Internet en el Distrito de Ilabaya es de 6 cabinas, esta demanda se ha calculado según el Índice de penetración de telefonía pública e Internet en zonas rurales dadas por el Fondo de Inversión en Telecomunicaciones FITEL, de la siguiente manera: dividiendo el total de población que demanda el servicio la cual comprende la población entre los 9 a 59 años, de los distintos centro poblado entre 300 que es la cantidad de habitantes por cada Cabina Pública de Internet, determinados por FITEL, el resultado nos da la cantidad de Cabinas Públicas de Internet que demanda la población de Ilabaya.

#### **Tabla Nº 21**

**Proyección de la Demanda de Cabinas Públicos de Internet por Centros Poblados**

| <b>CENTROS</b><br><b>POBLADOS</b> | 2006 | 2007 | 2008 | 2009 | 2010 | 2011 | 2012 | 2013 | 2014 | 2015 | 2016 |
|-----------------------------------|------|------|------|------|------|------|------|------|------|------|------|
| Ilabaya                           | 1,61 | 1,63 | 1,64 | 1,66 | 1,68 | 1,69 | 1,71 | 1,73 | 1,74 | 1,76 | 1,78 |
| Mirave                            | 2,17 | 2.19 | 2,21 | 2,24 | 2,26 | 2,28 | 2,30 | 2,33 | 2,35 | 2,37 | 2,40 |
| <b>Borogueña</b>                  | 1,80 | 1,82 | 1,84 | 1,86 | 1,88 | 1,90 | 1,91 | 1,93 | 1,95 | 1,97 | 1,99 |
| Cambaya                           | 0,81 | 0,82 | 0,83 | 0,84 | 0,85 | 0,85 | 0,86 | 0,87 | 0,88 | 0.89 | 0,90 |
| <b>TOTAL</b>                      | 8    | 8    | 8    | 8    | 8    | 8    | 8    | 8    | 8    | 8    | 8    |

Fuente: Elaboración propia

# **4.5 Análisis de la Oferta**

#### **Oferta Actual de Telefonía Pública**

En el Distrito de Ilabaya solo existen 6 teléfonos públicos monederos distribuidos de la siguiente manera 3 en Ilabaya Capital, 1 en Mirave, 1 en Borogueña y 1 en Cambaya, los cuales han sido instalados por la empresa Telefónica del Perú, una de la razones por la que la empresa no ha expandido el servicio a todos los anexos, es que el distrito no cuenta con una red de telefonía y los teléfonos públicos que se han instalado, son con el sistema satelital, que les resulta bastante oneroso poder expandir el servicio a los demás anexos, cabe indicar que el servicio que brinda esta empresa es muy deficiente en el sentidos de las interrupciones de señal y limitado a horarios específicos, los pobladores que viven en los anexos de los centros poblados que desean hacer uso de este servicio tienen que hacer un viaje a pie de por lo menos 1 a 2 horas.

#### **Oferta Actual de Internet**

La oferta del servicio de Internet no existe en el Distrito de Ilabaya, la oferta es nula.

# **Oferta Actual del Servicio de Telefonía e Internet en la Municipalidad de Ilabaya**

La Municipalidad de Ilabaya, como ya hemos mencionado, cuenta con 3 locales institucionales; un local en la sede de Tacna, el cual cuenta con los servicios de Internet y telefonía, es aquí donde funciona casi todo el aparato administrativo de la Municipalidad, ya que se cuenta con estos servicios que hoy en día son indispensables para el normal desarrollo de las instituciones públicas.

Además cuenta con una oficina en Toquepala, la cual tiene los servicios de telefonía.

También con el palacio Municipal ubicado en Ilabaya Capital, el cual carece de los servicios de Internet y telefonía básica, la oferta de telefonía en la Municipalidad de Ilabaya solo es de un teléfono público ubicado en el local de la Municipalidad, lo cual es completamente inadecuado para una institución pública, ocasionando retrasos en el desarrollo de los procesos, y estando prácticamente aislados para el resto del mundo, creando malestar en los trabajadores y población en general.

#### **Oferta con Proyecto**

Consiste en la interconexión de la Oficina de enlace en Tacna con el distrito de Ilabaya dándole una conexión de Internet satelital a este último, una vez que ambos locales cuenten con Internet podrán comunicarse sus archivos de datos y voz. Se desplegará una red inalámbrica en Ilabaya cuya distribución estratégica de estas repetidoras podrán dar cobertura de interconexión al todo el Distrito de Ilabaya.

La propuesta contempla la instalación, configuración, mantenimiento preventivo y correctivo de los enlaces que la conforma, así como la administración de la red de transporte que será implementada para ello, apoyándose en la infraestructura de telefonía IP a implementarse.

Garantiza un servicio de 24 horas al día los 7 días de la semana los 365 días del año, así mismo permitirá la interoperabilidad y garantiza futuras ampliaciones.

#### **Oferta con Proyecto de Telefonía Pública**

Sobre la base de infraestructura de comunicación antes señalada, se instalarán 19 teléfonos que serán de uso público y estará bajo la responsabilidad de cada Municipalidad. Se esta considerando en el caso Mirave, Borogueña, Cambaya e Ilabaya Capital la instalación de 2 teléfonos en cada uno de estos centros poblados teniendo en cuenta que existe mayor flujo de personas.

#### **Oferta con Proyecto de Cabinas Públicas de Internet**  $\bullet$

Se contempla la instalación de 4 cabinas de Internet para dar servicio a los centros poblados de Mirave, Borogueña, Cambaya e Ilabaya Capital, y de esta manera poder dar acceso a la población a las tecnologías de información y comunicación.

Los locales en donde se instalará las cabinas serán en el caso de Ilabaya capital, el Club de Madres, en el caso de Mirave el local del Centro Cultural, en Cambaya en el Local de la Municipalidad y en Borogueña en el local del mercado.

Estas cabinas de Internet, serán administradas por la Municipalidad de Ilabaya, para de esta manera garantizar el normal funcionamiento del servicio.

# **Oferta con Proyecto del Servicio de Telefonía e Internet en la Municipalidad de Ilabaya**

La oferta con proyecto en el local de la Municipalidad de Ilabaya Capital es el equipamiento para entregar el servicio de Internet y transmisión de datos y también se instalará una central telefónica IP para dar servicio de Telefonía a la Municipalidad de Ilabaya con una distribución de cinco anexos (teléfonos IP).

# **Oferta con Proyecto de Capacitación a la Población de Ilabaya en Tecnologías de Información y Comunicación**

Contempla la aplicación de un programa de capacitación a la población en Tecnologías de Información y Comunicación, a nivel de centro poblado, los cuales se dictaran en las cabinas de Internet que serán implementadas en los Centros Poblados, el programa de capacitación estará compuesto por los siguientes módulos o cursos:

# **Cuadro Nº 07**

#### **Módulos que comprende la capacitación**

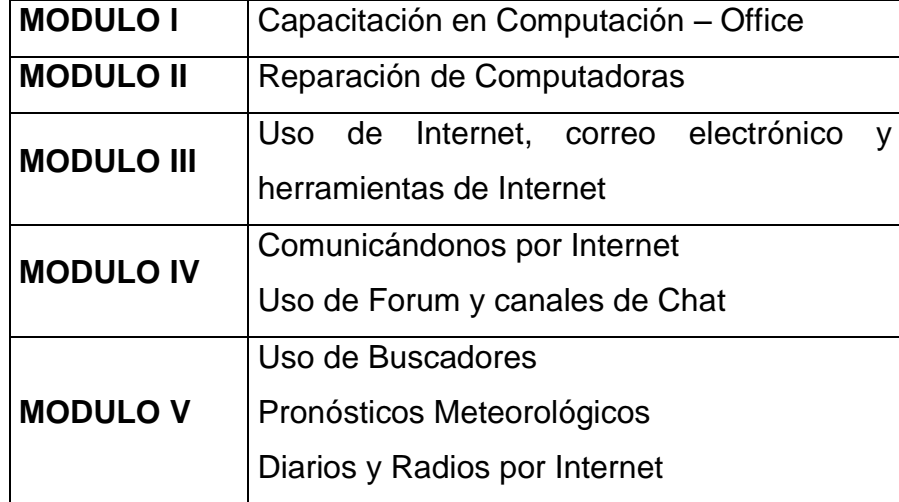

# **4.6 Balance oferta demanda**

## **Cuadro Nº 08**

# **Balance Oferta Demanda de Telefonía Pública Sin Proyecto**

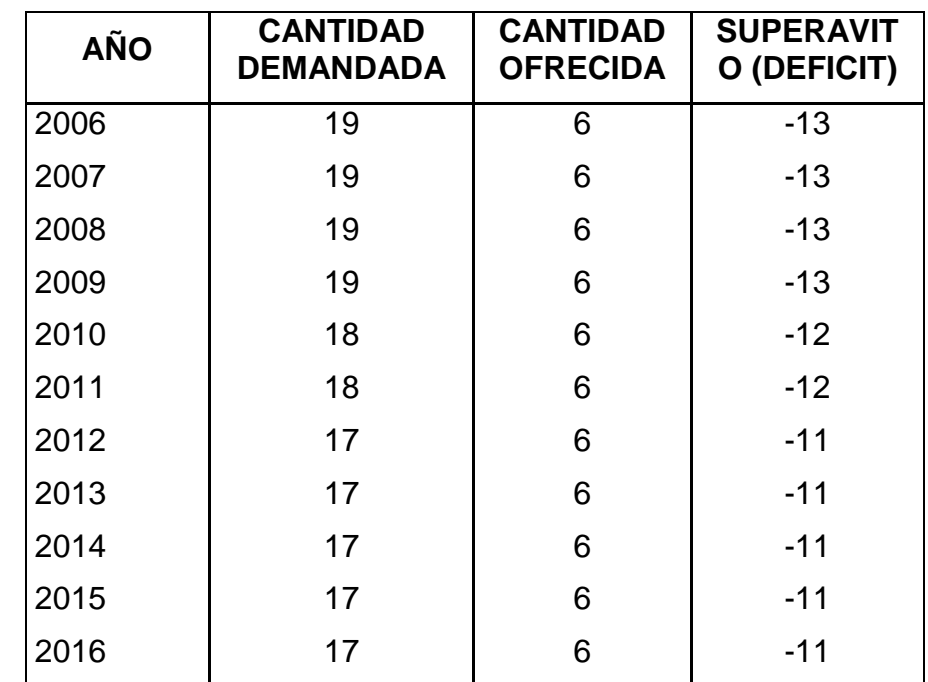

Fuente: Elaboración Propia

# **Cuadro Nº 09**

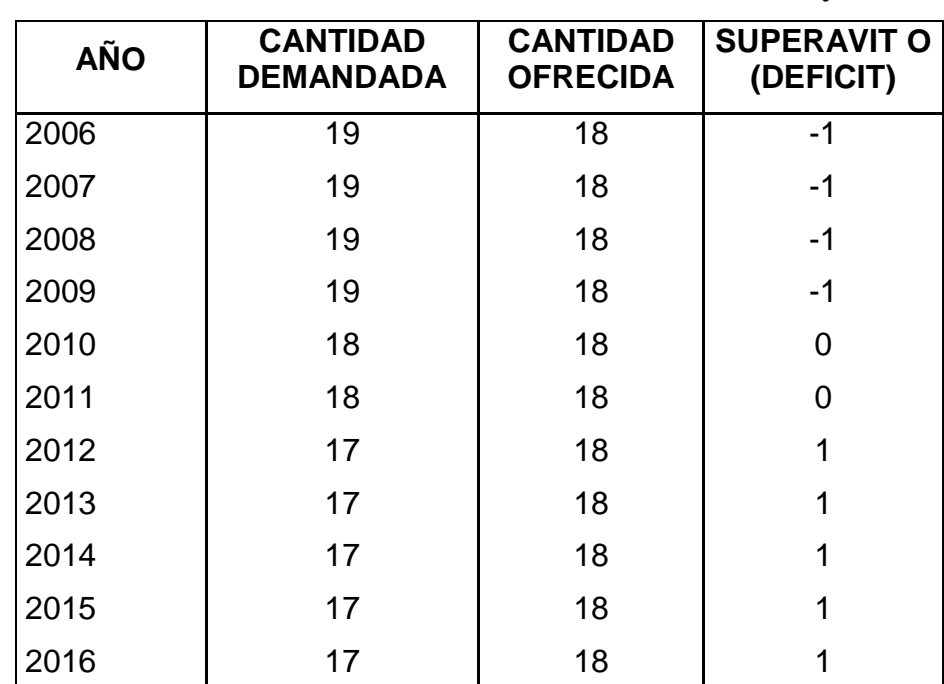

# **Balance Oferta Demanda de Telefonía Pública Con Proyecto**

Fuente: Elaboración Propia

#### **Cuadro Nº 10**

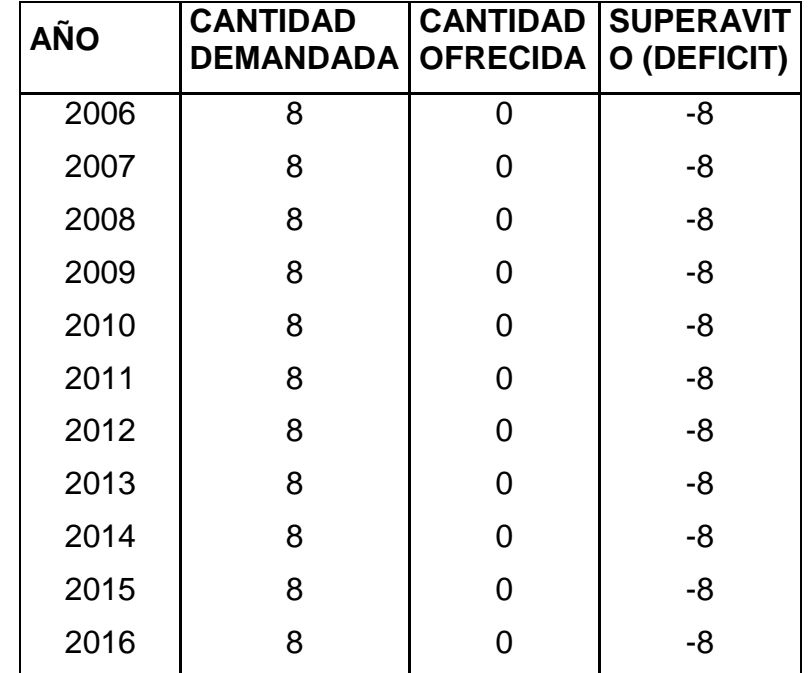

**Balance Oferta Demanda de Cabinas Públicas de Internet Sin Proyecto**

Fuente: Elaboración Propia

## **Cuadro Nº 11**

# **Balance Oferta Demanda de Cabinas Públicas de Internet Con Proyecto**

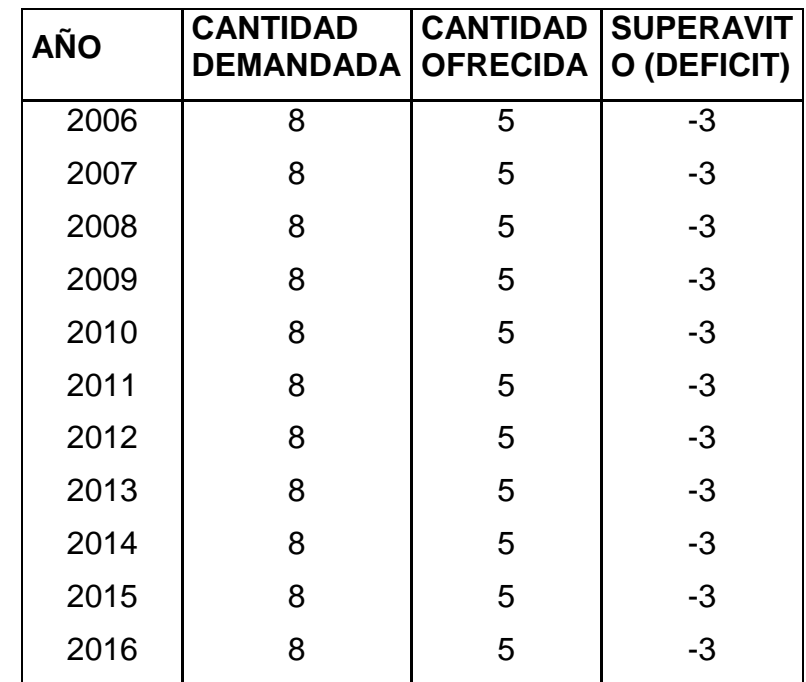

Fuente: Elaboración Propia

# **4.7 Cálculos y Resultados**

# **4.7.1 Microondas**

Tomando como ejemplo la distancia entre repetidor 1-2:

D1-2= 11.53 Km

**1.-** Fresnel (LOS)

$$
r = 17.32 \frac{D \text{ km}}{4f \text{ Ghz}} = 17.32 \frac{11.53}{4 * 5.7} = 12.72 \text{ mts}
$$

Garantizando el 80%= 10.18 mts

$$
2. \qquad \text{Free Space Loss} = \text{FSL}
$$

$$
\text{FSL}(dB) = 20 \log^{\frac{4\pi d}{\lambda}}
$$

$$
\lambda = c f
$$

 $\lambda = 5.3$ cm

$$
FSL = 20 \log^{\frac{4\pi}{11.53}} = 128.7 \text{ dB}
$$

#### **3.-** Atenuación por lluvia

En Ilabaya existe un promedio mensual de intensidad de lluvia de 18.43 mm en la zona de sierra.

$$
Ley de potential: \ \ \gamma^r = KR^{\alpha} \ \ dB \ \ Km
$$

Utilizando polarización vertical

$$
Kv = 0.0003118
$$

 $\alpha v = 1.5882$  $\gamma^r = 0.000318 \quad 18.43^{1.5882}$  $\gamma^r = 0.0325$  dB Km

**4.-** Margen de desvanecimiento o Fade Margin

Fade Margin= Received Signal – Receiver sensitivity Received signal= Ptx+Gtx-Ltx-Lfs-Ltx+Grx 23 dBm+25dBi-02dB-128.7dB-0.2+25dBi = -50.1 dB Fade Margin= -50.1 dB- (- 75 dBm (lo esperado del equipo receptor))= 24.9 dB

# **4.7.2 Satélite**

Consideraciones importantes

Satélite location: 45º W

Uplink Freq: 6.0 Ghz

Downlink Freq: 3.775 Ghz

Downlink EIRP: 39.2 dBW

## Satellite dish

Plato satelital: Prodelin 2.m (C Band)

Antenna noise temperatura: 46ºK

Gain: Tx 42dBi

Rx 38 dBi

#### LNB

Noise temperature 20ºK-30ºK

#### BUC

Output power: 5W (37dBm)

**1.-** Cálculo de alineación: Azimuth y elevación

Ilabaya: S 17º 23´ 05 ''

W 70° 32' 10''

S=longitud del satélite en el espacio

N= Longitud del site

 $G = S-N$ 

L=Latitud del site

$$
\phi
$$
Elevación == Arctg 
$$
\frac{\cos G \cdot \cos L - 0.1512}{1 - \cos^2 G \cdot \cos^2 L}
$$

 $cos 25$   $cos 12 - 0.1512$  $\phi$ Elevación == Arctg  $\frac{\cos 25 \cdot \cos 12 - 0.1512}{1 - 1 \cdot 2 \cdot 1 + \cos 2 \cdot 25 \cdot 1 \cdot 2 \cdot 1 + \cos 2 \cdot 12}$ 

$$
\phi Elevación = Arctg \frac{0.72}{0.47} = 56.8^{\circ}
$$

$$
\phi Azimuth = Arctg \frac{TgG}{SinL}
$$

$$
\phi Azimuth = Arctg \frac{Tg25}{Sin12} = 65.9^{\circ}
$$

**2.-** PIRE up= Ptx+Gtx-Lf

37dBm+42dBi-0.5 dB= 78.5 dBW

PIRE down= Ptx sat+ Gtx -Lf

39.2 dBW+38dBi-0.5 dBi= 76.7 dBW

3. 
$$
\frac{G}{T} = Gr - Lf - T
$$
  
=  $10log \frac{\pi D^2}{\lambda} n - 10log 25 + 46 - 0.5$   
=  $38.2 - 0.5 - 18.51 = 19.18 \frac{dB}{PK}$ 

4. - Path Loss down= 
$$
20log \frac{4\pi d}{\alpha} = 195.3dB
$$

Patch Loss up=  $20log \frac{4\pi d}{\alpha} = 199.3dB$ 

# CAPÍTULO V EVALUACIÓN

# **5.1 Beneficios en la situación sin Proyecto**

La municipalidad de Ilabaya ubicada en Tacna tiene una conexión de fibra óptica dedicada la cual le provee de servicio de Internet con ancho de banda de 1.5Mbps simétricos es decir 1.5 Mbps en lo que respecta al downlink y 1.5Mbps para el uplink por un pago mensual de S/.2000.00 nuevos soles, sin embargo no puede tener el control de toda su red debido a la falta de comunicación con el local en Ilabaya y los centros poblados.

# **5.2 Beneficios en la Situación con Proyecto**

Los beneficios cualitativos a obtenerse con la ejecución del proyecto serían:

- Se podrá obtener una reducción en los costos de las actividades productivas y  $\bullet$ comerciales ya que no se incurrirán en mayores gastos de transporte ni movilidad, contando con fluidez en la comunicación entre los pueblos del distrito y las demás ciudades del país.
- Se logrará una mejora en el nivel educativo, ya que se pondrá al servicio de los  $\bullet$ maestros, estudiantes y población en general el acceso a Internet y todas las fuentes de información que se encuentran allí.
- La población estará capacitada en tecnologías de información y comunicación, para poder aplicar los conocimientos en beneficio propio y de la comunidad. Esto se hará posible mediante la capacitación que esta consignado en este proyecto.
- Se podrá tener un mayor desarrollo y agilidad en los procesos y gestiones administrativas de la Municipalidad de Ilabaya, ya que podrá tener acceso a los sistemas gubernamentales y comunicación fluida con el resto del país.

Con la mayor agilidad en los procesos y la atención al público en la Municipalidad  $\bullet$ de Ilabaya, esto permitirá dar una eficiente prestación del servicio al público en general.

Los beneficiarios en la situación con proyecto serán 2,562 habitantes del Distrito de Ilabaya que recibirán el servicio de telefonía e Internet, para de esta manera llevar las tecnologías de información y comunicación a todos los centros poblados y anexos de Ilabaya, mejorando el nivel de comunicación e información de la población del distrito e incrementando el desarrollo integral del distrito.

# **5.3 Beneficios Incrementales**

El verdadero beneficio radica en poder llevar al alcance de la población las tecnologías de información y comunicación para que de esta manera poder tener a la población comunicada y así formar parte del avance al desarrollo de las zonas rurales.

# **5.4 Metodología Costo/Efectividad**

La evaluación social de los proyectos alternativos se llevará a cabo utilizando dos metodologías alternativas: costo beneficio y costo efectividad.

La primera metodología requiere la estimación monetaria de los beneficios sociales del proyecto. Estos podrían ser difíciles de cuantificar monetariamente, especialmente en el caso de algunos proyectos en los que los beneficios están vinculados con aspectos más bien cualitativos, como el bienestar de la familia o la vida humana.

Es solamente en tales situaciones, en las que la estimación monetaria no sea viable, que se justifica el uso alternativo de la metodología costo efectividad. Esta metodología se basa en identificar los beneficios del proyecto y expresarlos en unidades no monetarias, para luego calcular el costo promedio por unidad de beneficiarios en el proyecto.

Cabe resaltar que esta metodología permite comparar y priorizar las alternativas de inversión en términos de los costos que implica alcanzar los resultados establecidos.

Habiendo expuesto ambas metodologías podemos concluir que:

- Es difícil cuantificar monetariamente los beneficios, ya que los beneficios están vinculados con aspectos más bien cualitativos, como la población estará adecuadamente informada y comunicada, rapidez en la atención, mejor gestión y otros.
- $\bullet$ La estimación monetaria no es válida.

Por lo tanto, la metodología mas adecuada para la evaluación de este tipo de proyectos, es la de Costo/efectividad.

# **5.5 Estimación Costo/Efectividad**

Para poder evaluar la solución propuesta, es necesario construir el indicador costo – efectividad. Dicho indicador se obtiene realizando la división simple entre el Valor actual de los costos y el número de beneficiarios atendidos en el proyecto.

En nuestro caso el número de beneficiarios atendidos son 2,562 habitantes del distrito de Ilabaya.

El indicador Costo/efectividad esta definido por:

 $CE =$  Valor de inversión Nº Beneficiados CE = \$ 711 020.00= 277.52 dólares/habitante 2 562

# **Cuadro Nº 12 Coeficiente Costo/ Efectividad**

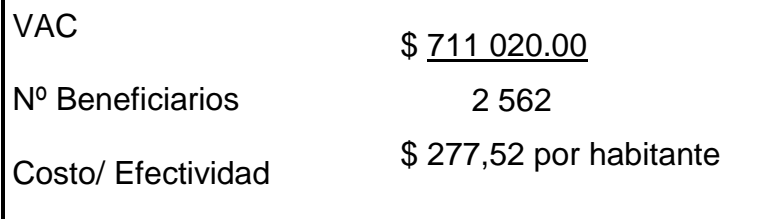

# **5.6 CAPEX**

El término financiero CAPEX es la abreviatura de la expresión anglosajona Capital Expenditure. Desde un punto de vista amplio, podríamos definir este concepto como las inversiones realizadas, tanto iniciales como de mantenimiento y mejora, por parte de una compañía.

Enfocándonos más en nuestro proyecto este concepto nos indica el valor monetario que se debe de utilizar para poder realizar la implementación de dicho proyecto.

| <b>Costos Totales a Precios de Mercado</b> |                      |                                                                                                    |    |                    |    |                  |  |  |  |
|--------------------------------------------|----------------------|----------------------------------------------------------------------------------------------------|----|--------------------|----|------------------|--|--|--|
|                                            | Cant                 | Descripción                                                                                                    |    | Costo unitario(\$) |    | Costo total (\$) |  |  |  |
|                                            | <b>Red Satelital</b> |                                                                                                    |    |                    |    |                  |  |  |  |
|                                            | 1                    | Pack completo de los equipos y materiales para la comunicación satelital                                                                                                    |    | \$4,000.00         | \$ | 4,000.00         |  |  |  |
| Α                                          | 1                    | Servicio de instalación                                                                                                    |    | \$1.000.00         | \$ | 1,000.00         |  |  |  |
|                                            |                      | Red Wireless en el Backbone Principal                                                                                                    |    |                    |    |                  |  |  |  |
|                                            | 4                    | Equipos Wireless Punto-Punto de largo alcance (Backhauls)                                                                                                    |    | \$8,000.00         |    | \$32,000.00      |  |  |  |
|                                            | 4                    | Torre autosportada de 30 metros de altura (Contempla estructuras metálicas, accesorios<br>para colocar el sistema de energía sobre la torre de comunicaciones y luz de balizaje) |    | \$25,000.00        |    | \$100,000.00     |  |  |  |
|                                            | 10                   | Tramos de torres ventadas y sus accesorios para instalación                                                                                                    |    | \$30.00            | \$ | 300.00           |  |  |  |
|                                            | 10                   | Cajas de cable UTP cat 6 y accesorios                                                                                                    |    | \$150.00           | \$ | 1,500.00         |  |  |  |
|                                            | 8                    | Sistema de sincronización de equipos Wireless                                                                                                    |    | \$1,200.00         | \$ | 9,600.00         |  |  |  |
|                                            | 4                    | Switch administrable                                                                                                    |    | \$300.00           | \$ | 1,200.00         |  |  |  |
| B                                          |                      | Servicio completo de instalación Wireless del Backbone principal                                                                                                    |    | \$7,000.00         | \$ | 7,000.00         |  |  |  |
|                                            |                      | Sistema eléctrico para el Backbone principal                                                                                                    |    |                    |    |                  |  |  |  |
|                                            | 10                   | Sistema de pozo a tierra                                                                                                    | \$ | 400.00             | \$ | 4,000.00         |  |  |  |
|                                            | 5                    | Sistema de parrarayos y accesorios                                                                                                    | \$ | 500.00             | \$ | 2,500.00         |  |  |  |
|                                            | 4                    | UPS de 2KVA y banco de baterías                                                                                                    | \$ | 4,000.00           |    | \$16,000.00      |  |  |  |
|                                            | 5                    | Instalación de pozos a tierra y pararrayos                                                                                                    | \$ | 900.00             | \$ | 4,500.00         |  |  |  |
|                                            | 10                   | Sistema de energía solar e instalación                                                                                                    | \$ | 2,000.00           |    | \$20,000.00      |  |  |  |
| С                                          | 4                    | Caseta de comunicaciones                                                                                                    | \$ | 300.00             | \$ | 1,200.00         |  |  |  |
|                                            |                      | Sistema de conectividad Ultima Milla                                                                                                    |    |                    |    |                  |  |  |  |
|                                            | $\overline{7}$       | Equipos Wireless Punto-Multipunto de largo alcance                                                                                                    | \$ | 1,200.00           | \$ | 8,400.00         |  |  |  |
|                                            | 16                   | Equipos Wireless Subscriptores                                                                                                    | \$ | 600.00             | \$ | 9,600.00         |  |  |  |
|                                            | 170                  | Tramos de Torres y accesorios para instalación                                                                                                    | \$ | 30.00              | \$ | 5,100.00         |  |  |  |
|                                            | 32                   | Sistema de pozo a tierra                                                                                                    | \$ | 400.00             |    | \$12,800.00      |  |  |  |
|                                            | 16                   | Sistema de parrarayos y accesorios                                                                                                    | \$ | 500.00             |    | \$8,000.00       |  |  |  |
|                                            | 16                   | Instalación de pararrayos                                                                                                    | \$ | 20,400.00          |    | \$326,400.00     |  |  |  |
| D                                          | 32                   | Instalación de pozos a tierra                                                                                                    |    |                    |    |                  |  |  |  |
|                                            |                      | Sistema de telefonía IP acceso a Internet de última milla                                                                                                    |    |                    |    |                  |  |  |  |
|                                            | 18                   | Teléfonos IP                                                                                                    | \$ | 85.00              | \$ | 1,530.00         |  |  |  |
|                                            | 17                   | Router                                                                                                    | \$ | 450.00             | \$ | 7,650.00         |  |  |  |
| Ε                                          | 4                    | Servidores-Central IP                                                                                                    | \$ | 2,000.00           | \$ | 8,000.00         |  |  |  |
|                                            |                      | Centro de control de RED (Municipalidad de llabaya)                                                                                                    |    |                    |    |                  |  |  |  |
|                                            | $\mathbf{1}$         | Switch de capa 3                                                                                                    | \$ | 6,000.00           |    | \$6,000.00       |  |  |  |
|                                            | 1                    | Servidor Firewall / Proxy web cache                                                                                                    | \$ | 2,000.00           | \$ | 2,000.00         |  |  |  |
|                                            | 1                    | Servidor para el control de la red wireless                                                                                                    | \$ | 1,500.00           | \$ | 1,500.00         |  |  |  |
| F                                          | 1                    | Software de control de la red wireless                                                                                                    | \$ | 4,500.00           | \$ | 4,500.00         |  |  |  |
|                                            |                      | Municipalidad de Ilabaya en Tacna                                                                                                    |    |                    |    |                  |  |  |  |
| G                                          | 1                    | Servidores-Central IP                                                                                                    | \$ | 2,000.00           | \$ | 2,000.00         |  |  |  |
|                                            |                      | LAN de la Municipalidad de llabaya                                                                                                    |    |                    |    |                  |  |  |  |
|                                            | 5                    | Anexos Telefónicos IP                                                                                                    | \$ | 85.00              | \$ | 425.00           |  |  |  |
|                                            | 1                    | Router                                                                                                    | \$ | 450.00             | \$ | 450.00           |  |  |  |
| H                                          | 1                    | Switch de distribución                                                                                                    | \$ | 120.00             | \$ | 120.00           |  |  |  |
|                                            |                      | Supervisión y capacitación                                                                                                    |    |                    |    |                  |  |  |  |
|                                            | 4                    | Personal de capacitación para el control de red                                                                                                    |    | \$1,000.00         | \$ | 4,000.00         |  |  |  |
|                                            | 3                    | Ingeniero encargado de la supervisión del proyecto                                                                                                    |    | \$7,000.00         |    | \$21,000.00      |  |  |  |
| J                                          |                      | Otros (Transportes, llamadas, etc)                                                                                                    |    |                    |    | \$6,000.00       |  |  |  |
| <b>Subtotal</b>                            |                      |                                                                                                    |    | \$105,100.00       |    | \$640,275.00     |  |  |  |

**Tabla Nº 22**

# **Tabla Nº 23**

# **Costo Total de Inversión:**

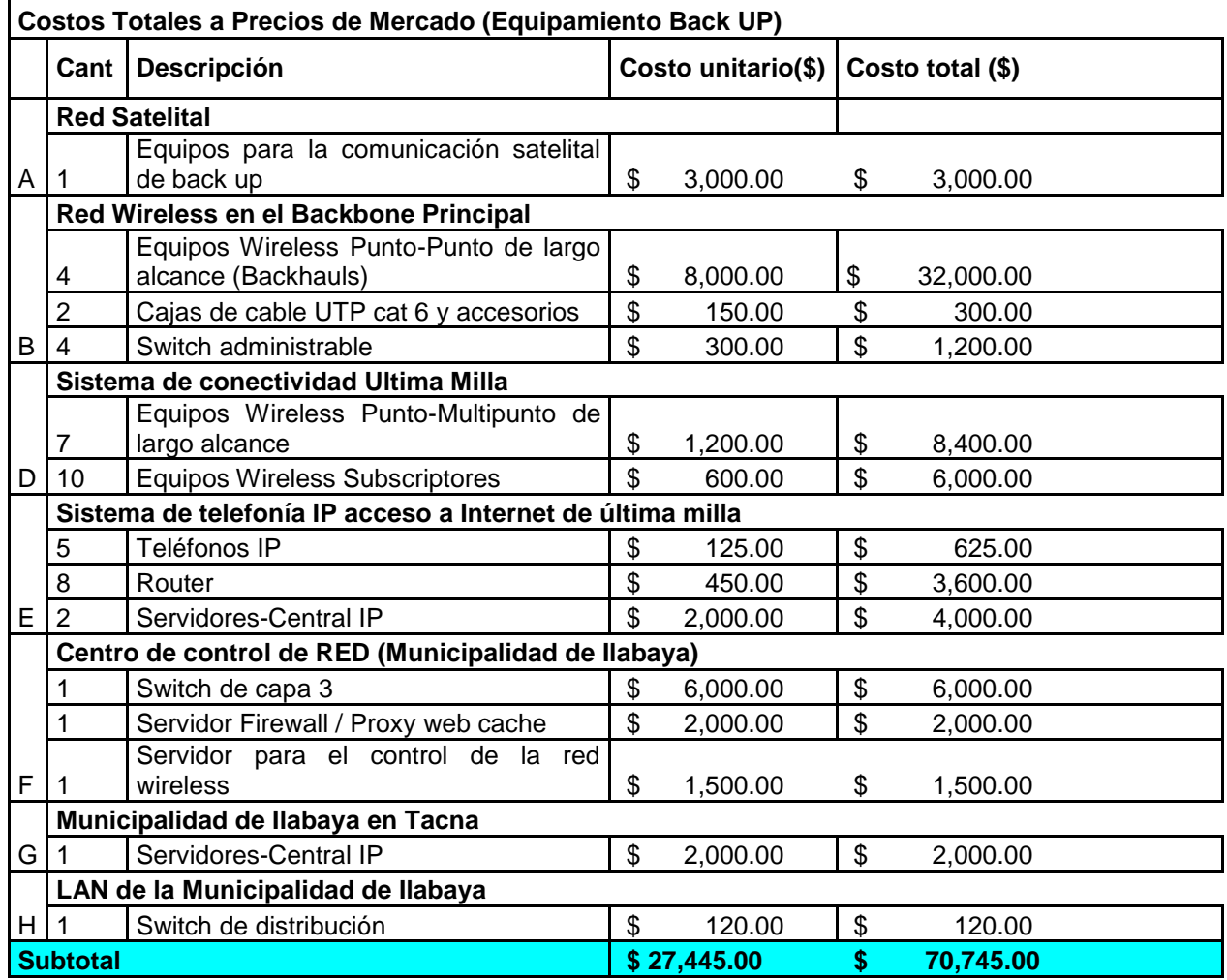

**Sub TOTAL EQUIPAMIENTO: \$ 711,020.00**

# **5.7 OPEX**

Este concepto, es una herramienta para el cálculo de gastos operativos.

Dicho cálculo nos permite conocer el flujo de dinero que será utilizado mensualmente para que el proyecto se encuentre activo y funcionando de manera satisfactoria brindando todos los servicios que se desea implementar.

# **Tabla Nº 24 Costos de Operación y Mantenimiento**

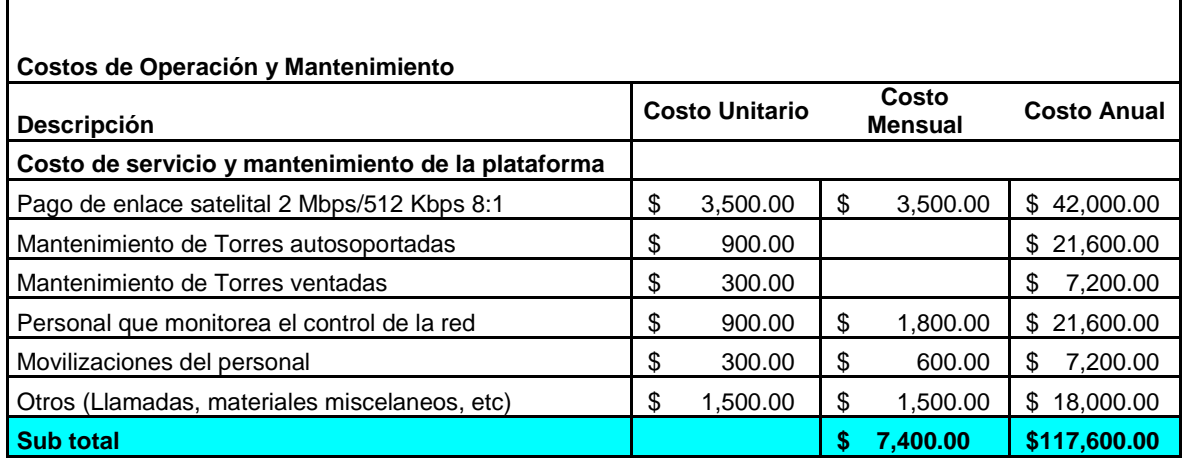

Es decir, se cuenta con una inversión de **\$ 711,020.00** dólares americanos**,** los cuales una vez implementado tiene un costo de mantenimiento mensual de **\$ 7,400.00** dólares americanos lo cual será responsabilidad de la Municipalidad en mención.

# **5.8 Análisis de Impacto Ambiental**

# **5.8.1 Impactos Positivos**

El proyecto elegido es de carácter social, pues tiene que ver con la gestión municipal del Distrito de Ilabaya y poner al servicio de la población las tecnologías de información y comunicación, para de esta manera la población tenga un mayor nivel de comunicación a nivel local, regional y mundial, y cuente con mejores fuentes de información, para de esta manera tener un mayor desarrollo socioeconómico y cultural.

El proyecto cuenta con el siguiente impacto social:

a. Mejora las condiciones de comunicación de la población del Distrito de Ilabaya

b. Contribuye al desarrollo y modernización del Distrito.

El presente proyecto contempla la instalación de varias antenas a lo largo del distrito de Ilabaya, las cuales no causaran ningún impacto ambiental negativo, ya que no producirán ninguna alteración en la geografía ni en los recursos naturales.

Asimismo las ondas electromagnéticas para este proyecto no producen ningún efecto en contra de la salud ya que en diferentes estudios se ha demostrado el impacto en la operación de las frecuencias de este nivel.

# **5.8.2 Impactos Negativos**

**Modificación del Paisaje por instalación de Torres para las antenas de comunicación:** para la ejecución del proyecto se contempla la instalación de 4 torres autosoportadas de 30 metros de altura las cuales pueden ocasionar molestia en el tráfico aéreo.

## **5.8.3 Programa de Mitigación**

Ubicación de torres en sitios estratégicos que no perturben ni la visibilidad ni el tráfico aéreo, colocando también en cada torre la correspondiente luz de balizaje.

# CAPÍTULO VI **CONCLUSIONES**

El proyecto planteado presenta un deseo común de acceder a una tecnología de información en Ilabaya y sus distritos y así cumplir con las necesidades que estas demandan.

En tal sentido, zonas rurales como lo es Ilabaya y muchos otros sectores de nuestro país, se adecuan para este tipo de proyecto logrando el beneficio común, desarrollo y progreso en nuestra sociedad.

Ilabaya muestra tener principalmente 2 fuentes de ingresos: agricultura y ganadería.

Ambas son reconocidas a nivel mundial y, con una buena organización y conocimientos en la comunidad conjuntamente con un proyecto de estas características, pueden adquirir mejoras y mayores facilidades en su labor, novedosas técnicas de sembrío, conservación de la cosecha, productos de fertilización, etc., de las que actualmente conocen y ejercen. A su vez, podrán ofrecer sus productos al mundo entero de manera más efectiva y siendo partícipe de las tecnologías de información que son herramientas de la globalización.

Es así, que con la capacidad y el deseo de progresar de las autoridades correspondientes de cada distrito, se puede ofrecer al distrito y a sus centros poblados una alta calidad de vida.

Se entiende que realizar un proyecto de esta magnitud necesita ser económicamente rentable pero en nuestro caso el compromiso como peruanos es buscar la forma que el proyecto tenga un enfoque diferente y que llegue a mejorar la calidad de vida de las personas de las zonas en cuestión y, por otro lado, es responsabilidad de las autoridades de turno buscar la forma de generar ingresos para llevar a cabo la implementación de este proyecto de solución de comunicaciones.

Nuestro objetivo es desarrollar, estudiar, preparar y ofrecer un proyecto que ejerza solución ante el problema de falta de comunicación a las localidades por medio del cual podrán contar con acceso a Internet banda ancha y comunicación telefónica entre los centros poblados sin restricciones.

Las ventajas y mejoras obtenidas con este proyecto:

- Comunicación entre los distritos que podrán conectar hospitales, comisarías y/o cualquier entidad, con los distritos llegando a brindar mejor control de salud, seguridad y otros servicios comunitarios.
- Acceso a Internet de banda ancha.
- Educación online donde ayudará al progreso de formación integral de cada individuo.
- Orden y mejoramiento de la Municipalidad, ya que logrará una adecuada vía de  $\bullet$ información entre distritos y así puedan tener acceso a los sistemas gubernamentales y comunicación fluida con resto del país dando una eficiente prestación del servicio al público en general.
- Zona rural que se encuentra a la vanguardia de la tecnología, esto ayudará a que otras Municipalidades de otras zonas de nuestro país se preocupen por proyectos de este tipo.

Para realizar un proyecto de esta magnitud creemos que es necesario tener a cargo un grupo de Ingenieros que tengan conocimiento de los siguientes temas:

- Comunicaciones Satelitales
- Comunicaciones Microondas
- Conocimientos de redes (networking)
- Conocimientos de voz sobre Internet (VoIP)
- Conocimiento eléctrico

Para lograr este cometido estamos aplicando tecnologías de redes convergentes, las cuales avanzan y se actualizan constantemente surgiendo nuevas posibilidades, opciones

de configuración y avanzadas funcionalidades. Esto significa que aparte de la alternativa propuesta en el presente documento se podría eventualmente emplear algunas otras con opciones de tecnología diferentes realizando una que otra variante. Lo importante es que el proyecto cuenta con calidad de equipamiento y tecnología de vanguardia pudiendo buscar mejoras en cualquier momento y sin mayores problemas ni cambios ya que las redes convergentes poseen entre sus características flexibilidad y escalabilidad.

Creemos que es importante crear e implementar estos proyectos para buscar un solo objetivo como personas y ciudadanos que es brindar un mejor ambiente y superior nivel de vida hasta poblados en zonas que no tienen los medios suficientes para realizarlas por si solas.

Hoy en día, nuestros conocimientos y patriotismo nos obligan a pensar en comunidad para un desarrollo conjunto el cual logre desarrollo y progreso a nivel regional para que más adelante dicho progreso resalte a nivel nacional.

# BIBLIOGRAFÍA

MARAL Gerard, Vsat Networks, Edit. John Wiley, 2003

TANENBAUM Andrews, Redes de Computadoras, Edit. Pearson, 2003

QUINTUM Technologies, Tenor VoIP Multipath Switch Training Guide

VLADIMIROV Andrew, Hacking Wireless: Seguridad redes inalámbricas

BAUER Michael, Seguridad en Servidores Linux

BARRIOS DUEÑAS Joel, Implementación de servidores con GNU/Linux

DIGIUM, Asterisk: The Future of Telephony, Second Edition

BARCELÓ ORDINAS Josep, Protocolos Y Aplicaciones Internet

CARBALLAR FALCÓN José, WI-FI: Cómo Construir Una Red Inalámbrica, 2ª Edición

ESCUDERO PASCUAL Alberto, BERTHILSON Louise, VoIP para el desarrollo

TOMASI Wayne, Sistemas de comunicaciones electrónicas, Edit. Prentice Hall Hispanoamérica, 1996
## ENLACES ELECTRÓNICOS

[http://books.google.com.pe/books?id=d9mTPuUaVigC&pg=RA3-](http://books.google.com.pe/books?id=d9mTPuUaVigC&pg=RA3-PA210&lpg=RA3-PA210&dq=enlaces+satelitales&source=web&ots=-kw2CsDF6y&sig=NtoIdBSi7KhHvNruqa7sxT9kkAM&hl=es&sa=X&oi=book_result&resnum=10&ct=result#PPP9,M1) [PA210&lpg=RA3-PA210&dq=enlaces+satelitales&source=web&ots=](http://books.google.com.pe/books?id=d9mTPuUaVigC&pg=RA3-PA210&lpg=RA3-PA210&dq=enlaces+satelitales&source=web&ots=-kw2CsDF6y&sig=NtoIdBSi7KhHvNruqa7sxT9kkAM&hl=es&sa=X&oi=book_result&resnum=10&ct=result#PPP9,M1) [kw2CsDF6y&sig=NtoIdBSi7KhHvNruqa7sxT9kkAM&hl=es&sa=X&oi=book\\_res](http://books.google.com.pe/books?id=d9mTPuUaVigC&pg=RA3-PA210&lpg=RA3-PA210&dq=enlaces+satelitales&source=web&ots=-kw2CsDF6y&sig=NtoIdBSi7KhHvNruqa7sxT9kkAM&hl=es&sa=X&oi=book_result&resnum=10&ct=result#PPP9,M1) [ult&resnum=10&ct=result#PPP9,M1](http://books.google.com.pe/books?id=d9mTPuUaVigC&pg=RA3-PA210&lpg=RA3-PA210&dq=enlaces+satelitales&source=web&ots=-kw2CsDF6y&sig=NtoIdBSi7KhHvNruqa7sxT9kkAM&hl=es&sa=X&oi=book_result&resnum=10&ct=result#PPP9,M1)

<http://www.motorola.com/>

<http://www.itcglobal.net/>

<http://www.mtc.gob.pe/portal/itramites.htm>

<http://www.forosdeelectronica.com/about333.html>

<http://www.asterisk.org/>

<http://www.voip-info.org/>

<http://www.fcc.gov/voip/>

<http://www.imsforum.org/>

<http://www.ngnforum.org/>

<http://www.quintum.com/>

<http://www.panasonic.com.ar/Webpublica/Web2005/linea.asp?id=52>

[http://hackresearch.wordpress.com/2007/02/17/asterisk-pbx-ari-buruzko](http://hackresearch.wordpress.com/2007/02/17/asterisk-pbx-ari-buruzko-mahaingurua/)[mahaingurua/](http://hackresearch.wordpress.com/2007/02/17/asterisk-pbx-ari-buruzko-mahaingurua/)

[http://www.telefonica.com.pe/empresas/Outsourcing/SW\\_index.shtml](http://www.telefonica.com.pe/empresas/Outsourcing/SW_index.shtml)

<http://www.3cx.es/voip-sip/ip-pbx-faq.php>

[http://searchunifiedcommunications.techtarget.com/sDefinition/0,,sid186\\_gci104](http://searchunifiedcommunications.techtarget.com/sDefinition/0,,sid186_gci1045535,00.html) [5535,00.html](http://searchunifiedcommunications.techtarget.com/sDefinition/0,,sid186_gci1045535,00.html)

<http://www.3com.es/>

<http://www.cisco.com/en/US/products/hw/routers/index.html>

<http://www.cisco.com/en/US/products/hw/switches/index.html>

[http://www.linksys.com/servlet/Satellite?c=L\\_Product\\_C1&childpagename=US](http://www.linksys.com/servlet/Satellite?c=L_Product_C1&childpagename=US%2FLayout&cid=1175243196164&pagename=Linksys%2FCommon%2FVisitorWrapper&lid=9616419816H01) [%2FLayout&cid=1175243196164&pagename=Linksys%2FCommon%2FVisitor](http://www.linksys.com/servlet/Satellite?c=L_Product_C1&childpagename=US%2FLayout&cid=1175243196164&pagename=Linksys%2FCommon%2FVisitorWrapper&lid=9616419816H01) [Wrapper&lid=9616419816H01](http://www.linksys.com/servlet/Satellite?c=L_Product_C1&childpagename=US%2FLayout&cid=1175243196164&pagename=Linksys%2FCommon%2FVisitorWrapper&lid=9616419816H01)

<http://www.grandstream.com/consumersolutions.html>

<http://es.wikipedia.org/wiki/Softphone>

<http://www.counterpath.com/>

<http://www.brekeke.com/sip/>

<http://mx.geocities.com/lemt78/>

<http://www.mityc.es/Telecomunicaciones/Secciones/calidadservicio/>

[http://es.wikipedia.org/wiki/Calidad\\_de\\_Servicio](http://es.wikipedia.org/wiki/Calidad_de_Servicio)

<http://arturo-servin.blogspot.com/2007/06/codecs-de-voz-para-voip.html>

[http://www.zator.com/Hardware/H10\\_3.htm](http://www.zator.com/Hardware/H10_3.htm)

<http://www.inphonex.es/support/voip-codecs.php>

[http://www.montevideolibre.org/manuales:libros:voip4d:capitulo\\_6:configurando](http://www.montevideolibre.org/manuales:libros:voip4d:capitulo_6:configurando_voip) [\\_voip](http://www.montevideolibre.org/manuales:libros:voip4d:capitulo_6:configurando_voip)

[http://www.it46.se/downloads/voip4d/es\\_voip4d\\_it46\\_release\\_web.pdf](http://www.it46.se/downloads/voip4d/es_voip4d_it46_release_web.pdf)

<http://motorola.motowi4solutions.com/support/community/viewtopic.php?t=3107>

[http://webs.uvigo.es/servicios/biblioteca/uit/rec/P/R-REC-P.838-3-200503-](http://webs.uvigo.es/servicios/biblioteca/uit/rec/P/R-REC-P.838-3-200503-I!!PDF-S.pdf) [I!!PDF-S.pdf](http://webs.uvigo.es/servicios/biblioteca/uit/rec/P/R-REC-P.838-3-200503-I!!PDF-S.pdf)

[http://www.urbe.edu/publicaciones/telematica/indice/pdf-vol5-2/6\\_niveles-de](http://www.urbe.edu/publicaciones/telematica/indice/pdf-vol5-2/6_niveles-de-atenuacion-troposferica.pdf)[atenuacion-troposferica.pdf](http://www.urbe.edu/publicaciones/telematica/indice/pdf-vol5-2/6_niveles-de-atenuacion-troposferica.pdf)

[http://www.radioptica.com/Radio/propagacion\\_milimetricas.asp?pag=2](http://www.radioptica.com/Radio/propagacion_milimetricas.asp?pag=2)

<http://www.satcom.co.uk/article.asp?article=21>

<http://www.tscm.com/antennas.pdf>

[http://www.mtc.gob.pe/portal/comunicacion/control/normaslegales/espectroradi](http://www.mtc.gob.pe/portal/comunicacion/control/normaslegales/espectroradioelectrico/Directivaband9002.4%205.7(version%2017.8.4).pdf) [oelectrico/Directivaband9002.4%205.7\(version%2017.8.4\).pdf](http://www.mtc.gob.pe/portal/comunicacion/control/normaslegales/espectroradioelectrico/Directivaband9002.4%205.7(version%2017.8.4).pdf)

[http://books.google.com.pe/books?id=d9mTPuUaVigC&pg=RA6-](http://books.google.com.pe/books?id=d9mTPuUaVigC&pg=RA6-PA342&lpg=RA6-PA342&dq=calculos+de+l+pire&source=web&ots=-kw2FmKC1E&sig=i4DxPIFaBu6fQspxtGbzF6jhXiU&hl=es&sa=X&oi=book_result&resnum=2&ct=result#PPA7,M1) [PA342&lpg=RA6-PA342&dq=calculos+de+l+pire&source=web&ots=](http://books.google.com.pe/books?id=d9mTPuUaVigC&pg=RA6-PA342&lpg=RA6-PA342&dq=calculos+de+l+pire&source=web&ots=-kw2FmKC1E&sig=i4DxPIFaBu6fQspxtGbzF6jhXiU&hl=es&sa=X&oi=book_result&resnum=2&ct=result#PPA7,M1) [kw2FmKC1E&sig=i4DxPIFaBu6fQspxtGbzF6jhXiU&hl=es&sa=X&oi=book\\_resu](http://books.google.com.pe/books?id=d9mTPuUaVigC&pg=RA6-PA342&lpg=RA6-PA342&dq=calculos+de+l+pire&source=web&ots=-kw2FmKC1E&sig=i4DxPIFaBu6fQspxtGbzF6jhXiU&hl=es&sa=X&oi=book_result&resnum=2&ct=result#PPA7,M1) [lt&resnum=2&ct=result#PPA7,M1](http://books.google.com.pe/books?id=d9mTPuUaVigC&pg=RA6-PA342&lpg=RA6-PA342&dq=calculos+de+l+pire&source=web&ots=-kw2FmKC1E&sig=i4DxPIFaBu6fQspxtGbzF6jhXiU&hl=es&sa=X&oi=book_result&resnum=2&ct=result#PPA7,M1)

[http://209.85.165.104/search?q=cache:Kpuxw8wuRD8J:www.cidetec.ipn.mx/co](http://209.85.165.104/search?q=cache:Kpuxw8wuRD8J:www.cidetec.ipn.mx/congreso2007/articulos/21.doc+5.8+ism%2Bpire&hl=es&ct=clnk&cd=1&gl=pe) [ngreso2007/articulos/21.doc+5.8+ism%2Bpire&hl=es&ct=clnk&cd=1&gl=pe](http://209.85.165.104/search?q=cache:Kpuxw8wuRD8J:www.cidetec.ipn.mx/congreso2007/articulos/21.doc+5.8+ism%2Bpire&hl=es&ct=clnk&cd=1&gl=pe)